## NEW LOCATION RECOMMENDATION TECHNIQUE ON NETWORK

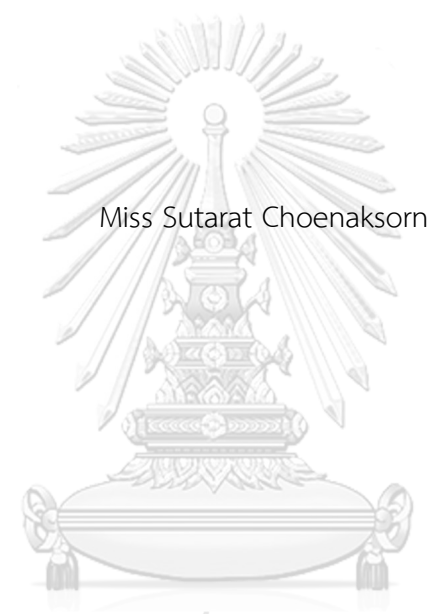

# จุฬาลงกรณ์มหาวิทยาลัย

ี บทคัดย่อและแฟ้มข้อมูลฉบับเต็มของวิทยานิพนธ์ตั้งแต่ปีการศึกษา 2554 ที่ให้บริการในคลังปัญญาจุฬาฯ (CUIR) เป็นแฟ้มข้อมูลของนิสิตเจ้าของวิทยานิพนธ์ ที่ส่งผ่านทางบัณฑิตวิทยาลัย

The abstract and full text of theses from the academic year 2011 in Chulalongkorn University Intellectual Repository (CUIR)

are the thesis and big rsufiller stuber in the action purpose in Anarchic Caracterium and the School.

for the Degree of Master of Science Program in Computer Science and Information

Technology

Department of Mathematics and Computer Science

Faculty of Science

Chulalongkorn University

Academic Year 2017

Copyright of Chulalongkorn University

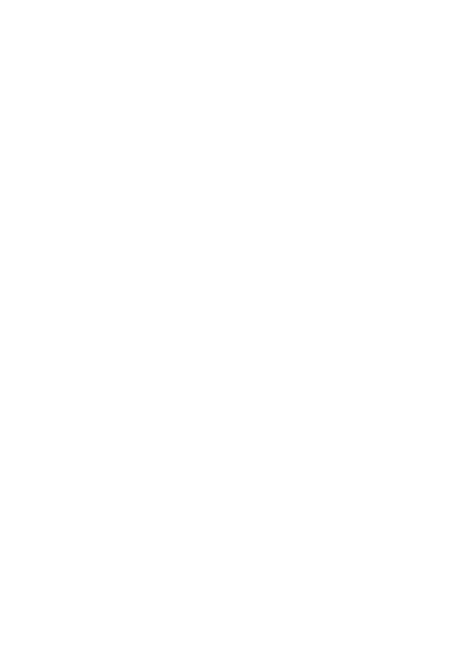

**CHULALONGKORN UNIVERSITY** 

เทคนิคการแนะน าสถานที่แบบใหม่บนเครือข่าย

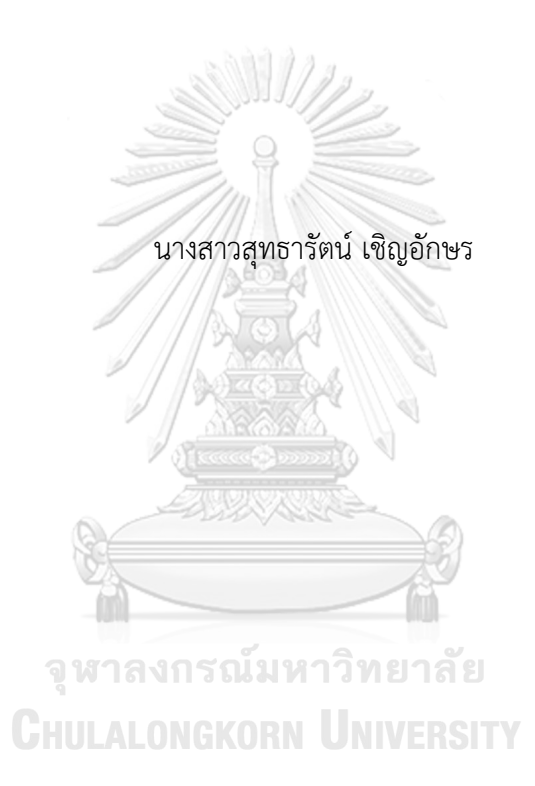

วิทยานิพนธ์นี้เป็นส่วนหนึ่งของการศึกษาตามหลักสูตรปริญญาวิทยาศาสตรมหาบัณฑิต สาขาวิชาวิทยาการคอมพิวเตอร์และเทคโนโลยีสารสนเทศ ภาควิชาคณิตศาสตร์และวิทยาการ คอมพิวเตอร์ คณะวิทยาศาสตร์ จุฬาลงกรณ์มหาวิทยาลัย ปีการศึกษา 2560 ลิขสิทธิ์ของจุฬาลงกรณ์มหาวิทยาลัย

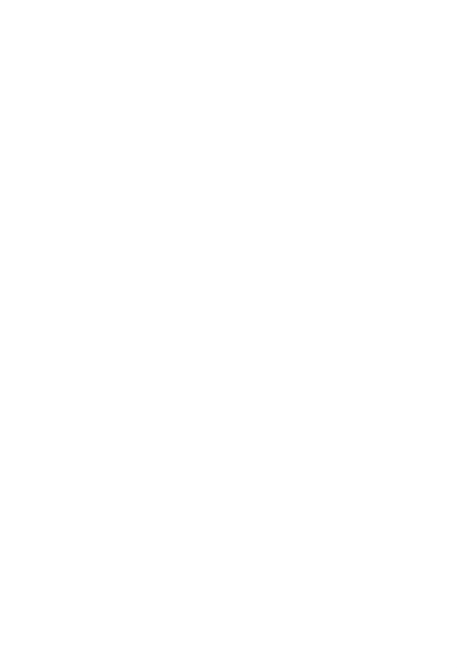

**CHULALONGKORN UNIVERSITY** 

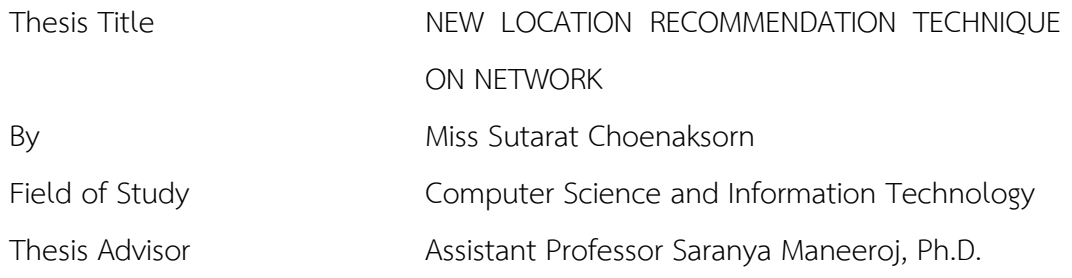

Accepted by the Faculty of Science, Chulalongkorn University in Partial Fulfillment of the Requirements for the Master's Degree

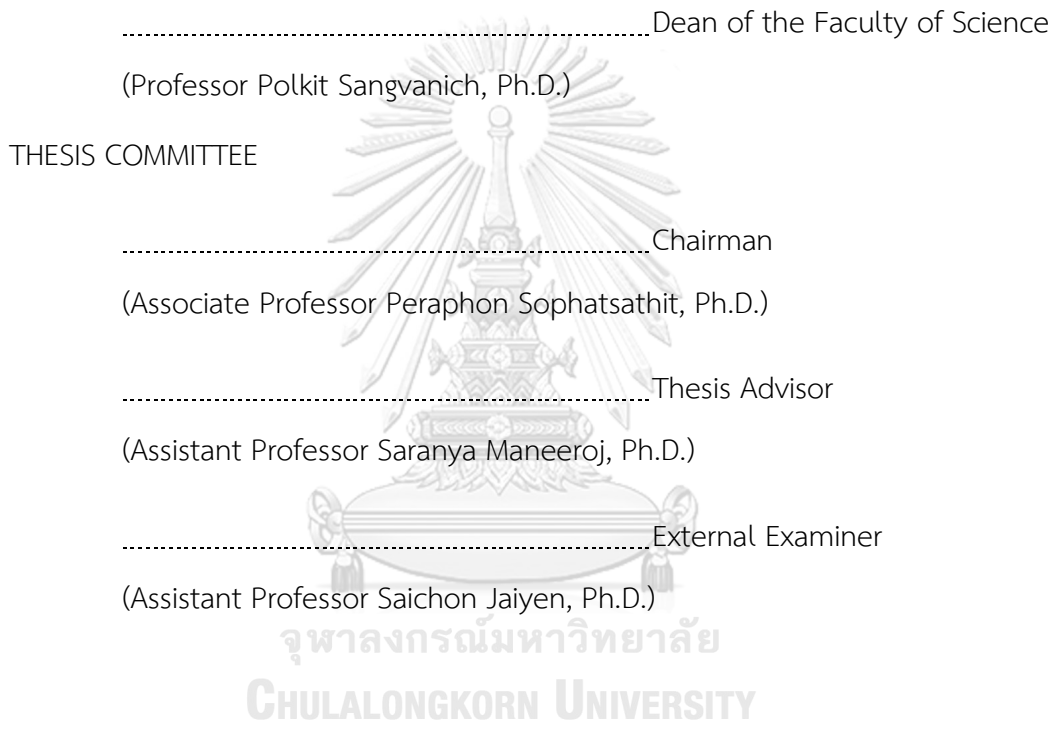

สุทธารัตน์ เชิญอักษร : เทคนิคการแนะนำสถานที่แบบใหม่บนเครือข่าย (NEW LOCATION RECOMMENDATION TECHNIQUE ON NETWORK) อ.ที่ปรึกษาวิทยานิพนธ์หลัก: ผศ. ดร. ศรันญา มณีโรจน์, หน้า.

ในปัจจุบันระบบการแนะนำกำลังเข้ามามีบทบาทในชีวิตประจำวันมากขึ้น โดยจะพบเห็นได้ ่ ทั่วไปในเวปไซต์ประเภทต่างๆ ซึ่งระบบแนะนำจะทำหน้าที่ในการช่วยแนะนำสิ่งที่น่าสนใจแก่ผู้เข้า ชมเวปต์ไซต์ยกตัวอย่างเช่น lonelyplanet.com, netfliex.com ฯลฯ จากตัวอย่างพบว่าระบบ แนะนำนั้นถูกแทรกอยู่ในหลาย Domain เช่น lonelyplanet.com จัดอยู่ในประเภท Location-Domain และ netflex.com จัดอยู่ในประเภท Movie-Domain เป็นต้น การเลือกท่องเที่ยวใน ี สถานที่ที่น่าสนใจ จากเวปต์ไซต์แนะนำสถานที่ท่องเที่ยว หรือตัดสินใจเลือกชมภาพยนต์ที่ชอบ จาก ้เวปต์ไซต์ภาพยนต์ออนไลน์ ฯลฯ ส่วนหนึ่งมาจากคำแนะนำที่ได้จากระบบ โดยระบบแนะนำจะมี เทคนิคที่นิยมใช้กันอย่างแพร่หลาย เพื่อวิเคราะห์หาสิ่งที่ผู้ใช้งานสนใจ ได้แก่ Content-based filtering และ Collaborative filtering แต่ทั้ง 2 วิธีก็มีข้อดีข้อเสียที่แตกต่างกันออกไป ดังนั้นจึงมี การคิดค้น recommender system ที่มีมากกว่า 1 วิธีขึ้น เพื่อที่จะน าข้อดีของวิธีหนึ่งไปแก้ไขข้อเสีย ของอีกวิธีหนึ่ง นอกจากนี้จากการที่ social network กำลังได้รับความนิยมมากในปัจจุบัน ยังทำให้ เกิดเทคนิคใหม่เรียกว่า Social filtering ซึ่งใช้สำหรับการค้นหาผลกระทบของผู้ใช้งานที่มีต่อคนอื่นใน สังคมออนไลน์ โดยสำหรับวิทยานิพนธ์เล่มนี้ได้นำเสนอวิธีการใหม่ ซึ่งถูกสร้างอยู่ใน Location-Domain สำหรับการแนะนำสถานที่ท่องเที่ยวให้กับผู้ใช้งาน โดยรวมเทคนิคของระบบคำแนะนำ 3 วิธี คือ Content-based filtering, Collaborative filtering, และ social-filtering ผลการเปรียบเทียบ พบว่าวิธีการใหม่ที่เสนอ ให้ผลการใช้งานด้าน Coverage result และด้าน NDCG Average Score ได้ดีกว่าอีก 2 วิธี

**CHILLALONGKORN UNIVERSITY** 

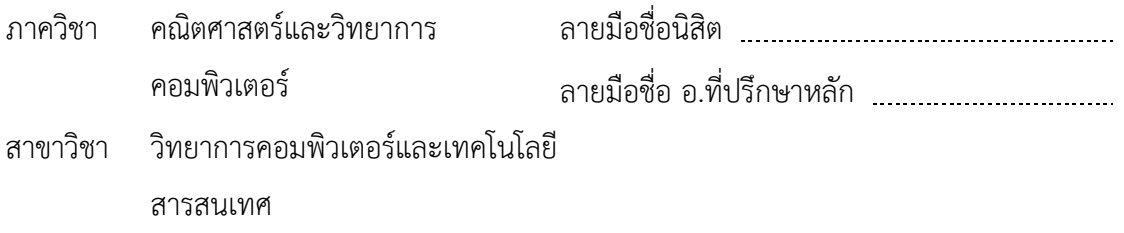

ปีการศึกษา 2560

# # 5872625223 : MAJOR COMPUTER SCIENCE AND INFORMATION TECHNOLOGY KEYWORDS: RECOMMENDER SYSTEM / COLLABORATIVE FILTERING / CONTENT-BASED FILTERING / SOCIAL FILTERING

> SUTARAT CHOENAKSORN: NEW LOCATION RECOMMENDATION TECHNIQUE ON NETWORK. ADVISOR: ASST. PROF. SARANYA MANEEROJ, Ph.D., pp.

Nowadays, recommender systems play a crucial role in our daily life as can be seen from numerous websites that utilize the systems to recommend interesting items for their visitors, such as lonelyplanet.com, netfliex.com etc. From operational viewpoint, the recommender system is embedded in several domains by which it is categorized based on their usage. For example, lonelyplanet.com is categorized as a Location-Domain while netflex.com is in a Movie-Domain. In fact, the interesting attractions from traveling websites or movie selections from movie online sites are part of the recommendation outcome. To analyze the user's preferences, many methods have been widely used including Content-based filtering and Collaborative filtering. Nevertheless, both methods have different benefits and drawbacks. As a result, a hybrid recommender system using more than one technique has been proposed to supplement the short-coming of one technique by the strength of the other technique. Additionally, with the popularity of social network, the new social filtering technique has also been deployed to search for the impact among users on the social network. This thesis proposed a novel method to recommend tourist attractions for the visitors implemented on the location-domain with the combination of 3 recommender system techniques: Content-based filtering, Collaborative filtering, and social-filtering. The comparative results show that the proposed method yields better performance of coverage result and NDCG average score than the other two methods.

Department: Mathematics and Computer Science Field of Study: Computer Science and Information Technology

Student's Signature Advisor's Signature

Academic Year: 2017

### **ACKNOWLEDGEMENTS**

I would like to say 'Thank you' to all of you and your contributions to making this thesis complete.

Firstly, I would like to thank you Assistant Professor Dr. Saranya Maneeroj for her kindness, which is the part for the success of this thesis by helping me in many ways such as explaining the methods or techniques that I do not understand, advice on the research methodology, and checking and verifying the accuracy of the thesis.

In addition, I must thank Associate Professor Dr. Peraphon Sophatsathit and Assistant Professor Dr.Saichon Jaiyen for your advice and feedback for my thesis.

Finally, I thank my family for being a good supporter and always stay by my side, as well as the SD3 team for their advice about the study throughout the course of my master study. Thank you very much.

จุฬาลงกรณ์มหาวิทยาลัย **CHULALONGKORN UNIVERSITY** 

### **CONTENTS**

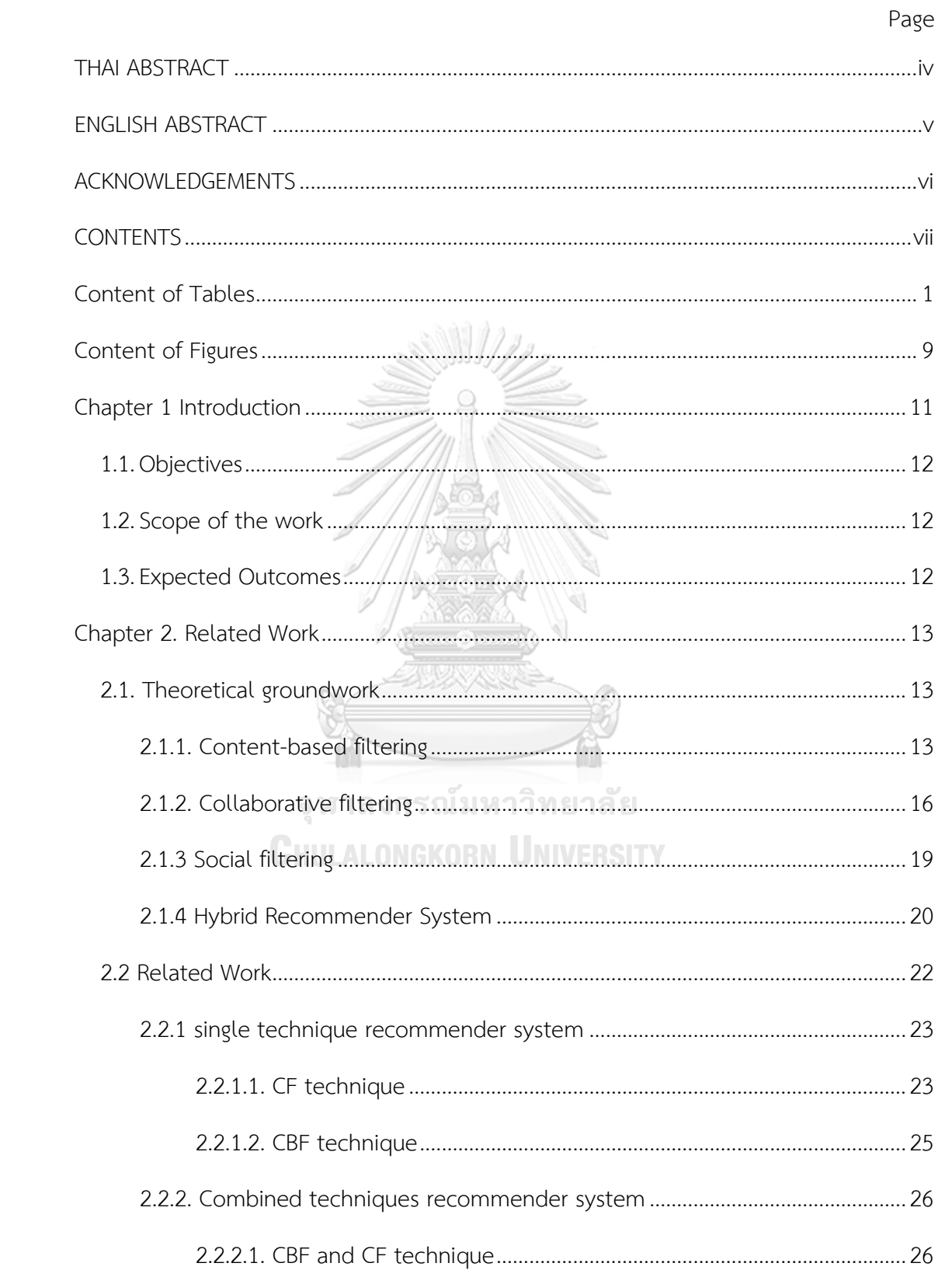

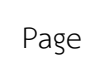

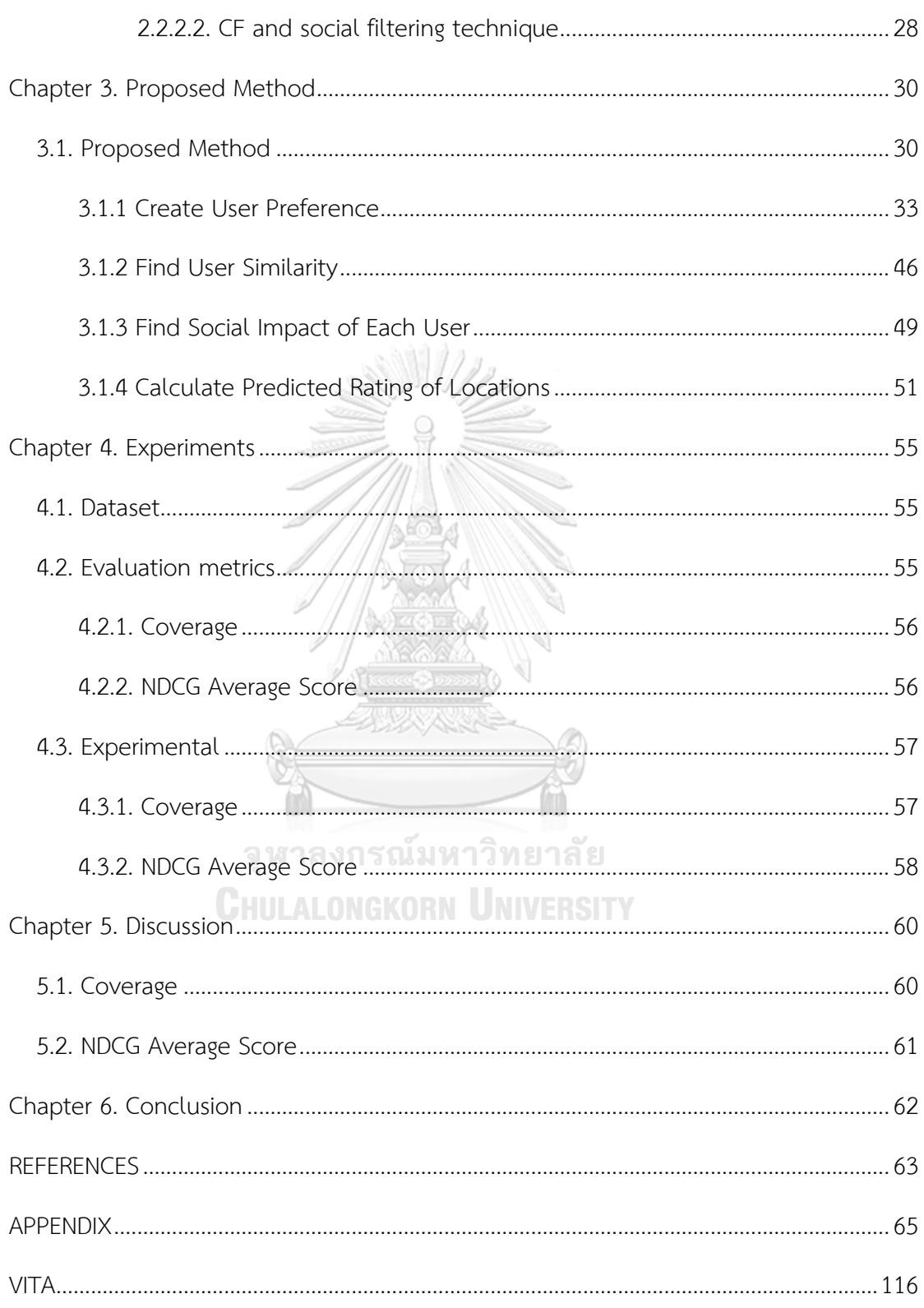

# **Content of Tables**

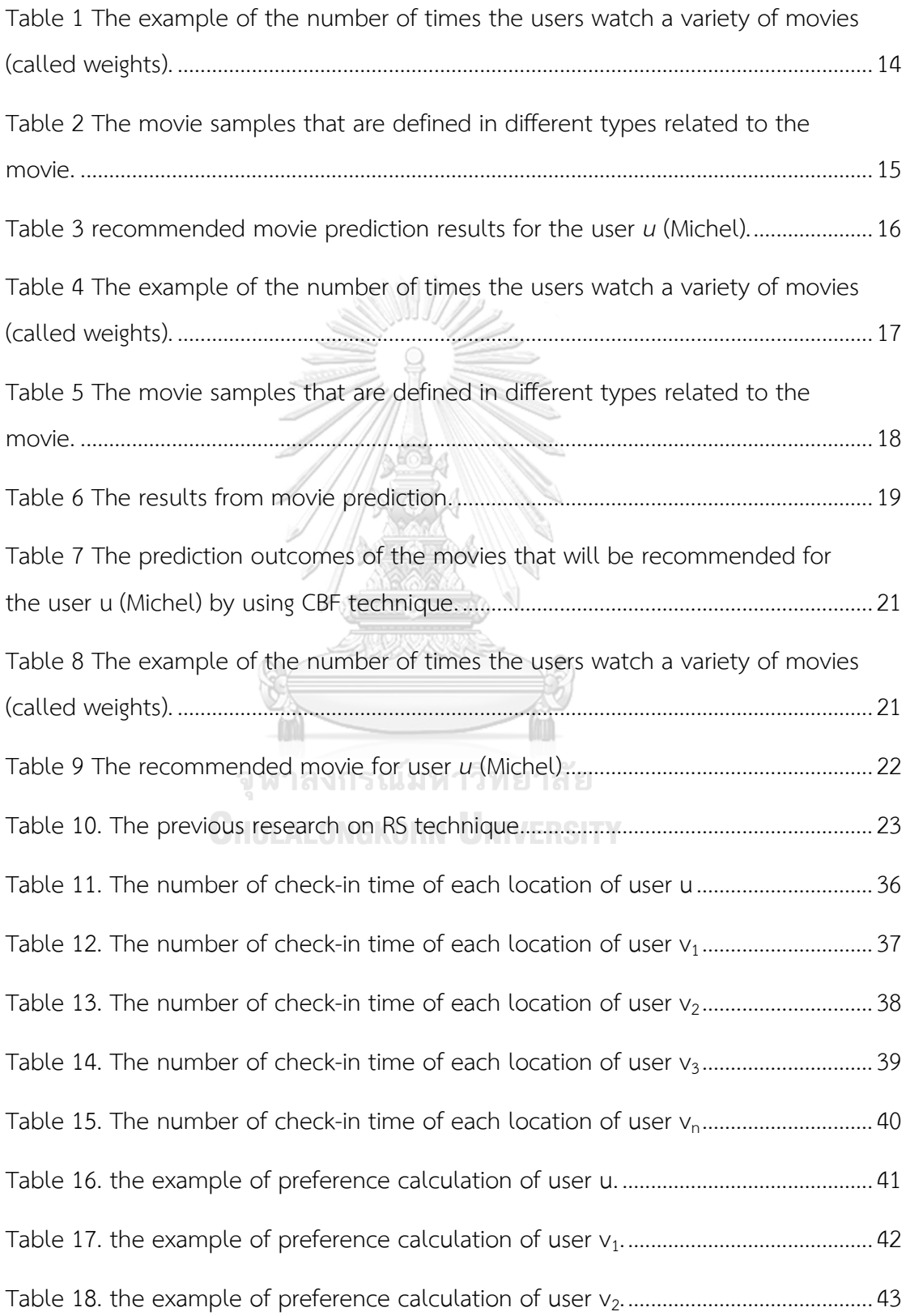

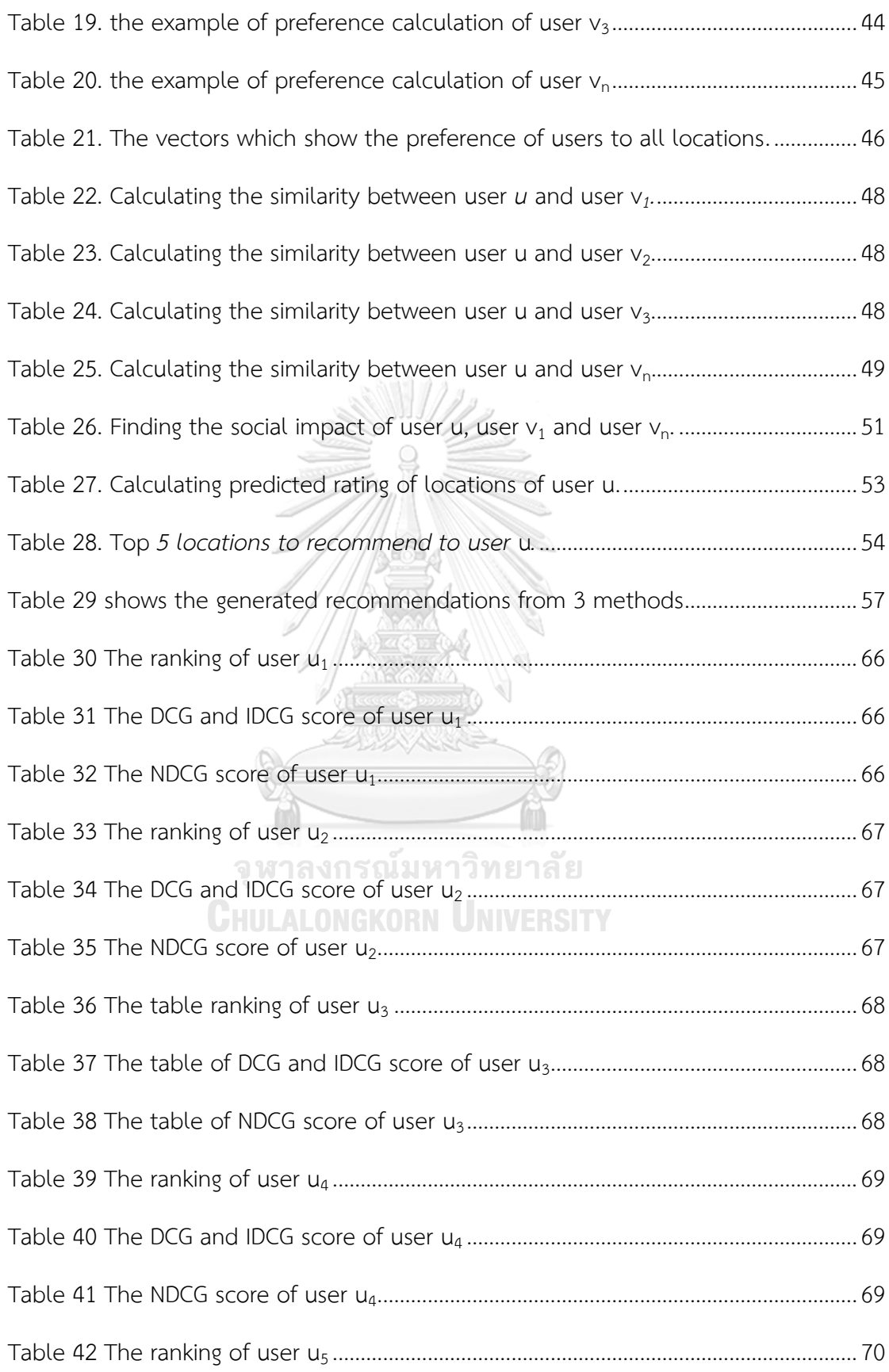

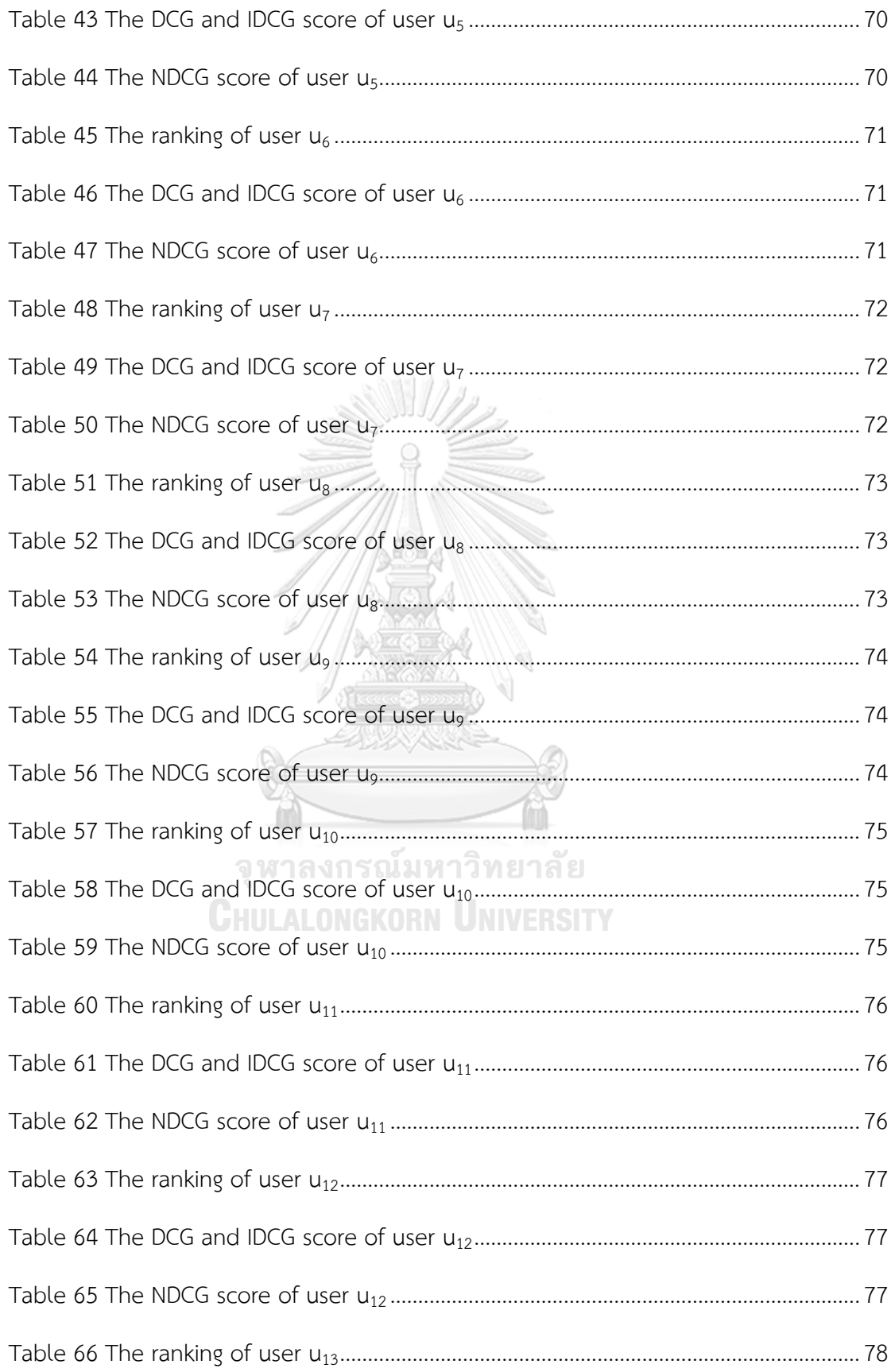

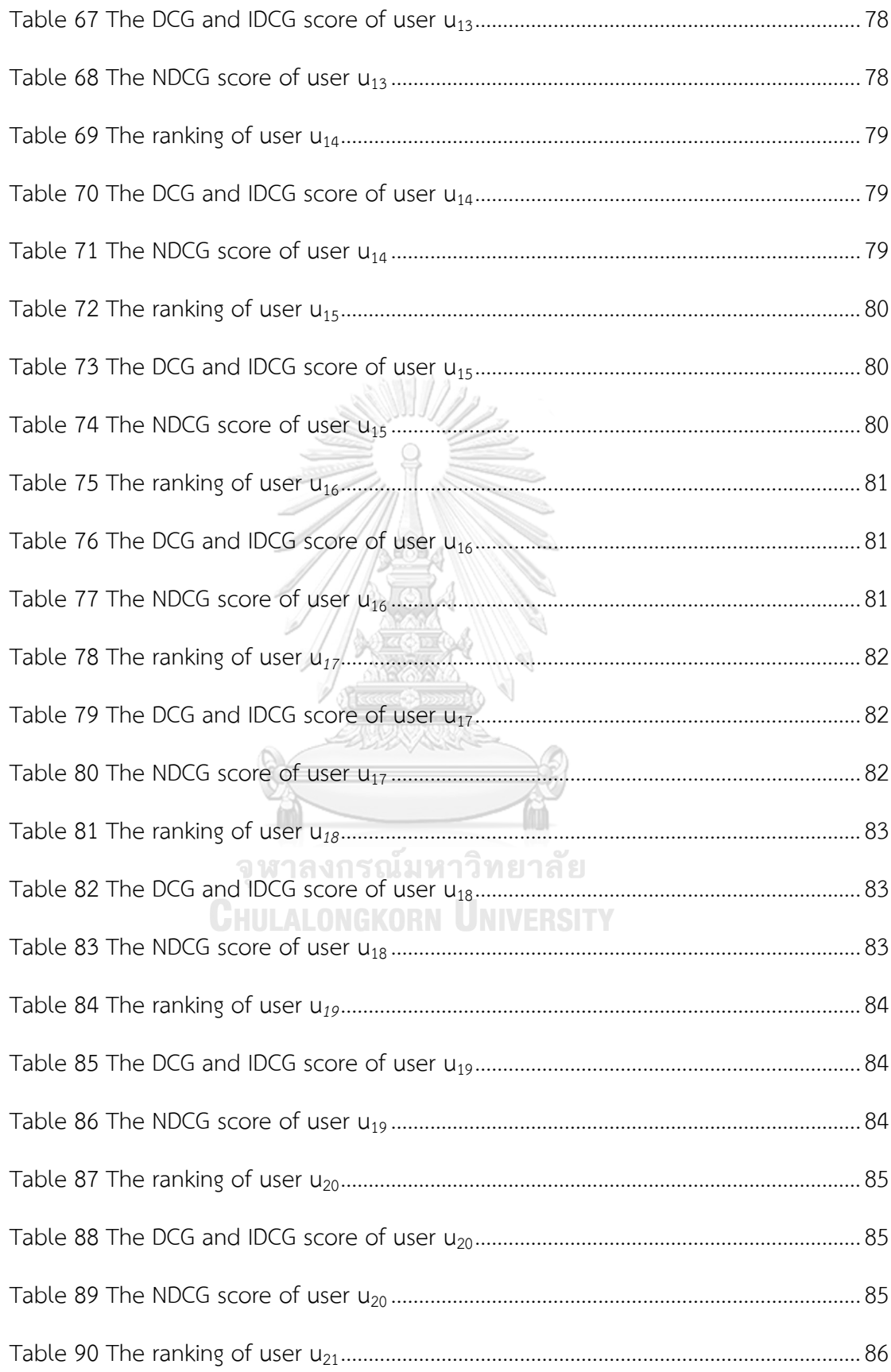

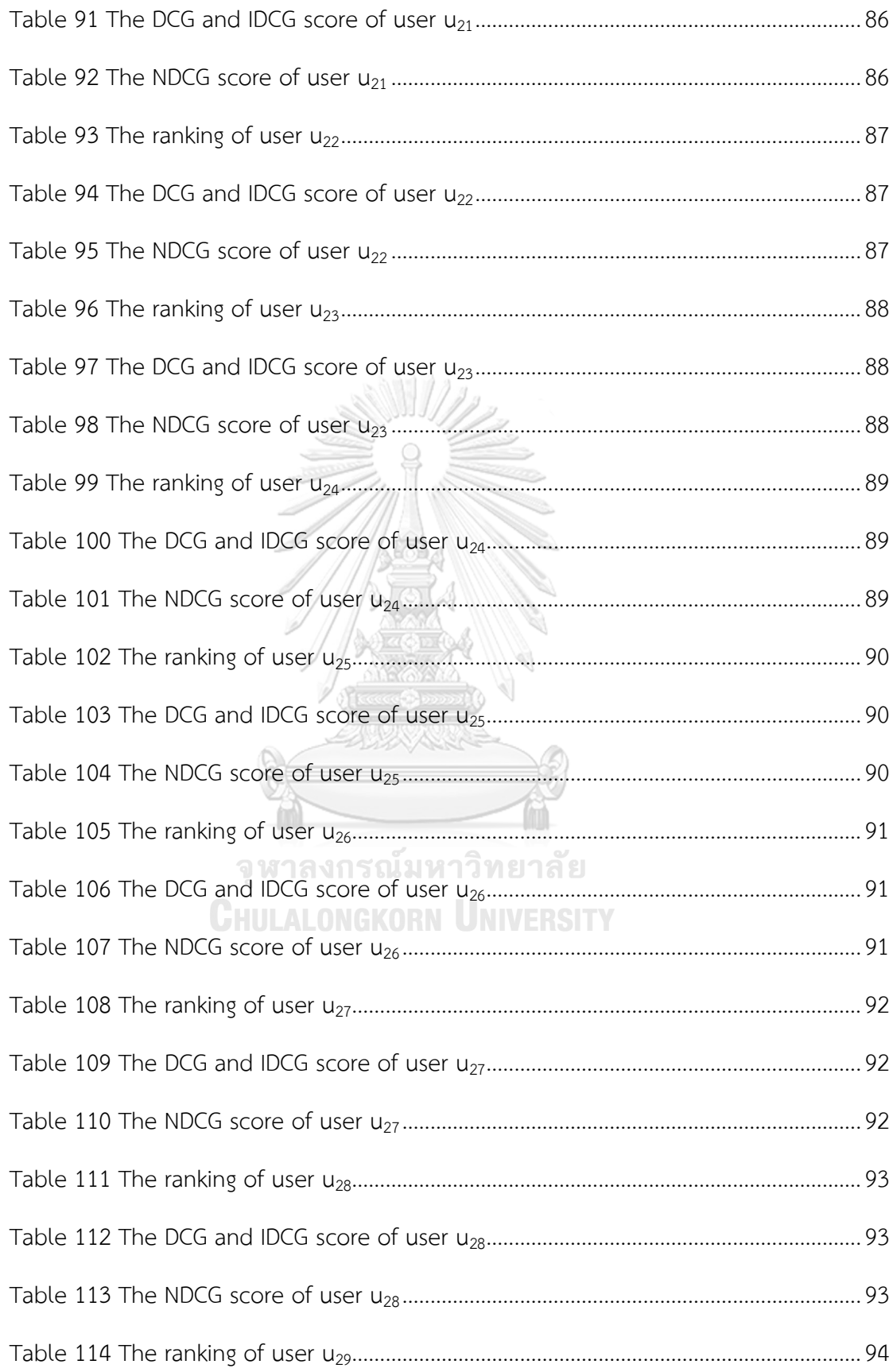

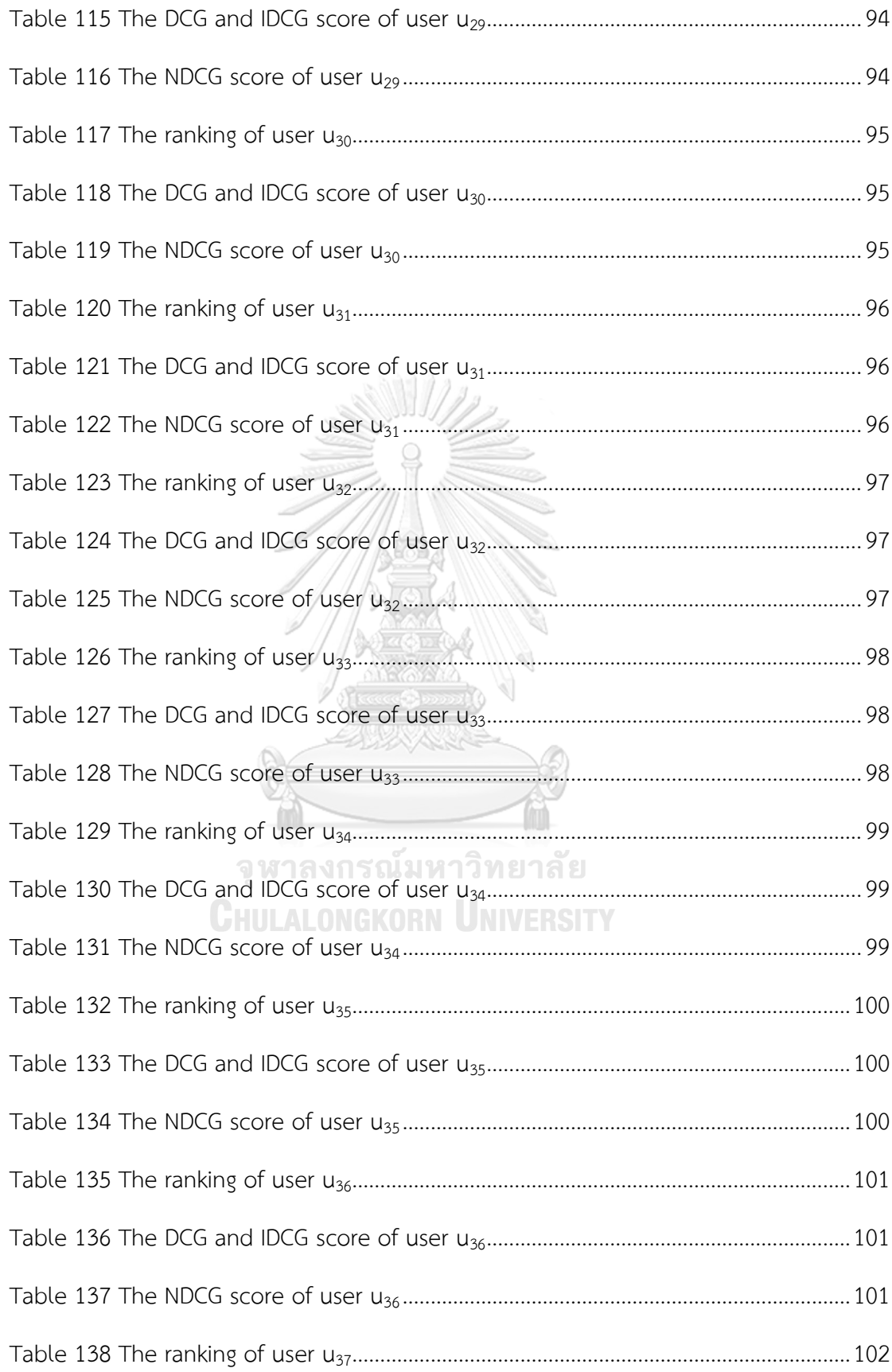

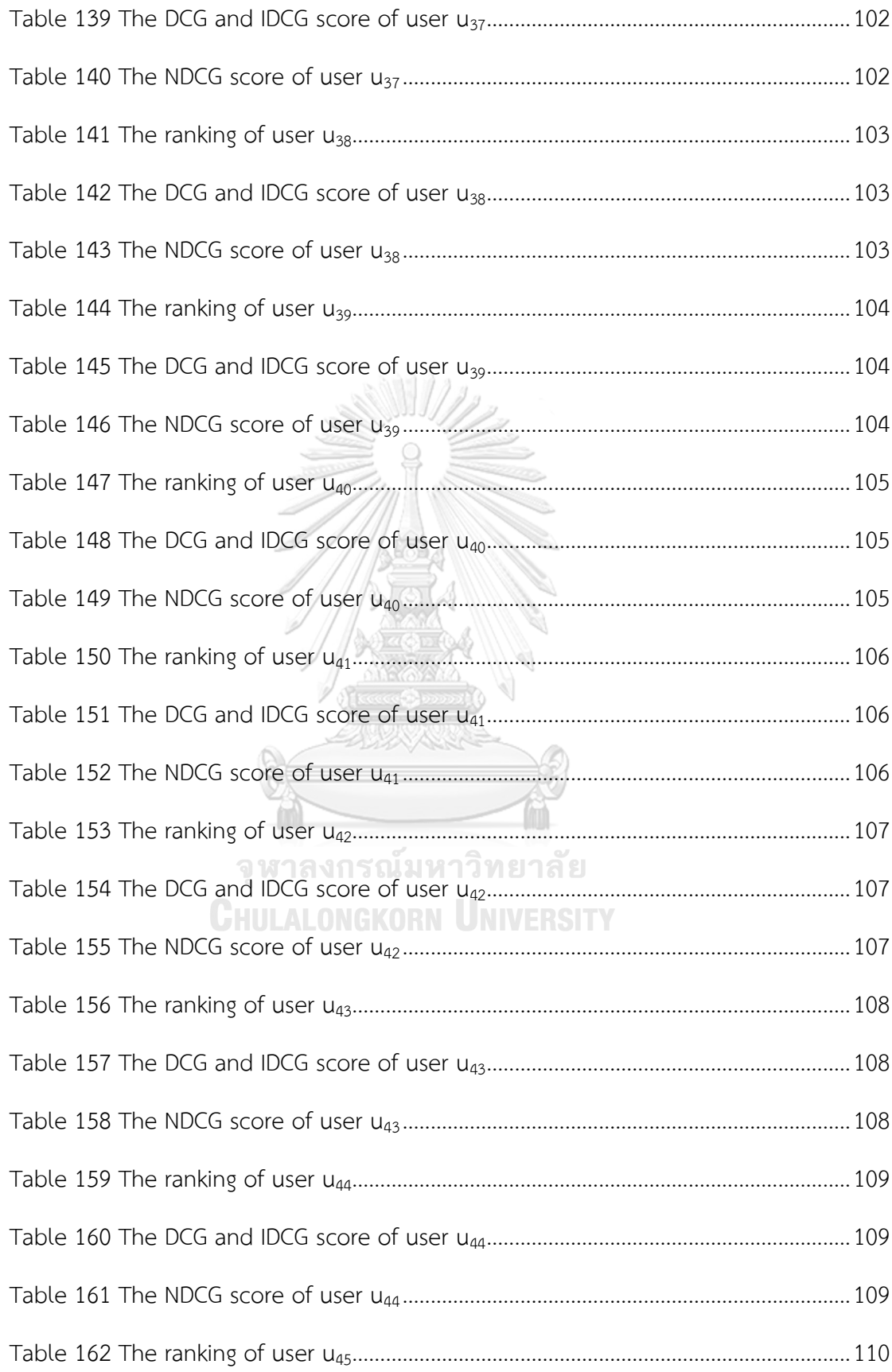

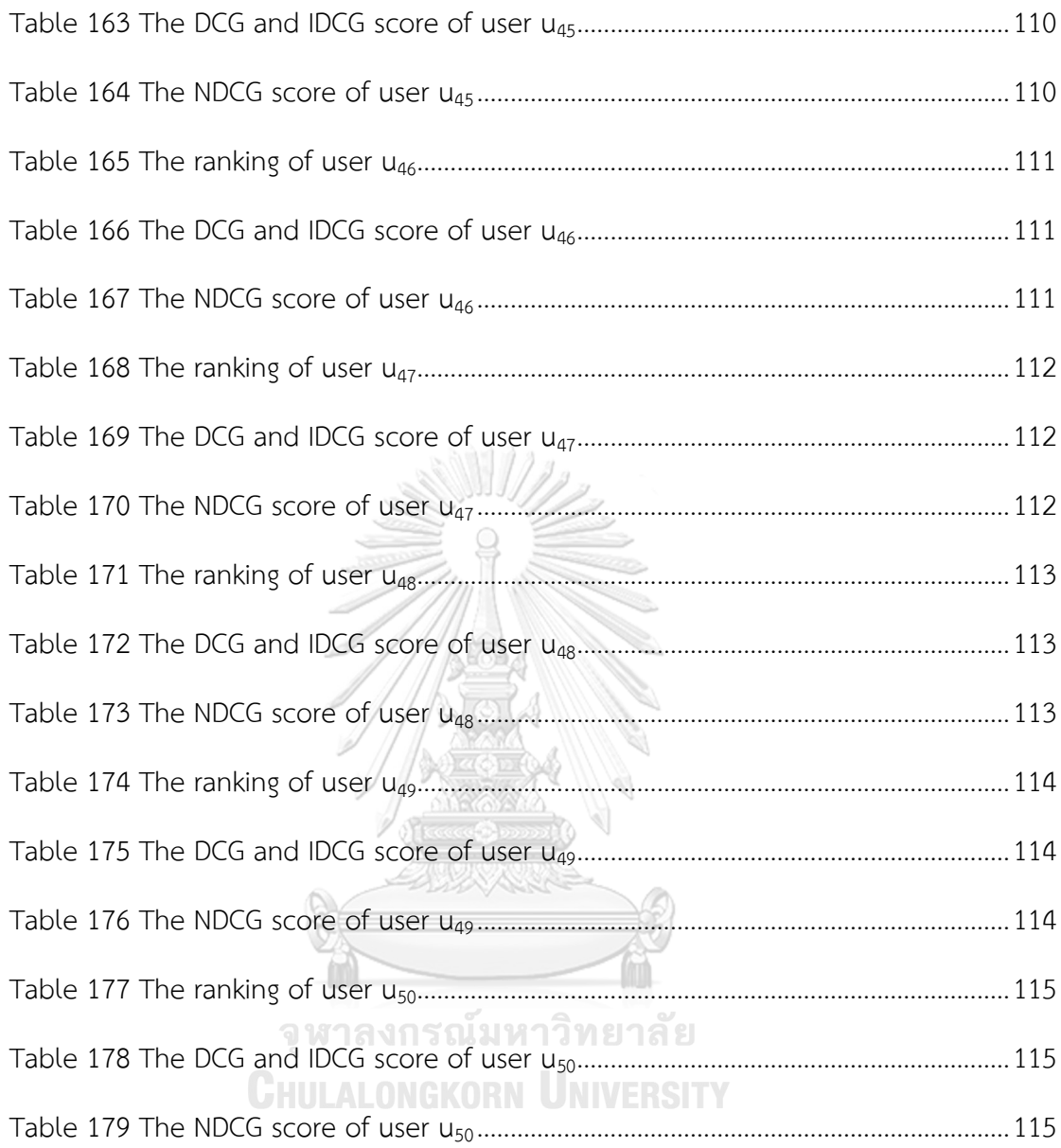

# **Content of Figures**

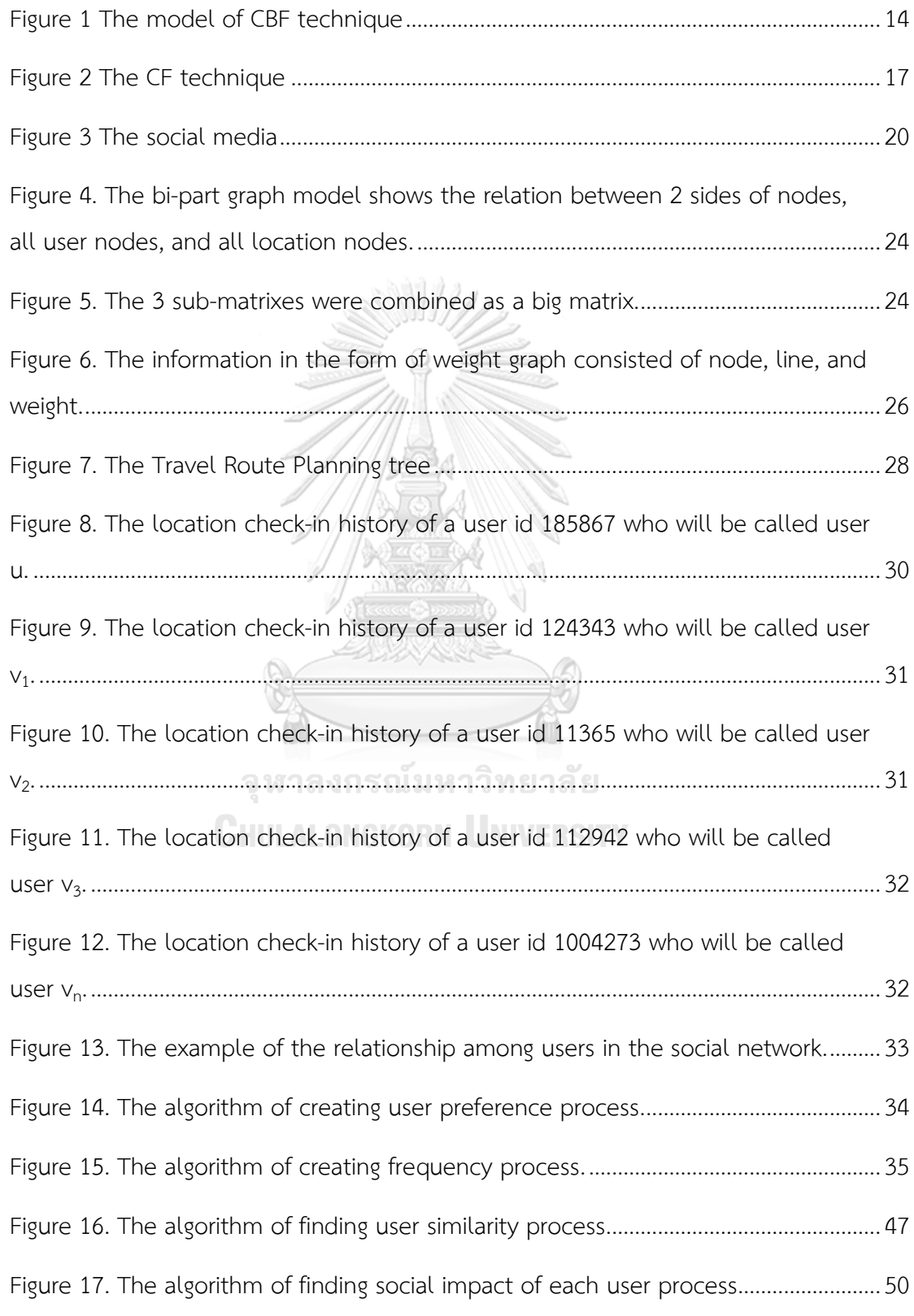

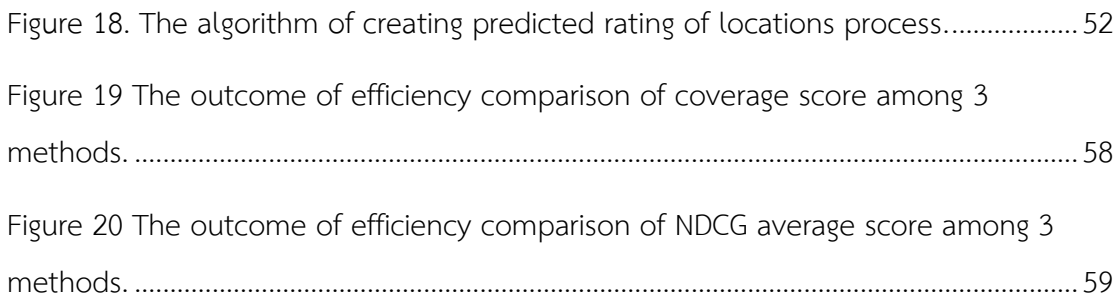

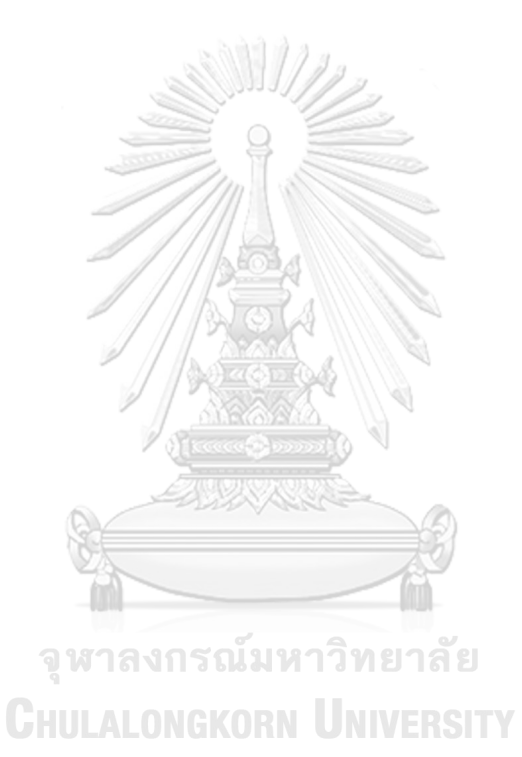

### **Chapter 1 Introduction**

At present, recommender systems are playing an increasingly important role in our daily life. It can be found generally in websites. The recommender systems will suggest interesting content to website's visitors. Sample website are lonelyplanet.com, netfliex.com, etc., and categorized in many domains, such as lonelyplanet.com as Location-Domain and netflex.com as Movie-Domain. Selecting an interesting location to visit from travel websites or selecting an interesting movie from online movie website can be obtained from the recommendation. The recommender systems usually employ popular techniques as their analysis capability such as Content-based filtering (CBF) and Collaborative filtering (CF).

For CBF, it is a technique which predicts the interesting recommendation to users by analyzing user' histories in the system. For CF, it is a technique which predicts the interesting recommendation to users by analyzing behaviors of other users who have the same behavior as the active user.

The Location-Domain recommender system is a well-adopted technique to find interesting locations for users. For example, to find a location, the CF or combination of CF and CBF techniques can be used to find the desired result.

Besides the two techniques, there is social filtering technique which is also used to analyze the relationships among users and the impact of users to others in social network. There are developments of the recommender system in Location-Domain by social filtering technique to find interesting locations, for example, using CF and socialfiltering to suggest recommend locations.

However, there is no research which uses all 3 techniques at the same time to find locations. Therefore, this research proposes a new method which is built on Location-Domain incorporating CBF, CF, and social-filtering techniques. In so doing, the proposed method can provide more accurate outcome than systems which use only 2 traditional recommender systems techniques for suggesting locations.

### **1.1. Objectives**

The objectives of this work are as follows:

- 1. To propose a new method which is based on Location-Domain,
- 2. To generate accurate outcomes from the combination of 3 RS techniques, i.e., CBF, CF, and social-filtering.

### **1.2. Scope of the work**

This study will use Gowalla dataset which are collected since November 2010 and acquired by Facebook in December 2011. Coverage will include the followings:

- 1. The number of the users is 407,533.
- 2. The number of check-ins is 36,001,959 that is collected before June 1, 2011.
- 3. The number of friendships of user is 4,418,339.
- 4. The number of location is 15,209.

### **1.3. Expected Outcomes**

The outcome of this research is expected to yield more accurate outcome than the methods that use only 2 RS techniques.

> จุฬาลงกรณ์มหาวิทยาลัย **CHULALONGKORN UNIVERSITY**

### **Chapter 2. Related Work**

### **2.1. Theoretical groundwork**

At the present time, there are a lot of researches that are based on the domain of Location using the CBF or the CF technique in the creation of the place recommendation system. Some of the researches that are based on the domain of Location use more than 1 technique to create the place recommendation system; such as creating the place recommendation system by combining the CBF and CF techniques or CF and Social Filtering technique together. Therefore, we can divide the main techniques into 4 following main techniques

- 1. Content-based filtering
- 2. Collaborative filtering
- 3. Social filtering
- 4. Hybrid Recommender System

### **2.1.1. Content-based filtering**

Content-based filtering (CBF) is a popular method to predict the recommended outcomes. The characteristics of recommended items are analyzed whether they are similar to the characteristic of the items which the users have visited, used, and interested in (Figure 1). This technique can effectively predict a good recommendation when the characteristics of items are in the textual format such as movie and books recommenders. On the contrary, the performance of CBF for predicting the recommendation is reduced when the items are unavailable in textual format, for example, video and music, etc.

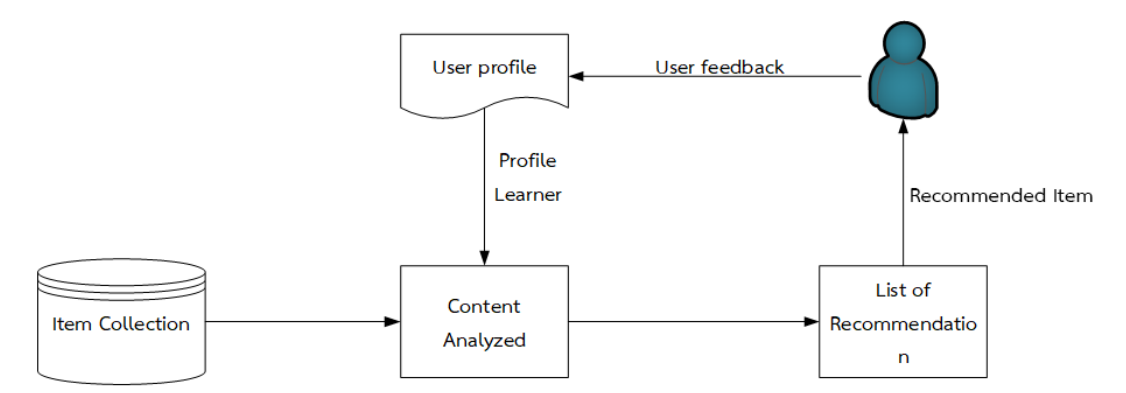

Figure 1 The model of CBF technique

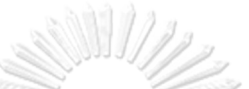

<span id="page-23-1"></span>An advantage of CBF is that new items in the system can be recommended to the users immediately after they are added to the system without requiring any other user preference rating. On the other hand, the drawback is that the recommended items from the prediction system are too specific, depending on the similarity between the recommended items and the history of items from the user preference. It turns out that if the system predicts similar item to the item on the user preference history, the recommended item may be similar to the items that users preferred in the past. As a result, the issue of the variety of item might occur.

<span id="page-23-0"></span>Table 1 The example of the number of times the users watch a variety of movies **CHULALON** (called weights). **RSITY** 

| No. | User      | Movie Genres |           |              |               |        |          |       |  |  |
|-----|-----------|--------------|-----------|--------------|---------------|--------|----------|-------|--|--|
|     |           | Action       | Adventure | Drama        | Sci-Fi        | Family | Thriller | Crime |  |  |
|     | Michel    | 8            | 6         |              | $\mathcal{P}$ |        |          |       |  |  |
| 2.  | Stephanie |              |           | $\downarrow$ |               |        |          |       |  |  |
| 3.  | Max       | 4            | 3         |              |               |        |          |       |  |  |
| 4.  | Neo       |              |           |              |               |        |          |       |  |  |

|                  |             | Movie Genres |                           |          |              |             |             |       |
|------------------|-------------|--------------|---------------------------|----------|--------------|-------------|-------------|-------|
| No.              | Movie       | Action       | Adventure                 | Drama    | Sci-<br>Fi   | Family      | Thriller    | Crime |
| 1.               | The Dark    | $\mathsf X$  | $\boldsymbol{\mathsf{X}}$ |          |              |             | $\mathsf X$ |       |
|                  | Knight      |              |                           |          |              |             |             |       |
| 2.               | The         |              |                           |          |              |             |             |       |
|                  | Incredibles | $\mathsf X$  |                           |          |              | X           |             |       |
| 3.               | Frozen      |              |                           |          |              | $\mathsf X$ |             |       |
| $\mathfrak{q}$ . | Prince of   |              |                           |          |              |             |             |       |
|                  | Persia      | $\mathsf X$  | X                         |          |              |             |             |       |
| 5.               | 8 Mile      |              |                           | $\times$ |              |             |             |       |
| 6.               | Sand Castle | $\mathsf X$  | X                         |          |              |             |             |       |
| 7.               | Green       |              |                           |          |              |             |             |       |
|                  | Lantern     | $\mathsf X$  | X                         |          |              |             | $\mathsf X$ |       |
| 8.               | The Matrix  | X            |                           |          | X            |             |             |       |
| 9.               | Real Steel  |              |                           |          | $\mathsf{X}$ |             |             |       |
| 10.              | CJ7         |              |                           |          |              | X           |             |       |

<span id="page-24-0"></span>Table 2 The movie samples that are defined in different types related to the movie.

For example, a movie online website can create a profile for each user, therefore the movies can be recommended to the user based on the movie type from the user's preference and interest. If a user *u* login and selects the movie to watch, the history of movie types will be recorded in the system database which can be used for analytical and searching process. Consequently, when the user login again, the system can recommend the similar types of movies from the user preference.

Table 1 shows the number of time that a user watches each type of movie (called weights). It can be seen that Michel (called user *u*) has a historical record of watching action movie most with 8 times. Secondly, movie types adventure, Sci-Fi, and Crime, with 6, 2, and 1 times, respectively. In contrast, the movie types drama, family, and thriller, with zero-time visiting means that Michel has never watched these

3 types movie. Table 2 presents the movie samples identified to the types related to the movie. Hence, each movie can have more than one type, for example, a movie 'Sand Castle' can be identified with action, adventure, and drama types. All these all types are related to the movie which can be used for user matching selection.

<span id="page-25-0"></span>

|     | Movie       | Movie Genres |             |                     |              |             |          |       |  |  |
|-----|-------------|--------------|-------------|---------------------|--------------|-------------|----------|-------|--|--|
| No. | Recommend   | Action       | Adventure   | Drama               | Sci-<br>Fi   | Family      | Thriller | Crime |  |  |
| 1.  | The Dark    | $\times$     | X           |                     |              |             | X        |       |  |  |
|     | Knight      |              |             |                     |              |             |          |       |  |  |
| 2.  | The         | X            |             |                     |              | $\mathsf X$ |          |       |  |  |
|     | Incredibles |              |             |                     |              |             |          |       |  |  |
| 3.  | Prince of   | $\mathsf X$  | $\times$    |                     |              |             |          |       |  |  |
|     | Persia      |              |             |                     |              |             |          |       |  |  |
| 4.  | Sand Castle | $\mathsf X$  | $\mathsf X$ |                     |              |             |          |       |  |  |
| 5.  | Green       |              |             |                     |              |             |          |       |  |  |
|     | Lantern     | X            | X           |                     |              |             | X        |       |  |  |
| 6.  | The Matrix  | $\times$     |             | $\n  3$ $\omega$ er | $\mathsf{N}$ |             |          |       |  |  |

Table 3 recommended movie prediction results for the user *u* (Michel).

From the historical records, Michel has the highest record to watch action movie type and secondary with adventure type. Therefore, the system can match the movie similar to Michel's preference record in order to predict the recommended movie for her. Table 3 illustrates the outcome after matching movie for the recommendation and it suggests that the all 6 movies are recommended to Michel.

### **2.1.2. Collaborative filtering**

Collaborative filtering ( CF) is another popular method for predicting the recommended item from other users who share similar preference items and behavior with the active user. The items must have a high rating from the users and never been used from the active user before (Figure 2).

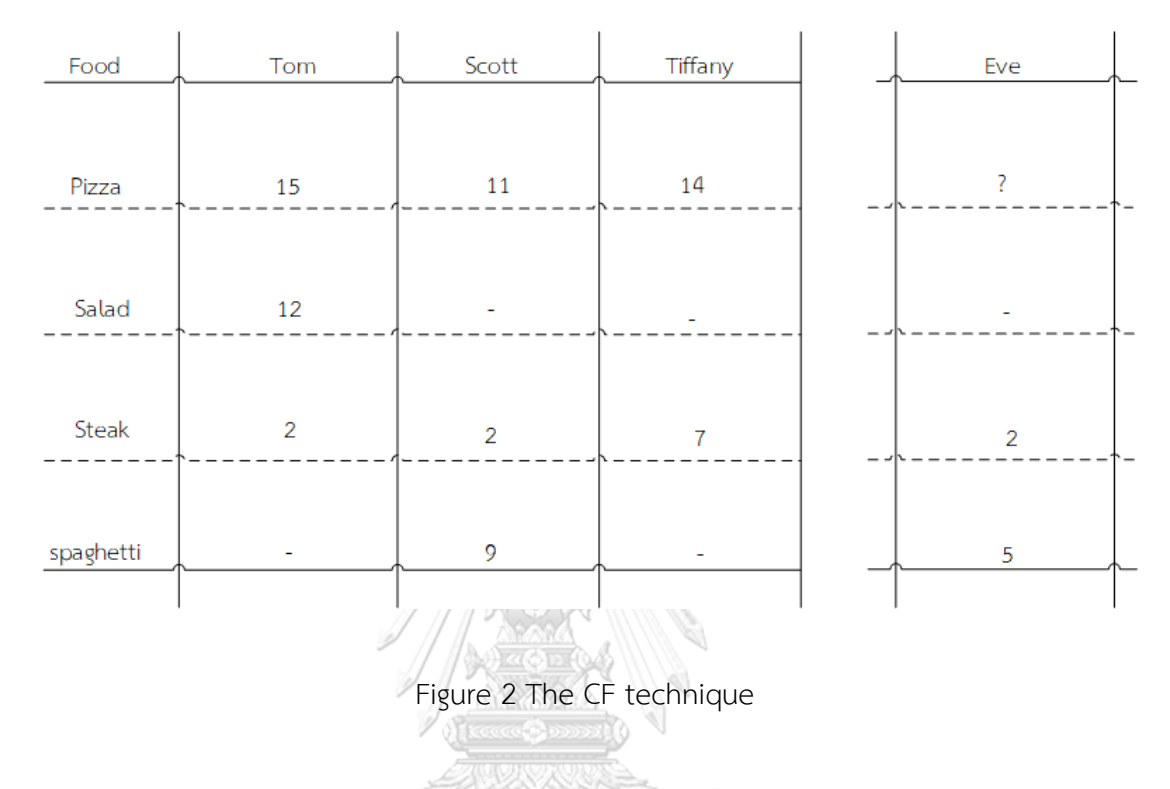

<span id="page-26-1"></span>The benefit of CF is that various new items can be recommended to active users. Nevertheless, CF has one major drawback, sparsity problem, when the numbers of items are much greater than the items used by the users. As a result, the performance of recommended item prediction is reduced, especially active users who used rare items or items that have never been used.

<span id="page-26-0"></span>Table 4 The example of the number of times the users watch a variety of movies (called weights).

| No. |           | Movie Genres |           |       |               |        |          |       |  |  |
|-----|-----------|--------------|-----------|-------|---------------|--------|----------|-------|--|--|
|     | User      | Action       | Adventure | Drama | Sci-Fi        | Family | Thriller | Crime |  |  |
| ī.  | Michel    | 8            | 6         |       | $\mathcal{P}$ |        |          |       |  |  |
| 2.  | Stephanie |              |           |       |               | ↷      |          |       |  |  |
| 3.  | Max       |              | 2         |       |               |        |          |       |  |  |
| 4.  | Neo       | ⌒            |           |       |               |        |          |       |  |  |

|     |             |             | Movie Genres |       |              |             |                           |       |  |
|-----|-------------|-------------|--------------|-------|--------------|-------------|---------------------------|-------|--|
| No. | Movie       | Action      | Adventure    | Drama | Sci-<br>Fi   | Family      | Thriller                  | Crime |  |
| 1.  | The Dark    | $\mathsf X$ | $\mathsf X$  |       |              |             | $\boldsymbol{\mathsf{X}}$ |       |  |
|     | Knight      |             |              |       |              |             |                           |       |  |
| 2.  | The         |             |              |       |              |             |                           |       |  |
|     | Incredibles | X           |              |       |              | X           |                           |       |  |
| 3.  | Frozen      |             |              |       |              | $\mathsf X$ |                           |       |  |
| 4.  | Prince of   |             |              |       |              |             |                           |       |  |
|     | Persia      | $\mathsf X$ | X            |       |              |             |                           |       |  |
| 5.  | 8 Mile      |             |              | X     |              |             |                           |       |  |
| 6.  | Sand Castle | $\mathsf X$ | $\times$     | X     |              |             |                           |       |  |
| 7.  | Green       |             |              |       |              |             |                           |       |  |
|     | Lantern     | $\mathsf X$ | X            |       |              |             | $\boldsymbol{\times}$     |       |  |
| 8.  | The Matrix  | X           |              |       | X            |             |                           |       |  |
| 9.  | Real Steel  |             |              |       | $\mathsf{X}$ |             |                           |       |  |
| 10. | CJ7         |             |              |       |              | X           |                           |       |  |

<span id="page-27-0"></span>Table 5 The movie samples that are defined in different types related to the movie.

For example, a movie online website that the users can rate the interesting movie from their preference. Table 4 shows the number of time that a user watches each type of movie (called weights). It can be seen that Michel (called user *u*) has a historical record of watching move type action the most with 8 times. Secondly, movies types adventure, sci-fi, and crime, with the number of times in 6, 2, and 1, respectively. On the other hand, Stephanie has a record of watching movie type drama the most with 4 times, and secondary movie types family with 2 times. In addition, Max has a record of watching movie type thriller the most with 4 times, and secondary movie types adventure, action, and sci-fi with 2, 1, and 1 times, respectively. Finally, Neo has a record of watching movie type thriller the most with 7 times, and secondary movie types action, and adventure with 2, and 1 times, respectively. From the movie history of Stephanie, Max, and Neo, the results suggest that Max and Neo have more similar interest for the movie with Michel than Stephanie. Table 5 presents the sample movie with the types related to the movie which can be used for matching the recommendation for the users.

<span id="page-28-0"></span>

|     | Movie               |                       |                |              | Movie Genres |        |          |       |  |  |  |
|-----|---------------------|-----------------------|----------------|--------------|--------------|--------|----------|-------|--|--|--|
| No. | Recommend           | Action                | Adventure      | Drama        | Sci-<br>Fi   | Family | Thriller | Crime |  |  |  |
| 1.  | The Dark<br>Knight  | $\mathsf X$           | X              |              |              |        | X        |       |  |  |  |
| 2.  | The<br>Incredibles  | $\times$              |                |              |              | X      |          |       |  |  |  |
| 3.  | Prince of<br>Persia | $\times$              | X              |              |              |        |          |       |  |  |  |
| 4.  | Sand Castle         | $\boldsymbol{\times}$ | $\overline{X}$ | $\mathsf{X}$ |              |        |          |       |  |  |  |
| 5.  | Green<br>Lantern    |                       | Χ              |              |              |        | $\times$ |       |  |  |  |
| 6.  | The Matrix          | $\boldsymbol{\times}$ |                |              | X            |        |          |       |  |  |  |

Table 6 The results from movie prediction.

From Table 6, the prediction outcome after comparing users' behaviors suggests these 6 movies recommended will be recommended to Michel while movie 'CJ7', '8 mile' and other movies won't be recommended to Michel until Max or Neo watch this movie first. In another case, if other users with behavior similar to Michel more than Max or Neo watch this type of movie, then the system will recommend this type of movie to Michel.

### **2.1.3 Social filtering**

Social filtering is a technique to analyze the relationship between social network users in order to find the impact of a user to other users. Commonly, the

users who can affect other users on the social network must have a high number of followers or friends, in addition to the trust on social media (Figure 3) to share any information that other users believe, for example, famous persons or celebrities which can cause the imitation behavior in the end.

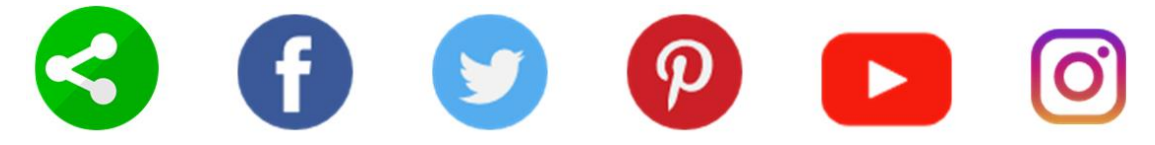

Figure 3 The social media

<span id="page-29-0"></span>For example, if a famous active user who is a movie reviewer has shared the movie experience on social network by reviewing or pressing like button, many friends or followers after learning this information might go to see this movie influenced by this active user.

### **2.1.4 Hybrid Recommender System**

Hybrid Recommender System is a technique combining other techniques mentioned above at least one, in order to predict the interesting items for the users. In fact, one advantage of a technique can address the problem of the other technique, and therefore the system can improve the performance of the recommendation system. **CHULALONGKORN UNIVERSITY** 

For example, the movie online website which only uses CBF can only predict the same type of movie which might be old or the users might already have watched.

|                                                                                                    | Movie      |             |                       |       | Movie Genres |        |          |       |
|----------------------------------------------------------------------------------------------------|------------|-------------|-----------------------|-------|--------------|--------|----------|-------|
| No.                                                                                                    | Recommen   |             | Adventur              | Drama | Sci-Fi       | Family | Thriller | Crime |
| Action<br>ded<br>The Dark<br>1.<br>$\times$<br>Knight<br>The<br>2.<br>X<br>Incredibles<br>Prince of<br>3.<br>$\boldsymbol{\mathsf{X}}$<br>Persia<br>Sand<br>4.<br>$\mathsf X$<br>Castle |            | e           |                       |       |              |        |          |       |
|                                                                                                    |            |             |                       |       |              |        |          |       |
|                                                                                                    |            |             | $\boldsymbol{\times}$ |       |              |        | X        |       |
|                                                                                                    |            |             |                       |       |              |        |          |       |
|                                                                                                    |            |             |                       |       |              | X      |          |       |
|                                                                                                    |            |             | X                     |       |              |        |          |       |
|                                                                                                    |            |             |                       |       |              |        |          |       |
|                                                                                                    |            |             |                       |       |              |        |          |       |
|                                                                                                    |            |             | X                     |       |              |        |          |       |
| 5.                                                                                                    | Green      |             |                       |       |              |        |          |       |
|                                                                                                    | Lantern    | $\mathsf X$ | X                     |       |              |        | X        |       |
| 6.                                                                                                    | The Matrix | $\times$    | <b>keece</b>          | 20 Di | X            |        |          |       |

<span id="page-30-0"></span>Table 7 The prediction outcomes of the movies that will be recommended for the

user *u* (Michel) by using CBF technique.

<span id="page-30-1"></span>Table 8 The example of the number of times the users watch a variety of movies (called weights).

| No. | User      | Movie Genres |           |       |                                             |       |  |  |  |  |
|-----|-----------|--------------|-----------|-------|---------------------------------------------|-------|--|--|--|--|
|     |           | Action       | Adventure | Drama | Sci-Fi<br>Family<br>Thriller<br>2<br>っ<br>2 | Crime |  |  |  |  |
| 1.  | Michel    | 8            | O         |       |                                             |       |  |  |  |  |
| 2.  | Stephanie |              |           |       |                                             |       |  |  |  |  |
| 3.  | Max       |              |           |       |                                             |       |  |  |  |  |
| 4.  | Neo       |              |           |       |                                             |       |  |  |  |  |

The process starts by using CBF to predict the movies to be recommended to the users. To address the sparsity problem, the data initiating of CF is performed by using CBF to prepare the movies to recommend for users. The second step begins after the recommended movies are obtained. To address the issue of CBF, the CF is

utilized to solve the problem of specific recommended items. Table 7, these 6 movies recommended will be recommended for Michel by using CBF technique. As a result, CF is used to predict the movie in recommendation process by using the behavioral data from other users in Table 8 to analyze for accurate movie prediction.

<span id="page-31-0"></span>

|     | Movie     | Movie Genres |           |       |            |        |          |       |
|-----|-----------|--------------|-----------|-------|------------|--------|----------|-------|
| No. | Recommend | Action       | Adventure | Drama | Sci-<br>Fi | Family | Thriller | Crime |
| 1.  | The Dark  |              |           |       |            |        |          |       |
|     | Knight    | X            |           |       |            |        | X        |       |
| 2.  | Green     |              |           |       |            |        |          |       |
|     | _antern   | $\times$     | X         |       |            |        | $\times$ |       |

Table 9 The recommended movie for user *u* (Michel)

From Table 9, the system recommends the movie 'The Dark Knight' and 'Green Lantern' to Michel since the movie preference for Michel is similar to Max and Neo movie preference.

### **2.2 Related Work**

จุฬาลงกรณ์มหาวิทยาลัย

Location recommendation system is popularly used and be studied to increase the accuracy of location recommending to users for the better efficiency. There were many researches which studied the Location domain. The 2 famous techniques are CBF and CF techniques. In addition, social filtering is another technique which calculates relationships among online users. It shows the influence of users which impact other users. The impact may be in the form of imitation behavior and people whose impact have to be famous persons or well-known who have many followers (Table 10).

<span id="page-32-0"></span>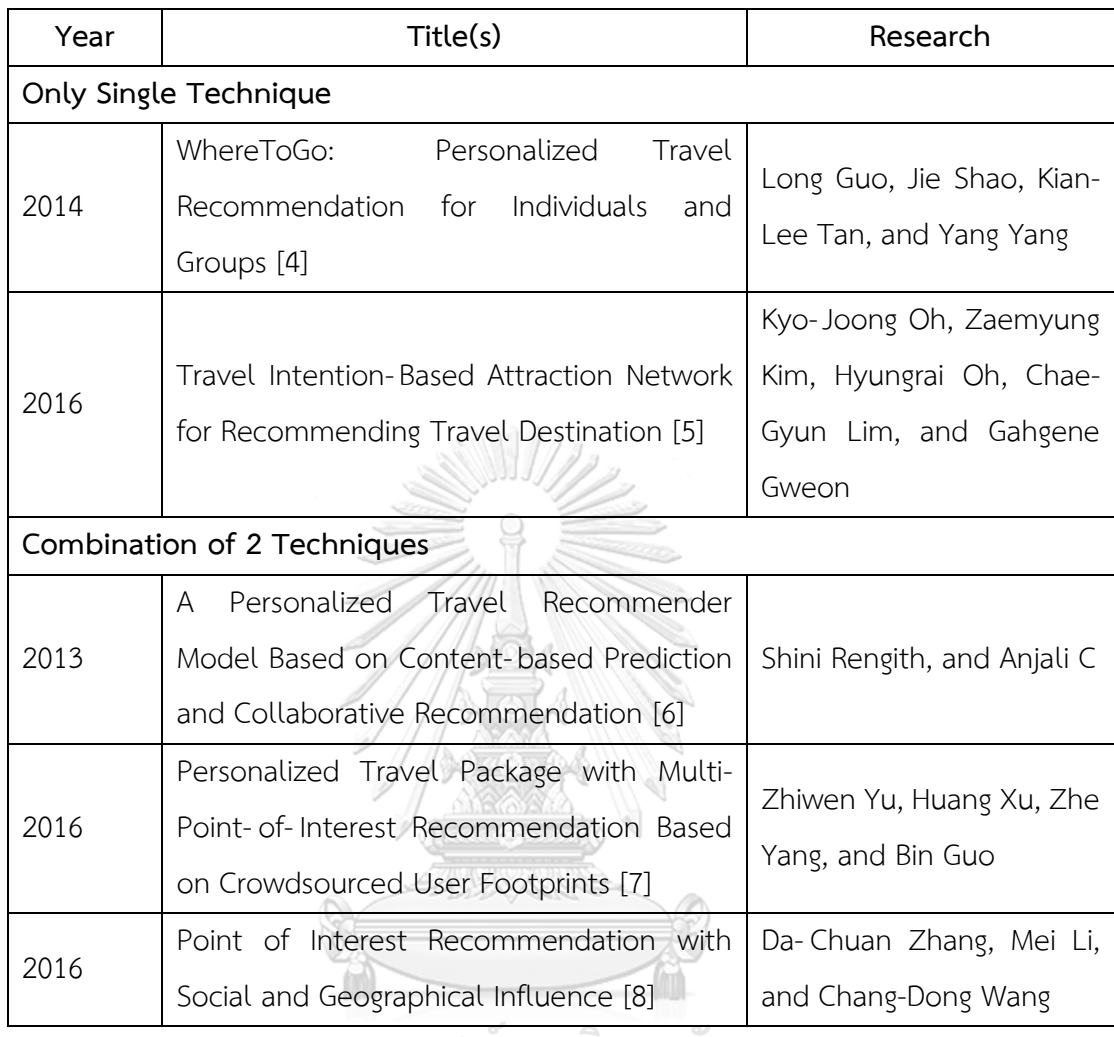

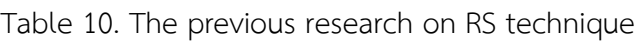

็จุฬาลงกรณ์มหาวิทยาลัย

# **2.2.1 single technique recommender system**

## **2.2.1.1. CF technique**

In 2014 "WhereToGo: Personalized Travel Recommendation for Individuals and Groups" was presented by Guo, *et al.* [4] , their work was the location RS for the individual. In the beginning, their group developed the bi-part graph model (Figure 4) to show the relation between 2 sides of nodes, all user nodes, and all location nodes.

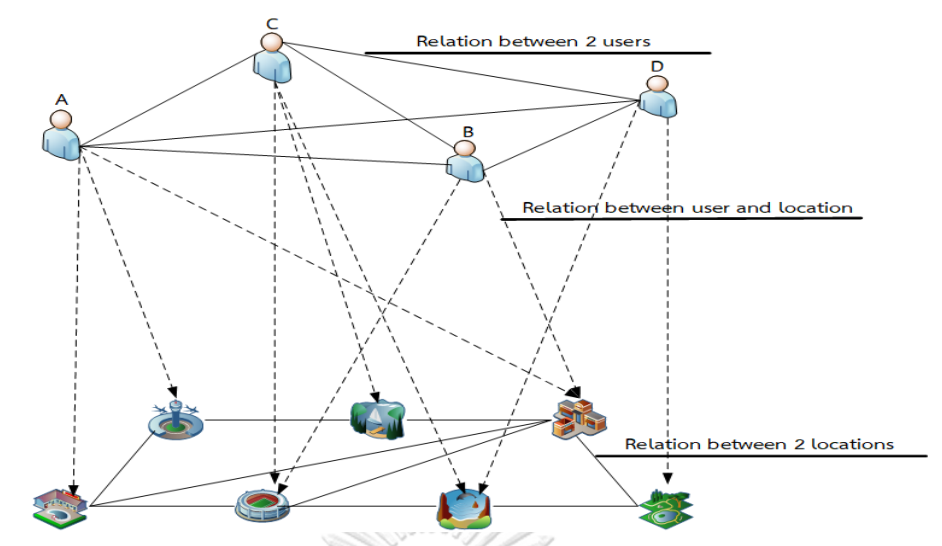

<span id="page-33-0"></span>Figure 4. The bi-part graph model shows the relation between 2 sides of nodes, all user nodes, and all location nodes.

The line weight of each link was defined according to the number of user checkin of each location. Therefore, the relationship could be explained by 2- way relationship such as the relationship between users and locations or location popularity, the relationship among users or user similarity, and the relationship among locations or location similarity. These 3 relationships were calculated by CF and demonstrated the relationships as 3 sub-matrixes. Then, these 3 sub-matrixes were combined as a big matrix (Figure 5).

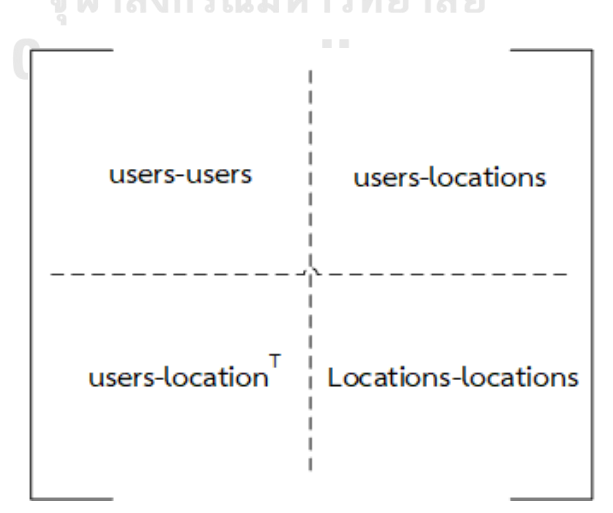

<span id="page-33-1"></span>Figure 5. The 3 sub-matrixes were combined as a big matrix.

Then, they used location indication which made each relationship between user and location different. After that, analyzing with the matrix. The outcome of the analysis was the probability which users visited each location and sorted ranks to recommend to users.

### **2.2.1.2. CBF technique**

In 2016 "Travel Intention-Based Location Network for Recommending Travel Destination" was presented by Kim, *et al.* [5] , they presented the location RS by showing objective information of visiting or doing activities each location as a graph for users to make the decisions. The scope of objectives of each location by users' reviews could be classified as 8 objectives such as Business and professional, Eating out, Education and training, Health and medical care, Holiday, leisure, and recreation, Religion and pilgrimages, Shopping, and Socializing (friends and family). First calculate the intention similarity of each review by CF to show the relationship between review and objective group. Each review was compared with word campus which was a vocabulary center that contained and classified vocabularies according to 8 objectives in terms of vectors. Then, calculate the average of these 8 objectives of each location for every review. Then, normalize the similarity to 0-1. After that, demonstrating the information in the form of weight graph which consisted of node, line, and weight จุฬาลงกรณ์มหาวิทยาลัย (Figure 6).

**CHULALONGKORN UNIVERSITY** 

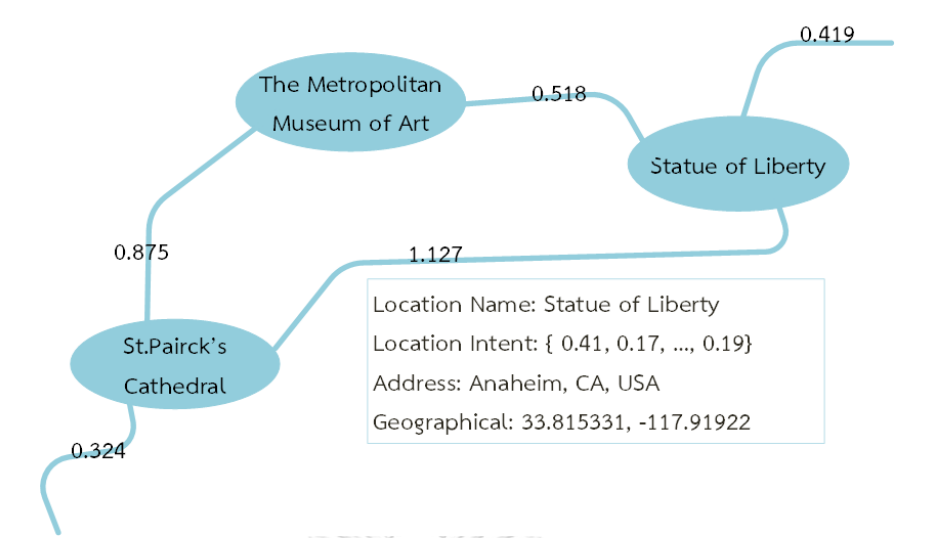

<span id="page-35-0"></span>Figure 6. The information in the form of weight graph consisted of node, line, and

weight.

Each node denoted one location and showed the average similarity of 8 objectives. Line was the mode of transportation between nodes ( locations) such as road, public transportation. Weight was the distance between nodes. This weight graph was used to support the decision making of users that each location was suitable for visiting due to what objective.

### **2.2.2. Combined techniques recommender system**

### **2.2.2.1. CBF and CF technique**

In 2013 "A Personalized Travel Recommender Model Based on Content-based Prediction and Collaborative Recommendation" was present by Rengith, *et al.* [6] , their work was an individual RS. First, they used CBF to calculate user preference which reflected preference level of users to each location. Each location had type information which recorded and could be used to compare to find the same type of locations later. Then, used CF to calculate the user preference of each location by using user's scoring and other users' scoring to be calculated by cosine similarity formula. After that, mapped locations from 2 techniques together. Location mapping was done according to types and high user preference location. Last, mapped the
outcome locations with near location of users at the specific time to recommend users.

In 2016 " Personalized Travel Package with Multi- Point- of- Interest Recommendation Based on Crowdsourced User Footprints" was presented by Yu, *et al.* [7] , their work was a location package RS for users. The period of packages was separated into 6 periods. Each period, users could be recommended for interesting locations. It started from using CBF to calculate user preference which showed the relationship between users and each location. Then, used CF to calculate user similarity which wed the relationship between 2 users by user preference from the previous step. Then, calculated by cosine similarity formula. The next step was calculating the average locations' preference of each month. Then, it was the process of probability calculation of all locations by using user similarity to weight the preference. After that, selected the locations with probability more than 0.3 and mapped those locations with users' location. Then, recommended nearby locations to users at that time and recorded as the package according to the period (Figure 7).

> จุฬาลงกรณ์มหาวิทยาลัย **CHULALONGKORN UNIVERSITY**

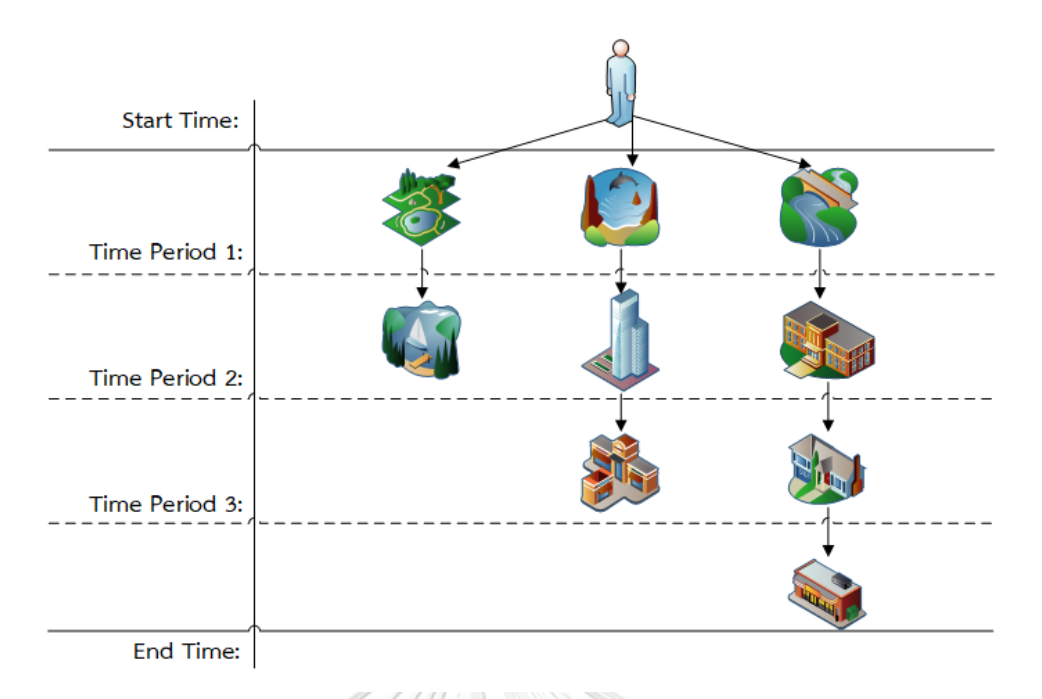

## Figure 7. The Travel Route Planning tree

Users could set the start date and the last date of the trip themselves. Then, the system would recommend the package to users.

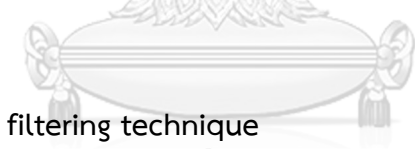

## **2.2.2.2. CF and social filtering technique**

In 2016 "Point of Interest Recommendation with Social and Geographical Influence" was presented by Zhang, *et al.* [8], their work was the individual location RS. They presented the new framework called Social and Geographical Fusing Model or SGFM for RS. SGFM was the framework from the analysis of social influence and geographical influence together. Social influence was started by using CF to calculate the relationship among users. Then, used social filtering to generate social similarity which showed the close of friend group in the social network. If social similarity closed to 1, that showed there 2 users had the same friend group. If social similarity closed to 0, there 2 users had the different friend group in the social network. Then, used 2 calculated similarities from the previous step to calculate combinative similarity. After that, generated social influence by weighting combinative similarity by indication which showed the relationship between users and locations. The

indication would be 1 when users used to check-in that location. On the other hand, the indication would be 0 if users had never check-in that location. For geographical influence, it was calculated by check-in behavior of users. When 2 influences were calculated, they would be input to SGFM framework to analyze the probability of users visited each location and recommended for locations where had top scores to users.

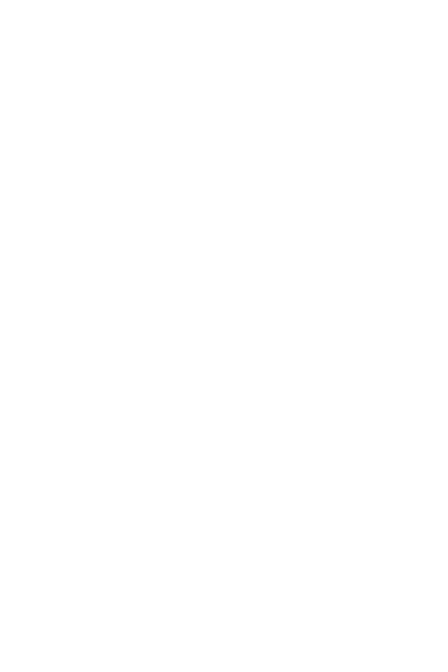

# **Chapter 3. Proposed Method**

#### **3.1. Proposed Method**

This study proposes a new method on the Location-Domain by combining 3 techniques which consists of 3 techniques as follows:

- 1. CBF technique which is used to find the relationship between users and each location.
- 2. CF technique which is used to find the relationship between a user and other users.
- 3. Social filtering technique which is used to find the relationship between influence users and other users in the social network.

These technique will be deployed to create better accuracy of location recommendation to users rather than RS in Location-Domain which combines only 2 techniques. 1000Q00001)

AWARRE

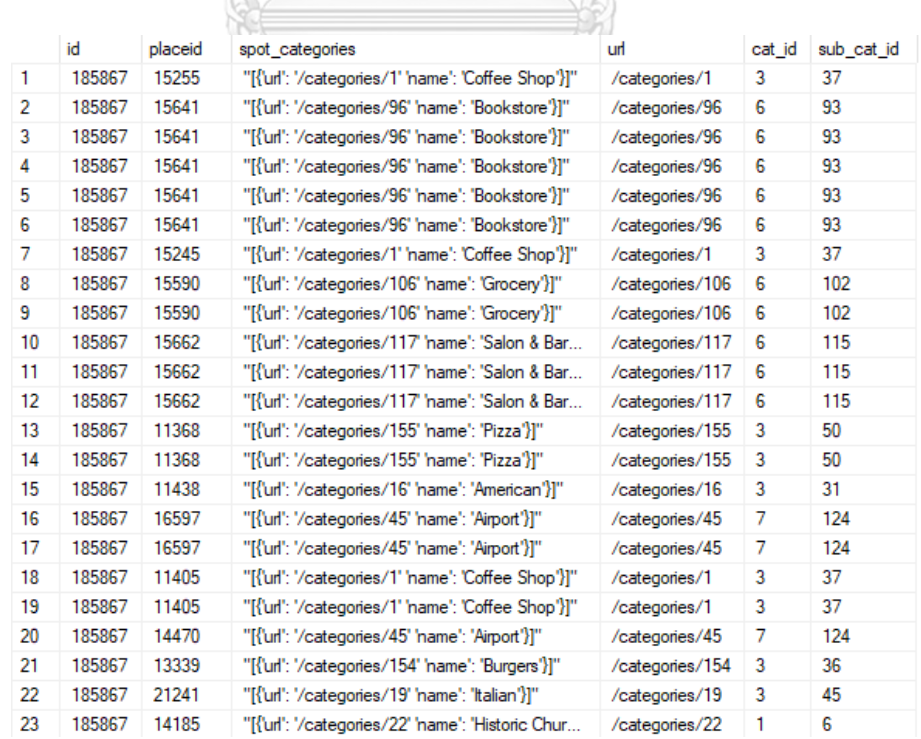

Figure 8. The location check-in history of a user id *185867* who will be called user *u*.

|    | id     | placeid | spot categories                                                                                                    | url             | cat id | sub cat id |
|----|--------|---------|----------------------------------------------------------------------------------------------------|-----------------|--------|------------|
| 1  | 124343 | 15013   | "[{'url': '/categories/28' 'name': 'Dive Bar'}]"                                                                                                    | /categories/28  | 4      | 63         |
| 2  | 124343 | 15284   | "[{'url': '/categories/100' 'name': 'Steakhouse'}]"                                                                                                    | /categories/100 | 3      | 55         |
| 3  | 124343 | 11601   | "[{'url': '/categories/79' 'name': 'Stadium'}]"                                                                                                    | /categories/79  | 2      | 10         |
| 4  | 124343 | 11601   | "[{'url': '/categories/79' 'name': 'Stadium'}]"                                                                                                    | /categories/79  | 2      | 10         |
| 5  | 124343 | 13140   | "[{'url': '/categories/166' 'name': 'Historic Land                                                                                                    | /categories/166 | 5      | 72         |
| 6  | 124343 | 13981   | "[{'url': '/categories/15' 'name': 'Mexican'}]"                                                                                                    | /categories/15  | 3      | 47         |
| 7  | 124343 | 14236   | "[{'url': '/categories/79' 'name': 'Stadium'}]"                                                                                                    | /categories/79  | 2      | 10         |
| 8  | 124343 | 14236   | "[{'url': '/categories/79' 'name': 'Stadium'}]"                                                                                                    | /categories/79  | 2      | 10         |
| 9  | 124343 | 14236   | "[{'url': '/categories/79' 'name': 'Stadium'}]"                                                                                                    | /categories/79  | 2      | 10         |
| 10 | 124343 | 13141   | "[{'url': '/categories/22' 'name': 'Historic Church                                                                                                    | /categories/22  | 1      | 6          |
| 11 | 124343 | 23511   | "[{'url': '/categories/170' 'name': 'Warehouse &                                                                                                    | /categories/170 | 1      | 5          |
| 12 | 124343 | 23511   | "[{'url': '/categories/170' 'name': 'Warehouse &                                                                                                    | /categories/170 | 1      | 5          |
| 13 | 124343 | 23511   | "[{'url': '/categories/170' 'name': 'Warehouse &                                                                                                    | /categories/170 | 1      | 5          |
| 14 | 124343 | 23511   | "[{'url': '/categories/170' 'name': 'Warehouse &                                                                                                    | /categories/170 | 1      | 5          |
| 15 | 124343 | 23511   | "[{'url': '/categories/170' 'name': 'Warehouse &                                                                                                    | /categories/170 | 1      | 5          |
| 16 | 124343 | 14163   | "[{'url': '/categories/101' 'name': 'Sandwich Sh                                                                                                    | /categories/101 | 3      | 51         |
| 17 | 124343 | 14163   | "[{'url': '/categories/101' 'name': 'Sandwich Sh                                                                                                    | /categories/101 | 3      | 51         |
| 18 | 124343 | 26845   | "[{'url': '/categories/20' 'name': 'Apartment'}]"                                                                                                    | /categories/20  | 1      | 3          |
| 19 | 124343 | 35473   | "[{'url': '/categories/54' 'name': 'Other - Shoppi                                                                                                    | /categories/54  | 6      | 111        |
| 20 | 124343 | 35473   | "[{'url': '/categories/54' 'name': 'Other - Shoppi                                                                                                    | /categories/54  | 6      | 111        |
| 21 | 124343 | 35473   | "[{'url': '/categories/54' 'name': 'Other - Shoppi                                                                                                    | /categories/54  | 6      | 111        |
| 22 | 124343 | 35473   | "[{'url': '/categories/54' 'name': 'Other - Shoppi                                                                                                    | /categories/54  | 6      | 111        |
| 23 | 124343 | 35473   | "[{'url': '/categories/54' 'name': 'Other - Shoppi<br>$\mathcal{F}$ , $\mathcal{F}$ , $\mathcal{F}$ , $\mathcal{F}$ and $\mathcal{F}$ and $\mathcal{F}$ and $\mathcal{F}$ and $\mathcal{F}$ and $\mathcal{F}$ | /categories/54  | 6      | 111        |

Figure 9. The location check-in history of a user id 124343 who will be called user  $v_1$ . .

|    |       |         | A HAGY Y JA<br>w                                      |                 |        |            |
|----|-------|---------|-------------------------------------------------------|-----------------|--------|------------|
|    | id    | placeid | spot categories                                       | url             | cat id | sub cat id |
| 1  | 11365 | 15700   | "[{'url': '/categories/15' 'name': 'Mexican'}]"       | /categories/15  | 3      | 47         |
| 2  | 11365 | 15700   | "[{'url': '/categories/15' 'name': 'Mexican'}]"       | /categories/15  | 3      | 47         |
| 3  | 11365 | 15700   | "[{'url': '/categories/15' 'name': 'Mexican'}]"       | /categories/15  | 3      | 47         |
| 4  | 11365 | 11943   | "[{'url': '/categories/24' 'name': 'Pub'}]"           | /categories/24  | 4      | 67         |
| 5  | 11365 | 13104   | "[{'url': '/categories/171' 'name': 'Tea Room'}]"     | /categories/171 | 3      | 57         |
| 6  | 11365 | 21287   | "[{'url': '/categories/123' 'name': 'Breakfast'}]"    | /categories/123 | 3      | 35         |
| 7  | 11365 | 22253   | "[{'url': '/categories/16' 'name': 'American'}]"      | /categories/16  | 3      | 31         |
| 8  | 11365 | 22253   | "[{'url': '/categories/16' 'name': 'American'}]"      | /categories/16  | 3      | 31         |
| 9  | 11365 | 25389   | "[{'url': '/categories/24' 'name': 'Pub'}]"           | /categories/24  | 4      | 67         |
| 10 | 11365 | 21351   | "[{'url': '/categories/16' 'name': 'American'}]"      | /categories/16  | 3      | 31         |
| 11 | 11365 | 21351   | "[{'url': '/categories/16' 'name': 'American'}]"      | /categories/16  | 3      | 31         |
| 12 | 11365 | 21351   | "[{'url': '/categories/16' 'name': 'American'}]"      | /categories/16  | 3      | 31         |
| 13 | 11365 | 21351   | "[{'url': '/categories/16' 'name': 'American'}]"      | /categories/16  | 3      | 31         |
| 14 | 11365 | 22968   | "[{'url': '/categories/99' 'name': 'Beach'}]"         | /categories/99  | 5      | 73         |
| 15 | 11365 | 23395   | "[{'url': '/categories/64' 'name': 'Other - Food '}]" | /categories/64  | 3      | 49         |
| 16 | 11365 | 15599   | "[{'url': '/categories/42' 'name': 'Golf Course'}]"   | /categories/42  | 2      | 17         |
| 17 | 11365 | 26629   | "[{'url': '/categories/101' 'name': 'Sandwich Sh      | /categories/101 | 3      | 51         |
| 18 | 11365 | 36326   | "[{'url': '/categories/16' 'name': 'American'}]"      | /categories/16  | 3      | 31         |
| 19 | 11365 | 31001   | "[{'url': '/categories/24' 'name': 'Pub'}]"           | /categories/24  | 4      | 67         |
| 20 | 11365 | 31011   | "[{'url': '/categories/124' 'name': 'Diner'}]"        | /categories/124 | 3      | 39         |
| 21 | 11365 | 40497   | "[{'url': '/categories/24' 'name': 'Pub'}]"           | /categories/24  | 4      | 67         |
| 22 | 11365 | 39117   | "[{'url': '/categories/154' 'name': 'Burgers'}]"      | /categories/154 | 3      | 36         |
| 23 | 11365 | 29041   | "[{'url': '/categories/61' 'name': 'Sports & Outdo    | /categories/61  | 6      | 116        |
|    |       |         |                                                       |                 |        |            |

Figure 10. The location check-in history of a user id *11365* who will be called user *v<sup>2</sup>* .

|    | id     | placeid | spot categories                                      | url             | cat id | sub cat id |
|----|--------|---------|------------------------------------------------------|-----------------|--------|------------|
| 1  | 112942 | 15653   | "[{'url': '/categories/31' 'name': 'Performing Ar    | /categories/31  | 2      | 24         |
| 2  | 112942 | 11568   | "[{'url': '/categories/15' 'name': 'Mexican'}]"      | /categories/15  | 3      | 47         |
| 3  | 112942 | 12505   | "[{'url': '/categories/45' 'name': 'Airport'}]"      | /categories/45  | 7      | 124        |
| 4  | 112942 | 14128   | "[{'url': '/categories/45' 'name': 'Airport'}]"      | /categories/45  | 7      | 124        |
| 5  | 112942 | 12840   | "[{'url': '/categories/45' 'name': 'Airport'}]"      | /categories/45  | 7      | 124        |
| 6  | 112942 | 12840   | "[{'url': '/categories/45' 'name': 'Airport'}]"      | /categories/45  | 7      | 124        |
| 7  | 112942 | 12840   | "[{'url': '/categories/45' 'name': 'Airport'}]"      | /categories/45  | 7      | 124        |
| 8  | 112942 | 13087   | "[{'url': '/categories/1' 'name': 'Coffee Shop'}]"   | /categories/1   | 3      | 37         |
| 9  | 112942 | 12840   | "[{'url': '/categories/45' 'name': 'Airport'}]"      | /categories/45  | 7      | 124        |
| 10 | 112942 | 12840   | "[{'url': '/categories/45' 'name': 'Airport'}]"      | /categories/45  | 7      | 124        |
| 11 | 112942 | 13729   | "[{'url': '/categories/15' 'name': 'Mexican'}]"      | /categories/15  | 3      | 47         |
| 12 | 112942 | 13729   | "[{'url': '/categories/15' 'name': 'Mexican'}]"      | /categories/15  | 3      | 47         |
| 13 | 112942 | 13114   | "[{'url': '/categories/45' 'name': 'Airport'}]"      | /categories/45  | 7      | 124        |
| 14 | 112942 | 14520   | "[{'url': '/categories/121' 'name': 'Corporate O     | /categories/121 | 1      | 5          |
| 15 | 112942 | 13022   | "[{'url': '/categories/95' 'name': 'Train Station'   | /categories/95  | 7      | 133        |
| 16 | 112942 | 13022   | "[{'url': '/categories/95' 'name': 'Train Station'   | /categories/95  | 7      | 133        |
| 17 | 112942 | 14045   | "[{'url': '/categories/45' 'name': 'Airport'}]"      | /categories/45  | 7      | 124        |
| 18 | 112942 | 23254   | "[{'url': '/categories/45' 'name': 'Airport'}]"      | /categories/45  | 7      | 124        |
| 19 | 112942 | 25510   | "[{'url': '/categories/11' 'name': 'Mall'}]"         | /categories/11  | 6      | 106        |
| 20 | 112942 | 24963   | "[{'url': '/categories/45' 'name': 'Airport'}]"      | /categories/45  | 7      | 124        |
| 21 | 112942 | 9175    | "[{'url': '/categories/1' 'name': 'Coffee Shop'}]"   | /categories/1   | 3      | 37         |
| 22 | 112942 | 25576   | "[{'url': '/categories/15' 'name': 'Mexican'}]"      | /categories/15  | 3      | 47         |
| 23 | 112942 | 24458   | "[{'url': '/categories/26' 'name': 'Ultra-lounge'}]" | /categories/26  | 4      | 70         |

Figure 11. The location check-in history of a user id *112942* who will be called user

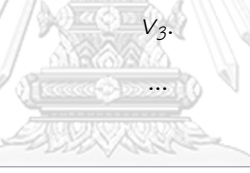

|                | id      | placeid | spot categories                                       | url             | cat id         | sub cat id |
|----------------|---------|---------|-------------------------------------------------------|-----------------|----------------|------------|
| 1              | 1004273 | 14944   | "[{'url': '/categories/908' 'name': 'Chocolate'}]"    | /categories/908 | 3              | 38         |
| $\overline{2}$ | 1004273 | 15184   | "[{'url': '/categories/74' 'name': 'Arcade'}]"        | /categories/74  | 2              | 9          |
| 3              | 1004273 | 15184   | "[{'url': '/categories/74' 'name': 'Arcade'}]"        | /categories/74  | 2              | 9          |
| 4              | 1004273 | 14923   | "[{'url': '/categories/61' 'name': 'Sports & Outdo    | /categories/61  | 6              | 116        |
| 5              | 1004273 | 14917   | "[{'url': '/categories/42' 'name': 'Golf Course'}]"   | /categories/42  | $\overline{2}$ | 17         |
| 6              | 1004273 | 14917   | "[{'url': '/categories/42' 'name': 'Golf Course'}]"   | /categories/42  | 2              | 17         |
| 7              | 1004273 | 14917   | "[{'url': '/categories/42' 'name': 'Golf Course'}]"   | /categories/42  | $\overline{2}$ | 17         |
| 8              | 1004273 | 14932   | "[{'url': '/categories/51' 'name': 'Sculpture'}]"     | /categories/51  | 2              | 11         |
| 9              | 1004273 | 14935   | "[{'url': '/categories/188' 'name': 'Gallery'}]"      | /categories/188 | 2              | 11         |
| 10             | 1004273 | 14935   | "[{'url': '/categories/188' 'name': 'Gallery'}]"      | /categories/188 | 2              | 11         |
| 11             | 1004273 | 15365   | "[{'url': '/categories/58' 'name': 'Other - Entertai  | /categories/58  | 2              | 23         |
| 12             | 1004273 | 15376   | "[{'url': '/categories/212' 'name': 'Science Mus      | /categories/212 | 2              | 22         |
| 13             | 1004273 | 15366   | "[{'url': '/categories/165' 'name': 'Plaza / Squar    | /categories/165 | 5              | 85         |
| 14             | 1004273 | 14125   | "[{'url': '/categories/22' 'name': 'Historic Church   | /categories/22  | 1              | 6          |
| 15             | 1004273 | 13078   | "[{'url': '/categories/54' 'name': 'Other - Shoppi    | /categories/54  | 6              | 111        |
| 16             | 1004273 | 26192   | "[{'url': '/categories/172' 'name': 'Ferry'}]"        | /categories/172 | 7              | 127        |
| 17             | 1004273 | 26192   | "[{'url': '/categories/172' 'name': 'Ferry'}]"        | /categories/172 | 7              | 127        |
| 18             | 1004273 | 14518   | "[{'url': '/categories/64' 'name': 'Other - Food '}]" | /categories/64  | 3              | 49         |
| 19             | 1004273 | 26134   | "[{'url': '/categories/48' 'name': 'Resort'}]"        | /categories/48  | 7              | 131        |
| 20             | 1004273 | 26134   | "[{'url': '/categories/48' 'name': 'Resort'}]"        | /categories/48  | 7              | 131        |
| 21             | 1004273 | 26134   | "[{'url': '/categories/48' 'name': 'Resort'}]"        | /categories/48  | 7              | 131        |
| 22             | 1004273 | 12855   | "[{'url': '/categories/79' 'name': 'Stadium'}]"       | /categories/79  | $\overline{2}$ | 10         |
| 23             | 1004273 | 26125   | "[{'url': '/categories/48' 'name': 'Resort'}]"        | /categories/48  | 7              | 131        |

Figure 12. The location check-in history of a user id *1004273* who will be called user

| 100159 4<br>4<br>1<br>2<br>1<br>100192<br>$\overline{1}$<br>3<br>100315 14<br>14<br>4<br>1004273 24<br>24<br>5<br>100533<br>$\mathbf{1}$<br>1.<br>6<br>10054<br>22<br>22<br>7.<br>1006167 1<br>1.<br>1006227 8<br>8<br>8<br>9<br>101846 271<br>271<br>$10-10$<br>103951<br>226<br>226<br>106384<br>11<br>85<br>85 |  |
|----------------------------------------------------------------------------------------------------|--|
|                                                                                                    |  |
|                                                                                                    |  |
|                                                                                                    |  |
|                                                                                                    |  |
|                                                                                                    |  |
|                                                                                                    |  |
|                                                                                                    |  |
|                                                                                                    |  |
|                                                                                                    |  |
|                                                                                                    |  |
|                                                                                                    |  |
| 12<br>108643<br>63<br>63                                                                                                    |  |
| 13 <sub>1</sub><br>111477<br>113<br>113                                                                                                    |  |
| 14<br>112942<br>123<br>123                                                                                                    |  |
| 15<br>11365<br>67<br>67                                                                                                    |  |
| 16<br>1141687 91<br>91                                                                                                    |  |
| 17 <sup>2</sup><br>- 62<br>62<br>1148785                                                                                                    |  |
| $-18$<br>1180690 66<br>66                                                                                                    |  |
| 19<br>120239<br>75<br>75                                                                                                    |  |
| 20<br>124343<br>436<br>436                                                                                                    |  |
| 21<br>133064<br>121<br>121                                                                                                    |  |
| 22<br>134413<br>72<br>72                                                                                                    |  |
| 23<br>271<br>139658<br>271<br><b>BY HEATHER HANDS</b><br>19. 19.11                                                                                                    |  |

Figure 13. The example of the relationship among users in the social network.

From the above information, they consist of location check-in history of a user id *185867* (Figure 8) who will be called user *u*, location check-in history of a user id *124343* (Figure 9) who will be called user *v<sup>1</sup>* , location check-in history of a user id *11365* (Figure 10) who will be called user *v2,* location check-in history of a user id *112942* (Figure 11) who will be called user *v<sup>3</sup>* , *… ,* location check-in history of a user id *1004273* (Figure 12) who will be called user *vn* and the relationship among users in the social network (Figure 13). This information will be used as the sample calculations for the recommendation of each step. There are 4 steps in recommendation calculation as follows:

#### **3.1.1 Create User Preference**

First, we use CBF which a technique to find the relationship between users and locations. In this study, it is the user preference to each location. A pool of check-in histories is recorded and used to predict the preference of each user. The preference can be calculated by counting a number of check-in of each location and divided by the total numbers of check-in of each user (Figure 14).

```
Step 1: Start
Step 2: Declare and Set List of user to all uers and List of place to all places
Step 3: Declare preference property
Step 4: Declare valiables checkinTimes, frequency and userperference
Step 5: Repeat the steps until until 0 < count of List of user
   5.1 Set checkinTimes by a user
   5.2 Repeat the steps until 0 < count of List of place
        5.2.1 Set frequency by user and place
        5.2.2 Set userpreference = frequency/checkinTimes
       5.2.3 Set new preference property
       5.2.4 Set user, place and preference to preference property
        5.2.5 Insert into schedule of UserPreference in databse
Step 6: Stop
```
Figure 14. The algorithm of creating user preference process.

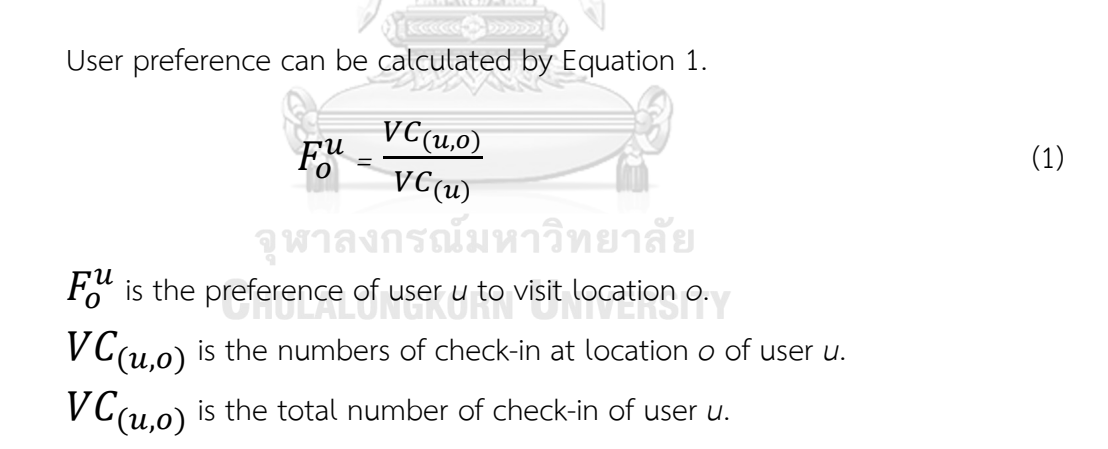

The range of user preference is 0-1. If the preference closes to 1, the user highly prefers to visit that location respectively. On the other hand, if the preference closes to 0, the user rarely prefers to visit that location respectively as well.

```
Step 1: Start
Step 2: Declare and Set List of user to all uers
Step 3: Declare frequency property, List of frequency and List of checkin
Step 3: Repeat the step until 0 \lt count of List of user
    3.1 Set new List of frequency
    3.2 Declare status to false
    3.3 Set List of checkin by a user
    3.4 Repeat the step until 0 \lt count of List of checkin
        3.4.1 if count of List of frequency == 0
                Set status to false;
            else
                Set a loop up to the count of List of checkin minus one
                if place of List of frequency is equal with place of List of Checkin
                    count of checkin plus one
                    Set status to true
                else
                    Set status to false
        3.4.2 if status is not true
                Set new frequency property
                Set user, place to frequency property
                Set count of checkin plus one to frequency property
                Add frequency property to List of frequency
                Set status to true
    3.5 Repeat the step until 0 < count of List of frequency
         3.5.1 Insert into schedule of Frequency in databse
Step 4: Stop
```
Figure 15. The algorithm of creating frequency process.

From the information of check-in history of user *u*, user  $v_1$ , user  $v_2$ , user  $v_3$ , ..., and user  $v_n$  the numbers of check-in are 230 times, 3,624 times, 141 times, 189 times, ..., and 1,753 times, respectively, as follows the algorithm of creating frequency process (Figure 15).

| User u (user id 185867) |             |                              |  |  |  |  |
|-------------------------|-------------|------------------------------|--|--|--|--|
| No.                     | Location ID | Checked-in Times (Frequency) |  |  |  |  |
| 1.                      | 103988      | $\mathbf 1$                  |  |  |  |  |
| 2.                      | 1054735     | $\mathbf{1}$                 |  |  |  |  |
| 3.                      | 11368       | 2                            |  |  |  |  |
| 4.                      | 11405       | $\overline{2}$               |  |  |  |  |
| 5.                      | 14470       | $\mathbf 1$                  |  |  |  |  |
| 6.                      | 17831       | $\mathbf 1$                  |  |  |  |  |
| 7.                      | 15590       | $\overline{2}$               |  |  |  |  |
| 8.                      | 24587       | $\mathbf 1$                  |  |  |  |  |
| 9.                      | 27256       | $\mathbf 1$                  |  |  |  |  |
| 10.                     | 9410        | 3                            |  |  |  |  |
|                         |             |                              |  |  |  |  |
| 141.                    | 9789        | $\mathbf 1$                  |  |  |  |  |
| 142.                    | 99699       | $\mathbf{1}$                 |  |  |  |  |
|                         | Total       | 230                          |  |  |  |  |

Table 11. The number of check-in time of each location of user *u*

จุฬาลงกรณ์มหาวิทยาลัย<br>Chulalongkorn University

| User $v_1$ (user id 124343) |             |                              |  |  |  |  |
|-----------------------------|-------------|------------------------------|--|--|--|--|
| No.                         | Location ID | Checked-in Times (Frequency) |  |  |  |  |
| 1.                          | 1000197     | $\overline{2}$               |  |  |  |  |
| 2.                          | 1004733     | 3                            |  |  |  |  |
| 3.                          | 10075       | $\mathbf{1}$                 |  |  |  |  |
| 4.                          | 1027900     | 4                            |  |  |  |  |
| 5.                          | 1103412     | $\mathbf 1$                  |  |  |  |  |
| 6.                          | 611400      | $\mathbf 1$                  |  |  |  |  |
| 7.                          | 633159      | $\mathbf 1$                  |  |  |  |  |
| 8.                          | 1462360     | $\mathbf{2}$                 |  |  |  |  |
| 9.                          | 1522061     | $\mathbf{1}$                 |  |  |  |  |
| 10.                         | 9410        | $\overline{1}$               |  |  |  |  |
|                             |             |                              |  |  |  |  |
| 141.                        | 955754      | $\mathbf{1}$                 |  |  |  |  |
| 142.                        | 997522      | $\mathbf{1}$                 |  |  |  |  |
| Total                       |             | 3624                         |  |  |  |  |

Table 12. The number of check-in time of each location of user  $v_1$ 

จุฬาลงกรณ์มหาวิทยาลัย<br>Chulalongkorn University

| User $v_2$ (user id 11365) |             |                              |  |  |  |  |
|----------------------------|-------------|------------------------------|--|--|--|--|
| No.                        | Location ID | Checked-in Times (Frequency) |  |  |  |  |
| 1.                         | 10497       | $\overline{2}$               |  |  |  |  |
| 2.                         | 15599       | $\mathbf{1}$                 |  |  |  |  |
| 3.                         | 17831       | $\overline{2}$               |  |  |  |  |
| 4.                         | 22968       | 3                            |  |  |  |  |
| 5.                         | 239191      | $\mathbf 1$                  |  |  |  |  |
| 6.                         | 27256       | $\mathbf{1}$                 |  |  |  |  |
| 7.                         | 304110      | $\overline{2}$               |  |  |  |  |
| 8.                         | 40119       | $\mathbf 1$                  |  |  |  |  |
| 9.                         | 51865       | $\mathbf{2}$                 |  |  |  |  |
| 10.                        | 633159      | $\mathbf{1}$                 |  |  |  |  |
|                            |             |                              |  |  |  |  |
| 105.                       | 89928       | 4                            |  |  |  |  |
| 106.                       | 99209       | $\mathbf{1}$                 |  |  |  |  |
|                            | Total       | 141                          |  |  |  |  |

Table 13. The number of check-in time of each location of user  $v_2$ 

จุฬาลงกรณ์มหาวิทยาลัย<br>Chulalongkorn University

| User $v_3$ (user id 112942) |             |                              |  |  |  |  |
|-----------------------------|-------------|------------------------------|--|--|--|--|
| No.                         | Location ID | Checked-in Times (Frequency) |  |  |  |  |
| 1.                          | 117078      | $\mathbf 1$                  |  |  |  |  |
| 2.                          | 12840       | 5                            |  |  |  |  |
| 3.                          | 415137      | $\mathbf 1$                  |  |  |  |  |
| 4.                          | 4236342     | $\mathbf 1$                  |  |  |  |  |
| 5.                          | 4398577     | $\mathbf{2}$                 |  |  |  |  |
| 6.                          | 52548       | $\mathbf{1}$                 |  |  |  |  |
| 7.                          | 599868      | $\mathbf{2}$                 |  |  |  |  |
| 8.                          | 696911      | $\mathbf{1}$                 |  |  |  |  |
| 9.                          | 758109      | 6                            |  |  |  |  |
| 10.                         | 793997      | $\overline{1}$               |  |  |  |  |
| $\cdots$                    |             |                              |  |  |  |  |
| 138                         | 80987       | $\mathbf{1}$                 |  |  |  |  |
| 139.                        | 9175        | 2                            |  |  |  |  |
|                             | Total       | 189                          |  |  |  |  |

Table 14. The number of check-in time of each location of user  $v_3$ 

| User $v_n$ (user id 1004273) |             |                              |  |  |  |  |
|------------------------------|-------------|------------------------------|--|--|--|--|
| No.                          | Location ID | Checked-in Times (Frequency) |  |  |  |  |
| 1.                           | 15184       | $\overline{2}$               |  |  |  |  |
| 2.                           | 1574693     | 4                            |  |  |  |  |
| 3.                           | 16717       | $\mathbf{1}$                 |  |  |  |  |
| 4.                           | 196283      | $\mathbf{1}$                 |  |  |  |  |
| 5.                           | 212713      | 4                            |  |  |  |  |
| 6.                           | 213277      | 8                            |  |  |  |  |
| 7.                           | 32913       | 3                            |  |  |  |  |
| 8.                           | 50539       | $\mathbf 1$                  |  |  |  |  |
| 9.                           | 661187      | $\overline{1}$               |  |  |  |  |
| 10.                          | 6756627     | 1                            |  |  |  |  |
|                              |             |                              |  |  |  |  |
| 700.                         | 935572      | $\mathbf{1}$                 |  |  |  |  |
| 701.                         | 960022      | $\overline{1}$               |  |  |  |  |
|                              | Total       | 1753                         |  |  |  |  |
|                              |             |                              |  |  |  |  |

Table 15. The number of check-in time of each location of user  $v_n$ 

Table 11, Table 12, Table 13, Table 14, and Table 15 show the number of check-in time (called frequency) of each location of user *u*, user *v<sup>1</sup>* , user *v2* , user *v<sup>3</sup>* , … , and user *v<sup>n</sup>* ,respectively.

|          | User u (userid 185867) |                                        |                                              |             |                                          |  |  |
|----------|------------------------|----------------------------------------|----------------------------------------------|-------------|------------------------------------------|--|--|
| No.      | Location<br>ID         | Checked-<br>in Times<br>$(VC_{(u,o)})$ | Total<br>Checked-in<br>Times<br>$(VC_{(u)})$ | Calculation | User<br>preference<br>$(F_{\Omega}^{U})$ |  |  |
| 1.       | 103988                 | $\mathbf{1}$                           | 142                                          | 1/142       | 0.0043478                                |  |  |
| 2.       | 1054735                | $\mathbf{1}$                           | 142                                          | 1/142       | 0.0043478                                |  |  |
| 3.       | 11368                  | $\overline{2}$                         | 142                                          | 2/142       | 0.0086956                                |  |  |
| 4.       | 11405                  | $\overline{2}$                         | 142                                          | 2/142       | 0.0086956                                |  |  |
| 5.       | 14470                  | $\mathbf 1$                            | 142                                          | 1/142       | 0.0043478                                |  |  |
| 6.       | 17831                  | $1^{\circ}$                            | 142                                          | 1/142       | 0.0043478                                |  |  |
| 7.       | 15590                  | $\overline{2}$                         | 142                                          | 2/142       | 0.0086956                                |  |  |
| 8.       | 24587                  | $\mathbf{1}$                           | 142                                          | 1/142       | 0.0043478                                |  |  |
| 9.       | 27256                  | $\mathbf{1}$                           | 142                                          | 1/142       | 0.0043478                                |  |  |
| 10.      | 9410                   | 3                                      | 142                                          | 3/142       | 0.0130435                                |  |  |
| $\cdots$ |                        | b.                                     | V.                                           |             |                                          |  |  |
| 141.     | 9789                   | $\overline{1}$                         | 142                                          | 1/142       | 0.0043478                                |  |  |
| 142.     | 99699                  | $\overline{1}$                         | 142                                          | 1/142       | 0.0043478                                |  |  |

Table 16. the example of preference calculation of user *u*.

| User $v_1$ (userid 12343) |                |                                                                                       |                                                      |             |                                                            |  |
|---------------------------|----------------|---------------------------------------------------------------------------------------|------------------------------------------------------|-------------|------------------------------------------------------------|--|
| No.                       | Location<br>ID | Checked-<br>in Times<br>$(\forall \mathcal{C}_{\left(\mathcal{V}_{1}, \circ\right)})$ | Total<br>Checked-in<br>Times<br>$(\vee C_{(\nu_1)})$ | Calculation | User<br>preference<br>$(F_{\scriptscriptstyle O}^{\nu_1})$ |  |
| 1.                        | 1000197        | $\overline{2}$                                                                        | 3624                                                 | 2/3624      | 0.0005518                                                  |  |
| 2.                        | 1004733        | 3                                                                                     | 3624                                                 | 3/3624      | 0.0008278                                                  |  |
| 3.                        | 10075          | $\mathbf{1}$                                                                          | 3624                                                 | 1/3624      | 0.0002759                                                  |  |
| 4.                        | 1027900        | $\overline{4}$                                                                        | 3624                                                 | 4/3624      | 0.0011038                                                  |  |
| 5.                        | 1103412        | $\mathbf{1}$                                                                          | 3624                                                 | 1/3624      | 0.0002759                                                  |  |
| 6.                        | 611400         | 1                                                                                     | 3624                                                 | 1/3624      | 0.0002759                                                  |  |
| 7.                        | 633159         | $\mathbf{1}$                                                                          | 3624                                                 | 1/3624      | 0.0002759                                                  |  |
| 8.                        | 1462360        | $\overline{2}$                                                                        | 3624                                                 | 2/3624      | 0.0005518                                                  |  |
| 9.                        | 1522061        | $1\,$                                                                                 | 3624                                                 | 1/3624      | 0.0002759                                                  |  |
| 10.                       | 9410           | $\mathbf{1}$                                                                          | 3624                                                 | 1/3624      | 0.0002759                                                  |  |
|                           | $\cdots$       |                                                                                       | ∕                                                    |             |                                                            |  |
| 2138.                     | 955754         | $\mathbf{1}$                                                                          | 3624                                                 | 1/3624      | 0.0002759                                                  |  |
| 2139.                     | 997522         |                                                                                       | 3624                                                 | 1/3624      | 0.0002759                                                  |  |

Table 17. the example of preference calculation of user *v<sup>1</sup>* .

| User $v_2$ (user id 11365) |                |                                                |                                                      |             |                                       |  |  |  |
|----------------------------|----------------|------------------------------------------------|------------------------------------------------------|-------------|---------------------------------------|--|--|--|
| No.                        | Location<br>ID | Checked-<br>in Times<br>$(\vee C_{(\nu_2,0)})$ | Total<br>Checked-in<br>Times<br>$(\vee C_{(\nu_2)})$ | Calculation | User<br>preference<br>$(F_0^{\nu_2})$ |  |  |  |
| 1.                         | 10497          | $\overline{2}$                                 | 141                                                  | 2/141       | 0.0141844                             |  |  |  |
| 2.                         | 15599          | $\mathbf{1}$                                   | 141                                                  | 1/141       | 0.0070922                             |  |  |  |
| 3.                         | 17831          | $\overline{2}$                                 | 141                                                  | 2/141       | 0.0141844                             |  |  |  |
| 4.                         | 22968          | $\mathbf{1}$                                   | 141                                                  | 1/141       | 0.0070922                             |  |  |  |
| 5.                         | 239191         | 1                                              | 141                                                  | 1/141       | 0.0070922                             |  |  |  |
| 6.                         | 27256          | 1                                              | 141                                                  | 1/141       | 0.0070922                             |  |  |  |
| 7.                         | 304110         | $\overline{2}$                                 | 141                                                  | 2/141       | 0.0141844                             |  |  |  |
| 8.                         | 40119          | $\overline{1}$                                 | 141                                                  | 1/141       | 0.0070922                             |  |  |  |
| 9.                         | 51865          | $\overline{2}$                                 | 141                                                  | 2/141       | 0.0141844                             |  |  |  |
| 10.                        | 633159         | $\mathbf{1}$                                   | 141                                                  | 1/141       | 0.0070922                             |  |  |  |
|                            |                | $\mathcal{C}^*$                                |                                                      |             | $\ddotsc$                             |  |  |  |
| 105.                       | 89928          | $\overline{4}$                                 | 141                                                  | 4/141       | 0.0283688                             |  |  |  |
| 106.                       | 99209          | 1                                              | 141                                                  | 1/141       | 0.0070922                             |  |  |  |

Table 18. the example of preference calculation of user *v<sup>2</sup>* .

| User $v_3$ (user id 112942) |                |                                                    |                                                      |             |                                               |  |  |
|-----------------------------|----------------|----------------------------------------------------|------------------------------------------------------|-------------|-----------------------------------------------|--|--|
| No.                         | Location<br>ID | Checked-<br>in Times<br>$(\vee C_{(\nu_3,\circ)})$ | Total<br>Checked-in<br>Times<br>$(\vee C_{(\nu_3)})$ | Calculation | User<br>preference<br>$(F_0^{\mathcal{V}_3})$ |  |  |
| 1.                          | 117078         | $\mathbf{1}$                                       | 189                                                  | 1/189       | 0.0052910                                     |  |  |
| 2.                          | 12840          | 5                                                  | 189                                                  | 5/189       | 0.0264550                                     |  |  |
| 3.                          | 14470          | $\mathbf 1$                                        | 189                                                  | 1/189       | 0.0052910                                     |  |  |
| 4.                          | 4236342        | $\mathbf{1}$                                       | 189                                                  | 1/189       | 0.0052910                                     |  |  |
| 5.                          | 4398577        | 2                                                  | 189                                                  | 2/189       | 0.0105820                                     |  |  |
| 6.                          | 52548          | 1                                                  | 189                                                  | 1/189       | 0.0052910                                     |  |  |
| 7.                          | 599868         | $\overline{2}$                                     | 189                                                  | 2/189       | 0.0105820                                     |  |  |
| 8.                          | 696911         | $\mathbf{1}$                                       | 189                                                  | 1/189       | 0.0052910                                     |  |  |
| 9.                          | 758109         | 6                                                  | 189                                                  | 6/189       | 0.0317460                                     |  |  |
| 10.                         | 793997         | $\mathbf{1}$                                       | 189                                                  | 1/189       | 0.0052910                                     |  |  |
|                             | $\cdots$       | $\mathcal{N}$                                      | V.                                                   |             |                                               |  |  |
| 138                         | 9410           | $\overline{1}$                                     | 189                                                  | 1/189       | 0.0052910                                     |  |  |
| 139.                        | 99699          | $\overline{2}$                                     | 189                                                  | 2/189       | 0.0105820                                     |  |  |

Table 19. the example of preference calculation of user *v<sup>3</sup>*

| User $v_n$ (user id 1004273) |                |                                                    |                                                           |             |                                            |  |  |
|------------------------------|----------------|----------------------------------------------------|-----------------------------------------------------------|-------------|--------------------------------------------|--|--|
| No.                          | Location<br>ID | Checked-<br>in Times<br>$(\vee C_{(\nu_n,\circ)})$ | Total<br>Checked-in<br>Times<br>$(\vee\subset_{(\nu_n)})$ | Calculation | User<br>preference<br>$(F_{\circ}^{\nu}n)$ |  |  |
| 1.                           | 15184          | $\overline{2}$                                     | 1753                                                      | 2/1753      | 0.0011409                                  |  |  |
| 2.                           | 1574693        | $\overline{4}$                                     | 1753                                                      | 4/1753      | 0.0022818                                  |  |  |
| 3.                           | 16717          | $\mathbf{1}$                                       | 1753                                                      | 1/1753      | 0.0005705                                  |  |  |
| 4.                           | 196283         | $\overline{1}$                                     | 1753                                                      | 1/1753      | 0.0005705                                  |  |  |
| 5.                           | 212713         | $\overline{4}$                                     | 1753                                                      | 4/1753      | 0.0022818                                  |  |  |
| 6.                           | 213277         | 8                                                  | 1753                                                      | 8/1753      | 0.0045636                                  |  |  |
| 7.                           | 32913          | $\overline{3}$                                     | 1753                                                      | 3/1753      | 0.0017114                                  |  |  |
| 8.                           | 50539          | $\mathbf{1}$                                       | 1753                                                      | 1/1753      | 0.0005705                                  |  |  |
| 9.                           | 661187         | 1                                                  | 1753                                                      | 1/1753      | 0.0005705                                  |  |  |
| 10.                          | 6756627        | $\mathbf{1}$                                       | 1753                                                      | 1/1753      | 0.0005705                                  |  |  |
| $\cdots$                     | $\ddotsc$      | $\cdot$ :                                          |                                                           |             |                                            |  |  |
| 700.                         | 935572         | $\overline{1}$                                     | 1753                                                      | 1/1753      | 0.0005705                                  |  |  |
| 701.                         | 960022         | $\mathbf{1}$                                       | 1753                                                      | 1/1753      | 0.0005705                                  |  |  |

Table 20. the example of preference calculation of user *v<sup>n</sup>*

Table 16, Table 17, Table 18, Table 19, and Table 20 show the example of preference calculation of user *u*, user *v*<sub>1</sub>, user *v*<sub>2</sub>, user *v*<sub>3</sub>, and user *v*<sub>n</sub>, all having different preferred locations. User *u* has the highest preference to location id *9410* while user *v1*has the highest preference to location id *1027900*. User*v2*has the highest preference to location *89928,* user *v<sup>3</sup>* has the highest preference to location *758109, and* user *v<sup>n</sup>* has the highest preference to location *213277*.

After the calculation of user preference of each user in every location, use the calculated information to generate profile vector to show the preference of each user to all locations as in Equation 2.

$$
F^{\mathcal{U}} = [F^{\mathcal{U}}_{01}, F^{\mathcal{U}}_{02}, \dots, F^{\mathcal{U}}_{0n}]
$$
 (2)

 $F^{\bm u}$  is the vector which shows the preference of user  $\mu$  to all locations.  $F^{\bm u}_\bm o$  is the preference of user  $u$  to location  $o$  which calculated by Equation 1. 1,2, … , *n* is the order of locations from 1 to *n*.

From the tables of preference examples calculation to locations of user *u*, user  $v_1$ , user  $v_2$ , user  $v_3$ , ..., and  $v_n$ , we can generate the vectors which show the preference of users to all locations as follows:

|                            | The vectors which show the preference of users of all locations  |
|----------------------------|------------------------------------------------------------------|
| User                       | $[F_{01}^u, F_{02}^u, F_{03}^u, F_{04}^u, , F_{0n}^u]$           |
| User u ( $F^u$ )           | [0, 0, 0, 0, 0.0043478, 0, 0.0043478, 0, 0.0086956, 0.0086956, , |
|                            | 0.0043478, 0                                                     |
| User $v_1$ ( $F^{v_1}$ )   | [0.0005518, 0.0008278, 0.0002759, 0.0011038, 0, 0, 0, 0.0002759, |
|                            | 0, 0, , 0, 0.0002759                                             |
| User $v_2$ ( $F^{v_2}$ )   | [0, 0, 0, 0, 0, 0, , 0, 0]                                       |
| User $v_3$ ( $F^{v_3}$ )   | $[0, 0, 0, 0, 0, 0, 0, 0, 0, 0, 0, 0, \dots, 0.0043478, 0]$      |
|                            | <b>III AI ANCYADN HAIWEDCITY</b>                                 |
| User $v_n$ ( $F^{\nu_n}$ ) | $[0, 0, 0, 0, 0, 0, 0, 0, 0, 0, 0, 0, , 0, 0.0002759]$           |

Table 21. The vectors which show the preference of users to all locations.

\*\*  $n = 15,209$  Locations

## **3.1.2 Find User Similarity**

After the generation of all preference users, step 2 uses CF to find the relationship between a user and other users or similarity between 2 users. The similarity of 2 users can be calculated by cosine similarity equation which is popular in vector calculation (Figure 16).

```
Sten 1: Start
Step 2: Declare and Set List of user to all uers and List of place to all places
Step 3: Declare List of user preference of active user and other user
Step 3. Declare List of user preference of active user and other use<br>Step 4: Declare similarity property<br>Step 5: Declare valiables uspfSum, uspfActive, uspfOther and uspfSq
Step 6: Declare valiables sim
Step 7: Repeat the steps until until 0 < count of List of active user 7.1 Set List of user preference by an active user
     7.2 Repeat the steps until until 0 < count of List of other user
           7.2.1 function clear();
           7.2.2 Set List of user preference by an other user
           7.2.3 Set a loop up to the count of List of place minus one
                 7.2.3.1 Set uspfSum += preference by place of active user * preference by place of other user<br>7.2.3.1 Set uspfActive += Math.Pow(preference by place of active user, 2)<br>7.2.3.3 Set uspfActive += Math.Pow(preference by place
           7.2.4 Set uspfSq = (Math.Sqrt(uspfActive)*Math.Sqrt(uspfOther))
           7.2.5 if uspfSq > 0Set sim = uspfSum/uspfSq
                 else
                      Set sin = e7.2.6 Set new similarity property<br>7.2.7 Set active user, other user to similarity property<br>7.2.8 Set similarity = sim to similarity property
           7.2.9 Insert into schedule of UserSimilarity in databse
Step 8: Stop
```
Figure 16. The algorithm of finding user similarity process.

The similarity between users is shown as in Equation 3.

$$
Sim_{(u,v)} = \frac{F^{u} * F^{v}}{\sqrt{F^{u^2}} * \sqrt{F^{v^2}}}
$$
\n(3)

 $Sim_{(\boldsymbol{u},\boldsymbol{v})}$  is the similarity between user  $\iota$  and user  $\iota$ .

 $F^{\bm u}$  and  $F^{\bm v}$  are the preference vector of user  $u$  and user  $v$  to all locations determined by Equation (2), respectively.

The range of the similarity is 0-1. If the similarity closes to 1, both of users prefer and have the same behavior of visiting location. On the other hand, if the similarity closes to 0, both of users differently have different behavior of visiting location.

From the above example, we can use preference vector of user *u* and user *v* to calculate the similarity between user *u*, user  $v_1$ , user  $v_2$ , user  $v_3$ , ..., and user  $v_n$  as follows:

| Similarity between user $u$ and user $v_1$ |                        |                                     |                  |  |  |  |  |
|--------------------------------------------|------------------------|-------------------------------------|------------------|--|--|--|--|
| $F^u$                                      |                        |                                     | Similarity       |  |  |  |  |
|                                            | $F^{v_1}$              | Calculation                         | $(Sim_{(u,v_1)}$ |  |  |  |  |
| [0, 0, 0, 0, 0.0043478,                    | [0.0005518,            |                                     |                  |  |  |  |  |
| 0, 0.0043478, 0,                           | 0.0008278, 0.0002759,  | $F^u * F^{v_1}$                     |                  |  |  |  |  |
| 0.0086956,                                 | 0.0011038, 0, 0, 0, 0, |                                     | 0.0735931        |  |  |  |  |
| 0.0086956, ,                               | 0.0002759, 0, 0, , 0,  | $\sqrt{F^{u^2} * \sqrt{F^{v_1}^2}}$ |                  |  |  |  |  |
| 0.0043478, 0                               | 0.0002759              |                                     |                  |  |  |  |  |

Table 22. Calculating the similarity between user *u* and user v*<sup>1</sup> .*

Table 23. Calculating the similarity between user *u* and user *v<sup>2</sup>* .

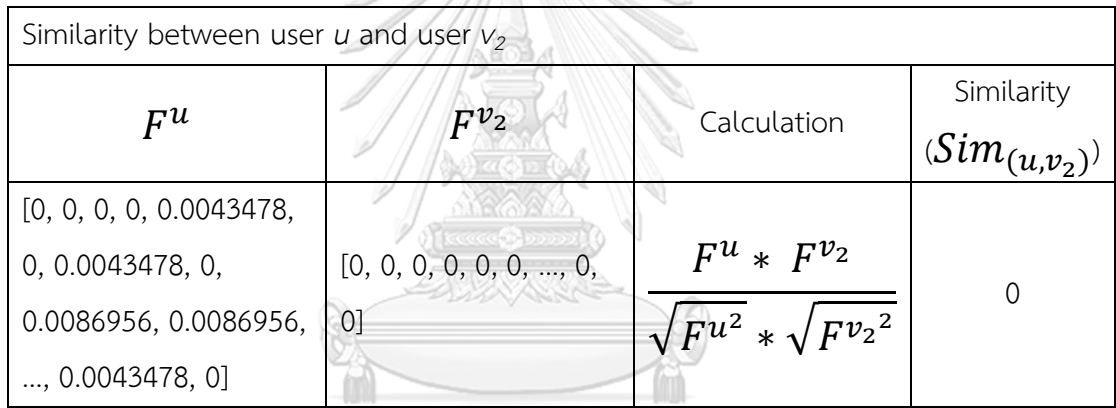

Table 24. Calculating the similarity between user *u* and user *v<sup>3</sup>* .

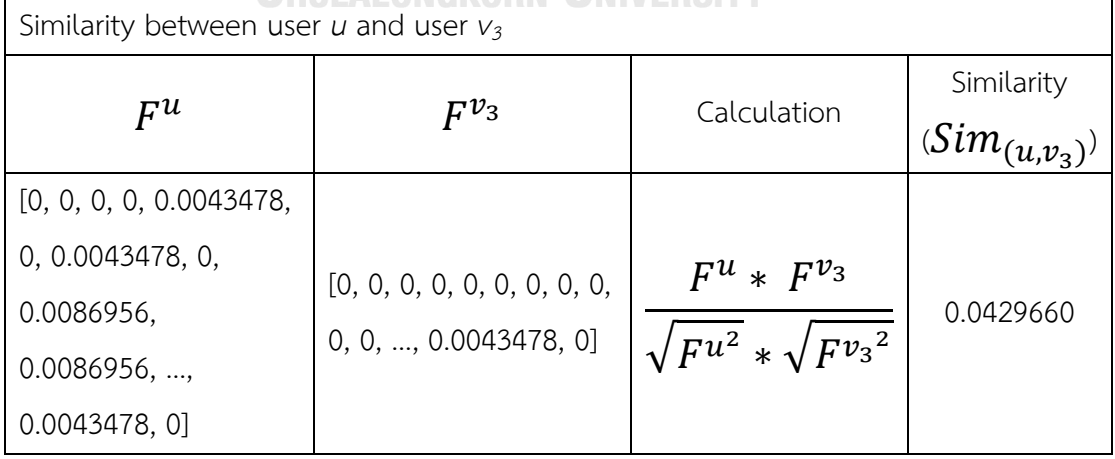

| Similarity between user $u$ and user $v_n$ |                      |                                     |                   |  |  |  |  |  |
|--------------------------------------------|----------------------|-------------------------------------|-------------------|--|--|--|--|--|
|                                            |                      |                                     | Similarity        |  |  |  |  |  |
| $F^u$                                      | $F^{v_n}$            | Calculation                         | $(Sim_{(u,v_n)})$ |  |  |  |  |  |
| [0, 0, 0, 0, 0.0043478,                    |                      |                                     |                   |  |  |  |  |  |
| 0, 0.0043478, 0,                           |                      | $F^u * F^v$                         |                   |  |  |  |  |  |
| 0.0086956,                                 |                      |                                     | 0.0312882         |  |  |  |  |  |
| 0.0086956, ,                               | 0, 0, , 0, 0.0002759 | $\sqrt{F^{u^2} * \sqrt{F^{v_n^2}}}$ |                   |  |  |  |  |  |
| 0.0043478, 0]                              |                      |                                     |                   |  |  |  |  |  |
|                                            |                      |                                     |                   |  |  |  |  |  |

Table 25. Calculating the similarity between user *u* and user *vn.*

From Table 22, Table 23, Table 24, and Table 25 which show the calculations of user similarities, the similarity between user *u* and user *v<sup>1</sup>* is 0.0735931, so both of them have similar behavior of visiting locations. While the similarity between user *u* and user  $v_3$ , user  $u$  and user  $v_n$  are 0.0429660 and 0.0312882, respectively, that are lower than the similarity between user  $u$  and user  $v_1$ , so these users have different behavior of visiting locations. The last similarity pair between user *u* and user *v2* is 0, that means these two have the different behavior of visiting locations.

#### **3.1.3 Find Social Impact of Each User**

In this step, we use Social filtering to find the relationship bet ween influence an active user to other users in the social network (called social impact). In this study, the impact is considered by the number of friends or followers in the social network. This means that the influent user of the influent impact the social network at a specific time has to be famous and credible in the social network. A person who has many friends or followers tends to be credible and influent others rather than a person who has few friends or followers. To calculate the impact, the number of friends or followers of users is divided by the highest number of friends or followers of a user who have the most friends in the social network (Figure 17).

```
Step 1: Start
Step 2: Declare List of friendship
Step 3: Declare socialImpact property
Step 4: Declare valiable maxFriendship
Step 5: Set List of friendship to all user
Step 6: Set maxFriendship to max of friendship
Step 7: Repeat the step until 0 \le count of List of friendship
    7.1 Set new socialImpact property
   7.2 Set user to socialImpact property
   7.3 Set impact = friendship of user/maxFriendship
   7.4 Insert into schedule of SocialImpact in databse
Step 8: Stop
```
Figure 17. The algorithm of finding social impact of each user process.

The impact of each user can be calculated by Equation 4.

$$
IP_u = \frac{|FR_u|}{Max(|FR|)}
$$
 (4)

 $IP_u$  is the impact of user *u* to other users in the social network.

 $\left | FR_{u} \right |$  is the number of friends or followers of user  $u$  in the social network.

 $Max(|FR|)$  is the highest numbers of friend or followers of a user in the **GHULALONGKORN UNIVERSITY** social network.

The range of social impact is 0-1. If the impact of a user closes to 1, that user can highly impact other users in the social network. On the other hand, If the impact of a user closes to 0, that user can rarely impact other users in the social network as well.

| User                     | <b>FR</b> | Max(FR)       | Calculation        | ΙP       |
|--------------------------|-----------|---------------|--------------------|----------|
| User u                   | 129       | 781           | 129/781            | 0.16517  |
| 436<br>781<br>User $V_1$ |           |               | 436/781<br>0.55826 |          |
| User $v_2$               | 67        | 67/781<br>781 |                    | 0.08579  |
| User $v_3$               | 123       | 781           | 123/781            | 0.15749  |
| $\cdots$                 | $\cdots$  | $\cdots$      | $\cdots$           | $\cdots$ |
| User $V_n$               | 24        | 781           | 24/781             | 0.03073  |

Table 26. Finding the social impact of user  $u$ , user  $v_1$  and user  $v_n$ .

Table 26 shows the example of impact calculation. The impact of user  $v_1$  is the one who most impacts other users in the social network that is equal to 0.16517.

## **3.1.4 Calculate Predicted Rating of Locations**

After we calculate the similarity from Equation 3 and social impact of each user to others in the social network from Equation 4, we can find the predicted rating of each user's visiting locations. The calculation can be done by multiplying the similarity of users by social impact then weighting by the numbers of check-in of each user and location. Because each location is differently important for each user so this study uses the number of check- in of each user and location to increase/ decrease the importance of each location (Figure 18).

```
Step 1: Start
Step 1: Start<br>Step 2: Declare and Set List of active user to all user
Step 3: Declare List of checkin, and List of rating<br>Step 3: Declare List of checkin, and List of rating<br>Step 4: Declare variable ip
Step 5: Repeat the step until 0 < count of List of active user<br>5.1 Set ip to socialimpact by a user<br>5.1 Set new List of rating<br>5.2 Set new List of checkin by calling function findplace(userid: string) (For finding the pla
       5.4 Repeat the step until \theta < count of List of active user 5.4.1 Declare and Set Lis of other user to all user
              s.4.1 Declare rain set Lis of other user to all user<br>5.4.2 Declare rating property<br>5.4.3 Declare variables similarity, frequency, sumSimsubFrequency, sumSimsupFrequency, socailImplact and rating
              5.4.4 Repeat the step until 0 < count of List of other user
                     5.4.4.1 if active user != other user
                                          scrive user := other user<br>Set similarity to simialrity by active user and other user<br>Set socialimpact to socialimpact by other user<br>Set frequency to frequency by other user and place
                                          Set sumSimsubFrequency += (similarity * socialimpact * frequency)<br>Set sumSimsupFrequency += (similarity * socialimpact)
             5.4.5 if sumSimsupFrequency > \theta<br>Set rating = sumSimsubFrequency/sumSimsupFrequency
              5.4.6 Set new rating property<br>5.4.7 Set user,place and rating to rating property
              5.4.8 Insert into schedule of Rating in databse
Step 6: Stop
```
Figure 18. The algorithm of creating predicted rating of locations process.

The predicted rating can be calculated by Equation 5.

$$
R_{(u,o)} = \frac{\sum_{v \in U} Sim_{(u,v)} IP_v Freq_{(v,o)}}{\sum_{v \in U} Sim_{(u,v)} IP_v}
$$
\n
$$
\tag{5}
$$

 $R_{(\boldsymbol{u},\boldsymbol{o})}$  is the predicted rating of user  $\iota$  to visit location  $o.$  $Sim_{(\boldsymbol{u},\boldsymbol{v})}$  is the similarity between user  $\iota$  and user  $\iota$ .  $IP_n$  is the social impact of user *v* to others in the social network.  $Freq_{(\nu,o)}$  is the numbers of check-in of location o of user  $\iota$ .

**ACTECIA** 

The range of the predicted rating of each user is 0-1. If the predicted rating closes to 1, that user has higher probability to visit that location. On the other hand, if the predicted rating closes to 0, that user has lowly probability to visit that location. The predicted rating of users will be sorted from the highest to the lowest. The highest predicted rating which closes to 1 will be sorted as the top to recommend to users.

After the calculation of similarity and social impact in step 2 and 3, the predicted rating can be calculated to find the probability of each user to visit each location as shown below.

|              | User u   |                |           |                     |            |                |           |                |          |                     |
|--------------|----------|----------------|-----------|---------------------|------------|----------------|-----------|----------------|----------|---------------------|
| $\mathsf{N}$ | Locati   | Sim(u, v)      | $IP(V_1)$ | Freq(               | $\dddotsc$ | Sim(u, v)      | $IP(V_n)$ | Freq(          | Calculat | Ratin               |
| О.           | on ID    | $\binom{1}{1}$ |           | $V_1$               |            | $\binom{1}{k}$ |           | $V_n$          | ion      | g                   |
| 1.           | 10398    | 0. 0735        | 0.558     | $\mathsf{O}\xspace$ |            | 0.0312         | 0.030     | $\overline{0}$ |          | 0.012               |
|              | 8        | 931            | 26        |                     |            | 882            | 73        |                |          | 05                  |
| 2.           | 10547    | 0. 0735        | 0.558     | $\overline{0}$      |            | 0.0312         | 0.030     | $\overline{0}$ |          | $\mathsf{O}\xspace$ |
|              | 35       | 931            | 26        |                     |            | 882            | 73        |                |          |                     |
| 3.           | 11368    | 0. 0735        | 0.558     | $\overline{0}$      |            | 0.0312         | 0.030     | $\overline{0}$ |          | 2.568               |
|              |          | 931            | 26        |                     |            | 882            | 73        |                |          | 04                  |
| 4.           | 11405    | 0. 0735        | 0.558     | $\mathbf{0}$        |            | 0.0312         | 0.030     | $\mathbf 0$    |          | 0.259               |
|              |          | 931            | 26        | <b>Keece</b>        |            | 882            | 73        |                |          | 82                  |
| 5.           | 14470    | 0. 0735        | 0.558     | $\overline{2}$      |            | 0. 0312        | 0.030     | $\mathbf 0$    |          | 0.012               |
|              |          | 931            | 26        |                     |            | 882            | 73        |                | Equatio  | 05                  |
| 6.           | 17831    | 0. 0735        | 0.558     | $\mathbf 0$         |            | 0. 0312        | 0.030     | $\mathbf 0$    | n 5.     | 2.017               |
|              |          | 931            | 26        | เกรณมา              |            | 882            | 73        |                |          | 67                  |
| 7.           | 15590    | 0. 0735        | 0.558     | NG CE               |            | 0.0312         | 0.030     | $\overline{0}$ |          | 2.012               |
|              |          | 931            | 26        |                     |            | 882            | 73        |                |          | 57                  |
| 8.           | 24587    | 0. 0735        | 0.558     | $\mathbf 0$         |            | 0. 0312        | 0.030     | $\mathbf 1$    |          | 0.503               |
|              |          | 931            | 26        |                     |            | 882            | 73        |                |          | 14                  |
| 9.           | 27256    | 0. 0735        | 0.558     | $\mathbf 0$         |            | 0. 0312        | 0.030     | $\overline{3}$ |          | $\mathbf 0$         |
|              |          | 931            | 26        |                     |            | 882            | 73        |                |          |                     |
| 10           | 9410     | 0. 0735        | 0.558     | $\mathbf{1}$        |            | 0. 0312        | 0.030     | 0              |          | 2.899               |
| $\Box$       |          | 931            | 26        |                     |            | 882            | 73        |                |          | 71                  |
| $\cdots$     | $\cdots$ | $\cdots$       | $\cdots$  |                     | $\cdots$   | $\cdots$       | $\ldots$  |                |          | $\cdots$            |
| 56           | 99699    | 0. 0735        | 0.558     | 0                   |            | 0. 0312        | 0.030     | 0              |          | 0.051               |
|              |          | 931            | 26        |                     |            | 882            | 73        |                |          | 08                  |

Table 27. Calculating predicted rating of locations of user *u*.

After the calculation of the probability of user *u* to visit locations, the system sorts the top 5 locations that have the highest recommendation to user *u* as follows:

| User u |             |         |  |  |  |  |  |  |
|--------|-------------|---------|--|--|--|--|--|--|
| Rank   | Location ID | Rating  |  |  |  |  |  |  |
| 1.     | 9410        | 2.89971 |  |  |  |  |  |  |
| 2.     | 11368       | 2.56804 |  |  |  |  |  |  |
| 3.     | 17831       | 2.17675 |  |  |  |  |  |  |
| 4.     | 15590       | 2.01257 |  |  |  |  |  |  |
| 5.     | 9225        | 1.91226 |  |  |  |  |  |  |

Table 28. Top *5 locations to recommend to user* u*.*

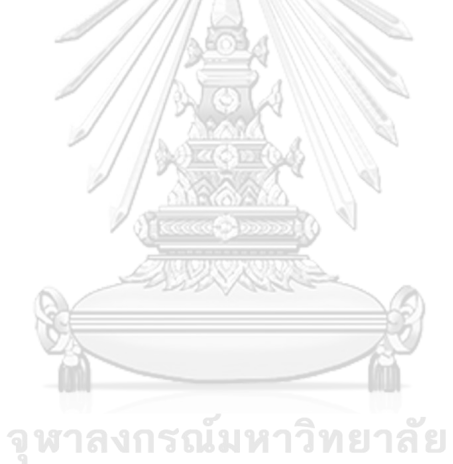

## **Chapter 4. Experiments**

Evaluation of the proposed method recommendation efficiency, the outcomes are compared with the two current RS methods which developed on the Location-Domain as follows:

- 1. PTP method which uses the combination of CBF and CF together.
- 2. RSGI method which uses the combination of CF and social filtering together

All 3 methods use the same dataset. These research data are supported by Yong Liu, *et al*. which are collected from Gowalla website.

#### **4.1. Dataset**

The date are last updated on 12 December 2012. There are 4 types of data as follows:

- 1. User profile 407,533 users.
- 2. Checked-in recorded 36,001,959 records.
- 3. Friendship data 4,418,339 friendships.
- 4. Location records 15,209 locations.

For this study, the dataset is filtered to get the number of data for 50 users who have complete information. This dataset will be used as the samples to evaluate the efficiency of these 3 methods. These filtered users have the history of location check-in from 1 to 621 times.

#### **4.2. Evaluation metrics**

For this study, the method efficiency evaluation can be classified into 2 types as follows:

5.2.1. Coverage

5.2.2. NDCG Average Score

### **4.2.1. Coverage**

Coverage result is the method efficiency of the number of generated recommendations for users. It can be calculated by dividing the generated numbers from the model by the complete numbers of recommendations ( for this study, the complete numbers of recommendations are 250). After that, multiplying the outcome by 100 which Coverage results will be in form of the percentile as Equation 6.

 $Coverage = \frac{Number\ of\ predictable\ suggestions}{Number\ of\ all\ observations}$ *<u>New of predictione suggestions</u> \* 100*<br>Number of all suggestion

(6)

# **4.2.2. NDCG Average Score**

Normalized Discount Cumulative Gain (NDCG) is the method efficiency of the ranking of user recommendations. NDCG can be calculated by Equation 7.

Anteriore

$$
NDCG_p = \frac{DCG_p}{IDCG_p} \tag{7}
$$

 $NDCG_p$  is the related score of the first 5 recommendations which the method provides for users (for this study).

 $DCG_n$  is the total score of the first 5 related recommendations ranking which the method provides for users (for this study).

 $IDCG_p$  is the total score of the first 5 recommendations ranking ( for this study) by sorting the related recommendations from the highest to the lowest.

 $p$  is the order of recommendations from 1-5 (for this study).

The range of NDCG is 0-1 when NDCG is user preference recommended by the method. If NDCG closes to 1, the method can sort recommendations which are highly related to users correctly. On the other hand, if NDCG closes to 0, the method can sort recommendations which are rarely related to users correctly.

### **4.3. Experimental**

## **4.3.1. Coverage**

For the calculation of Coverage result of each method, the number of locations of the first 5 generated recommendations of all users is summed (some users might not be recommended for 5 locations) and calculated by Equation 6.

| Coverage result |               |                  |  |  |  |  |  |  |
|-----------------|---------------|------------------|--|--|--|--|--|--|
| Method          | The number of | The number of    |  |  |  |  |  |  |
|                 | all predicted | method predicted |  |  |  |  |  |  |
| Proposed method |               | 153              |  |  |  |  |  |  |
| PTP method      | 250           | 153              |  |  |  |  |  |  |
| RSGI method     |               | 107              |  |  |  |  |  |  |

Table 29 shows the generated recommendations from 3 methods

The outcome of efficiency comparison of 3 methods shows that the proposed method and PTP method can generate the same amount of recommendations to users. The efficiency of Coverage result is 61.2%. RSGI can generate recommendations at the minimum number having the Coverage efficiency of 42.8% which is lower than the proposed method and PTP by 18.4% (Figure 19).

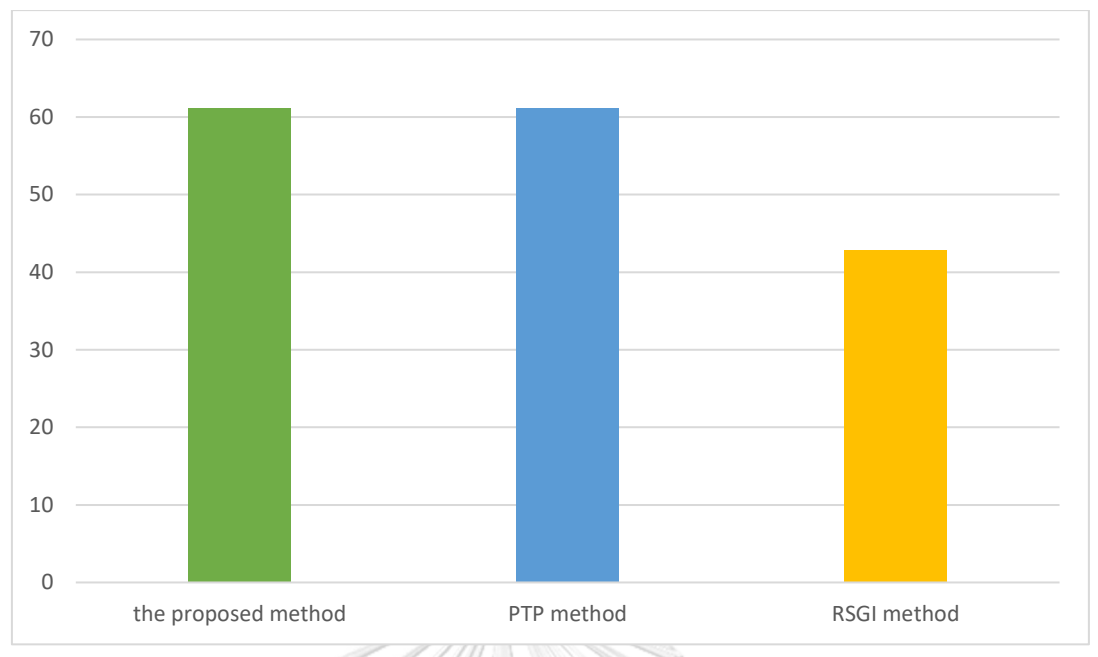

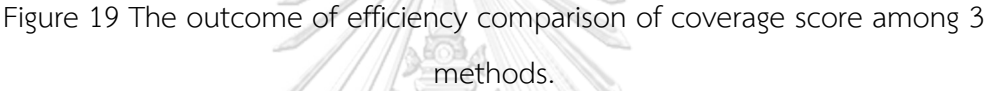

# **4.3.2. NDCG Average Score**

The calculation of NDCG Average Score efficiency of 3 methods will use only users' dataset who are recommended for 5 ranks computed by 2 methods together. The calculation of NDCG Average Score of each method can be done by calculating the average of NDCG from each user by the number of users who are recommended จหาลงกรณมหาวทยาลย for 5 ranks.

The outcome of the comparison of 3 methods, the proposed method can generate the list of recommendations which are most related to users having the efficiency of NDCG Average result of 90%. Next is PTP with the efficiency of NDCG Average result equals 88%, and the last is RSGI with the efficiency of NDCG Average result equals 83%. Both of PTP and RSGI have lower efficiency than the proposed method by 2% and 7%, respectively (Figure 20).

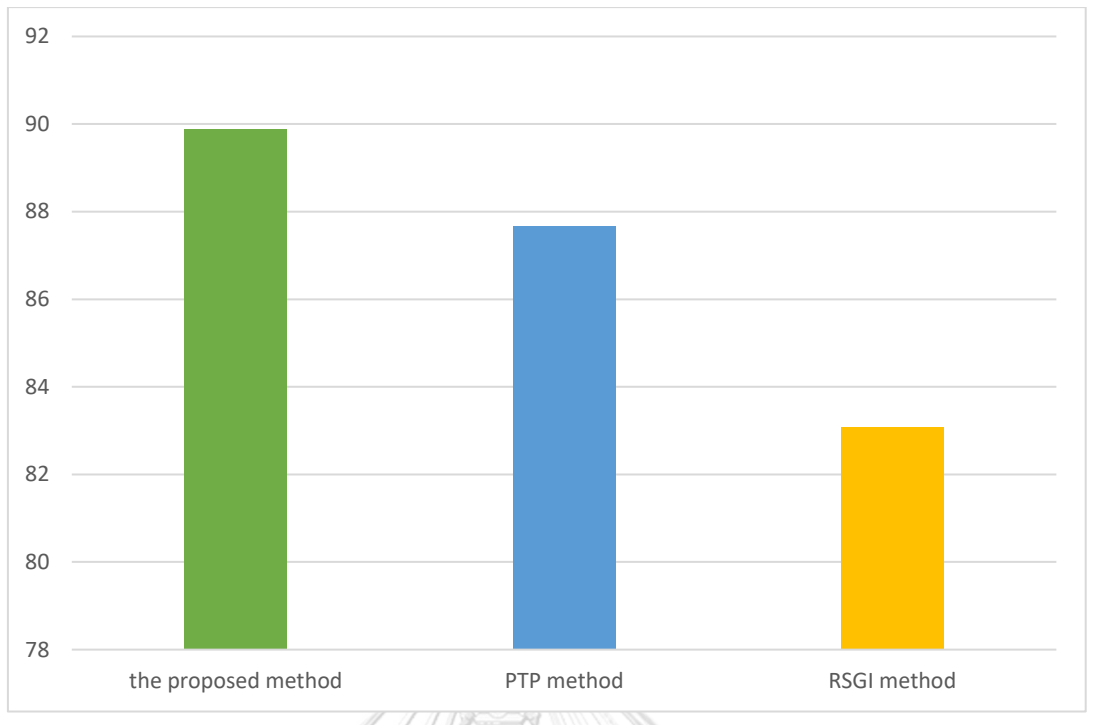

Figure 20 The outcome of efficiency comparison of NDCG average score among

3 methods.

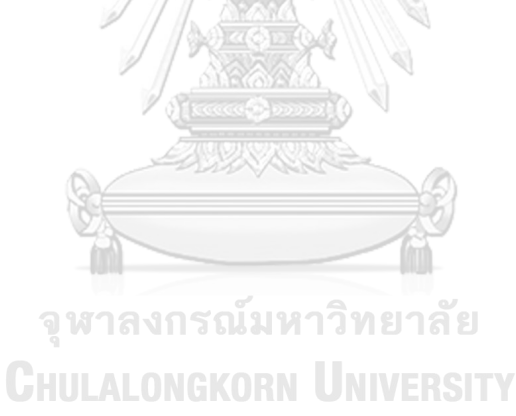

## **Chapter 5. Discussion**

#### **5.1. Coverage**

From the comparison of method efficiency based on the generated numbers of recommendations of 3 methods, it can be inferred as follows:

The proposed method can provide Coverage result as PTP. Both of them provide the efficiency of 61.2% because these 2 methods use the same dataset. The check-in history is the same. Moreover, the similarity calculation is the same as well. These 2 methods start from finding the similarities among users by CBF as the first step to calculate user preference of each user for visiting locations. After that, use of preference of each user to generate the preference vectors to all locations. Then, the second step is using CF to calculate the similarity among users by preference vectors from the first step. The outcome of using these 2 methods is obvious that both of methods can calculate the similarity for all users which will be used to calculate recommendations of each method later. Therefore, the two methods have the same efficiency of recommendation generation for users.

The proposed method provides the efficiency of coverage result which is better than RSGI. The proposed method can provide better efficiency by 18.4%. Although the two methods use Social filtering but we see that the methods which are used to calculate the social impact of these two methods are different. The proposed method calculates the social impact by dividing the number of friends or followers by the maximum members of friends or followers which are available in the system. Therefore, every user's social impact can be calculated. However, RSGI calculates the social impact by dividing the number of duplicated friends between 2 users by the total number of friends of these 2 users. From this, we see that in case 2 users do not have duplicated friends or they have totally different group of friends, the social impact of that user cannot be calculated. Therefore, the social impact of RSGI will be available for some users only. After the calculation of social impacts, they will be used to calculate recommendations of each method later. However, from the proposed method which can calculate social impact for all users. The generation of recommendations is higher than RSGI which some social impacts are available. Therefore, the proposed method has higher efficiency than RSGI.

#### **5.2. NDCG Average Score**

After the comparison of methods' efficiency of recommendations ranking for all 3 methods, it can be concluded as follows:

The proposed method provides better NDCG Average Score efficiency than PTP although these 2 methods use the same dataset. The check-in history and the process of similarity calculation are the same. However, PTP uses only CBF and CF to calculate the similarities which will be used to calculate recommendations. For the proposed method, Social filtering is additionally used for calculating social impacts of each user. From this, the efficiency of ranking for users by the proposed method is better than PTP.

The proposed method provides better NDCG Average Score efficiency than RSGI. The proposed method provides better outcomes by 7%. We find 2 issues which the proposed method provides make better outcome. The first is the used difference between each method. RSGI uses only CF and Social filtering to generate recommendations but the proposed method includes CBF by generating user preference of visiting locations. The proposed method prioritizes each user preference more significant than RSGI which uses only 2 techniques. The second is the used of Social filtering to calculate social impacts of each user. Although these 2 methods use this technique to incorporate social impacts in recommendation calculation, the processes are different. RSGI cannot provide social impact of all users so they cannot be used to determine recommendations for all users. The proposed method can calculate the social impact for all users so all recommendations are calculated using social impact. From these 2 issues, the efficiency of recommendation ranking of the proposed method is better than RSGI.

## **Chapter 6. Conclusion**

For this study, we present a new method for location recommendation for users. The recommendation is obtained by CBF, CF, and social filtering techniques to calculate the outcome. The first step uses CBF to find user preference of locations and use to generate preference vectors of all locations for each user. Next step uses CF to find the similarity between users by cosine similarity equation and uses preference vectors. After that, use social filtering to find the social impact to each user. When the similarity and social impact are calculated, the recommendation is computed by using the efficiency of Coverage and NDCG Average Score and compare the efficiency of 2 methods i.e. , PTP method (use of CBF and CF) and RSGI method (use of CF and social filtering). These 2 methods only use 2 techniques to calculate. From the comparison of the proposed method, the efficiency of Coverage results and the efficiency of NDCG Average Score are better than the other 2 methods.

For further development of this developed method, we recommend that the problem of users who rarely check-in or users who have never checked-in should be solved by using additional information to substitute the check-in history of users these.

จุฬาลงกรณ์มหาวิทยาลัย **CHULALONGKORN UNIVERSITY** 

62
## **REFERENCES**

- [1] Francesco Ricci, Lior Rokach, Bracha Shiapira, Paul B. Kantor "Recommender systems Handbook".
- [2] Aggarwal, Charu C. "Recommender systems"
- [3] John S. Breese, David Heckerman, and Carl Kadie "Empirical Analysis of Predictive Algorithms for Collaborative Filtering" in Technical Report MSR-TR-98-12, May 1998, revised October 1998.
- [4] Long Guo, Jie Shao, Kian-Lee Tan, and Yang Yang "WhereToGo: Personalized Travel Recommendation for Individuals and Groups" in 2014 IEEE 15th International Conference on Mobile Data Management.
- [5] Kyo-Joong Oh, Zaemyung Kim, Hyungrai Oh, Chae-Gyun Lim, and Gahgene Gweon "Travel Intention-Based Attraction Network for Recommending Travel Destination" in 2016 International Conference on Big Data and Smart Computing (BigComp).
- [6] Shini Rengith, and Anjali C "A Personalized Travel Recommender Model Based on Content-based Prediction and Collaborative Recommendation" in International Journal of computer Science and Mobile Computing, ICMIC13, December-2013, pg. **GHULALONGKORN UNIVERSITY** 66-73.
- [7] Zhiwen Yu, Huang Xu, Zhe Yang, and Bin Guo "Personalized Travel Package with Multi-Point-of-Interest Recommendation Based on Crowdsourced User Footprints" in IEEE Transactions on Human-Machine System, Vol. 46, No. 1, February 2016.
- [8] Da-Chuan Zhang, Mei Li, and Chang-Dong Wang "Point of Interest Recommendation with Social and Geographical Influence" in 2016 IEEE International Conference on Big Data (Big Data).
- [9] Yong Liu, Wei Wei, Aixin Sun, Chunyan Miao, "Exploiting Geographical Neighborhood Characteristics for Location Recommendation" in Proceedings of the 23rd ACM

International Conference on Information and Knowledge Management (CIKM'14), pp. 739-748. ACM, 2014.

- [10] Xin Liu, Yong Liu, Karl Aberer, Chunyan Miao, "Personalized Point-of-Interest Recommendation by Mining Users' Preference Transition" in Proceedings of the 22nd ACM International Conference on Information and Knowledge Management (CIKM'13), pp. 733-738. ACM, 2013.
- [11] Y. Wang, L. Wang, Y. Li, D. He, W. Chen & T.-Y. Liu. "A Theoretical Analysis of NDCG Ranking Measures" in JMLR: Workshop and Conference Proceedings vol. (2013)

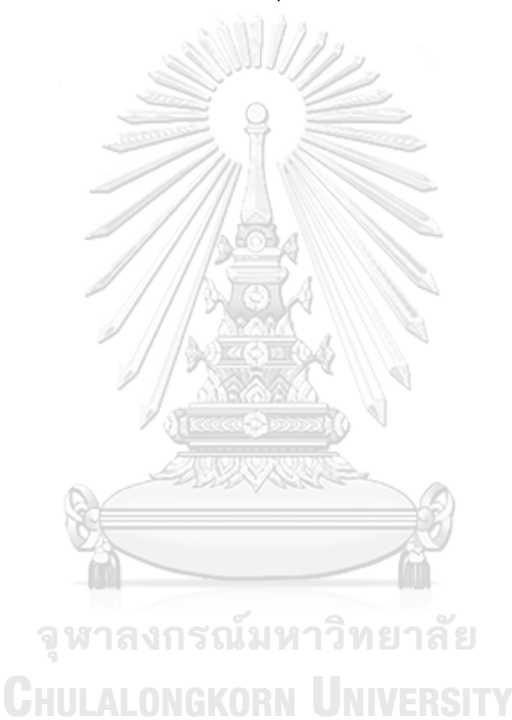

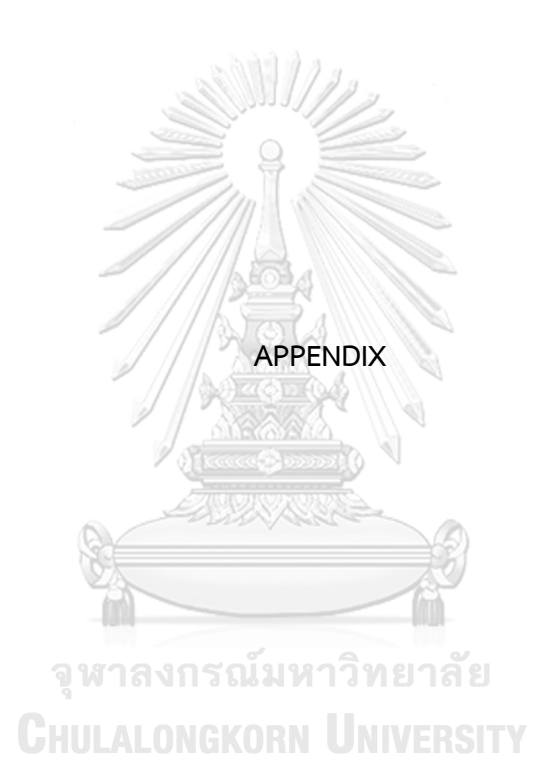

| User $u_1$ |             |        | User Id: 100159 |      |
|------------|-------------|--------|-----------------|------|
| Rank       | Location id | Rating | Frequency       | Gain |
| 1.         | 148589      | Ω      | 5               |      |
| 2.         | 194114      | 0      | $\overline{2}$  |      |
| 3.         | 455560      |        | $\overline{2}$  |      |
| 4.         | 136597      |        |                 |      |
| 5.         | 4619534     |        |                 |      |
|            |             |        |                 |      |

Table 30 The ranking of user *u<sup>1</sup>*

Table 31 The DCG and IDCG score of user *u<sup>1</sup>*

| User $u_1$ |             |                     | User Id: 100159 |             |
|------------|-------------|---------------------|-----------------|-------------|
| Rank       | Location id | Gain                | <b>DCG</b>      | <b>IDCG</b> |
| 1.         | 148589      |                     |                 |             |
| 2.         | 194114      |                     | ∩               |             |
| 3.         | 455560      | $\Omega$            | ∩               |             |
| 4.         | 136597      | ∩                   | ∩               | Ω           |
| 5.         | 4619534     | ∩                   | ∩               |             |
| Total      |             | หาลงกรณ์มหาวิทยาลัย | ∩               |             |
|            |             | <b>ANIAI/ARN</b>    |                 |             |

Table 32 The NDCG score of user *u<sup>1</sup>*

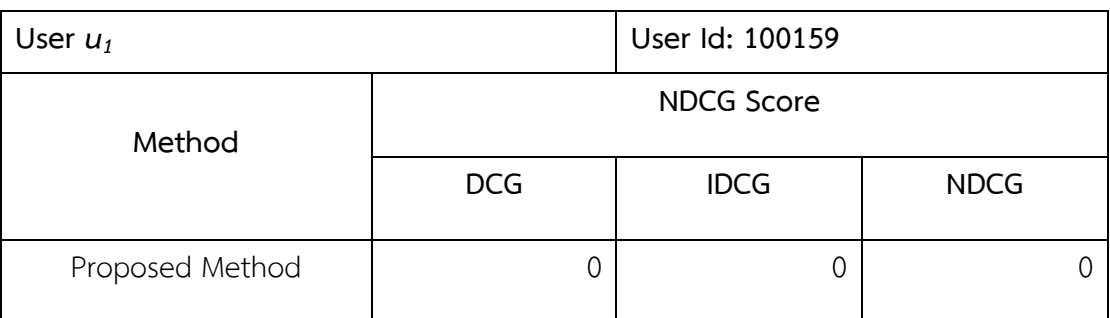

| User $u_2$ |             |        | User Id: 100192 |      |
|------------|-------------|--------|-----------------|------|
| Rank       | Location id | Rating | Frequency       | Gain |
| 1.         | 582583      |        |                 |      |
| 2.         | 447099      |        | $\overline{2}$  |      |
| 3.         | 1268842     |        |                 |      |
| 4.         | 13319       | Ω      |                 |      |
| 5.         | 267201      |        |                 |      |

Table 33 The ranking of user  $u_2$ 

Table 34 The DCG and IDCG score of user *u<sup>2</sup>*

| User $u_2$ |             |                               |            |             |
|------------|-------------|-------------------------------|------------|-------------|
| Rank       | Location id | Gain                          | <b>DCG</b> | <b>IDCG</b> |
| 1.         | 582583      |                               |            |             |
| 2.         | 447099      | 0<br>cecce <mark>ල</mark> නොන | 0          |             |
| 3.         | 1268842     | $\overline{\phantom{0}}$      | Ω          |             |
| 4.         | 13319       | $\bigcap$                     | Ω          |             |
| 5.         | 267201      | $\overline{0}$                | Ω          |             |
| Total      |             |                               | 4          |             |

Table 35 The NDCG score of user *u<sup>2</sup>*

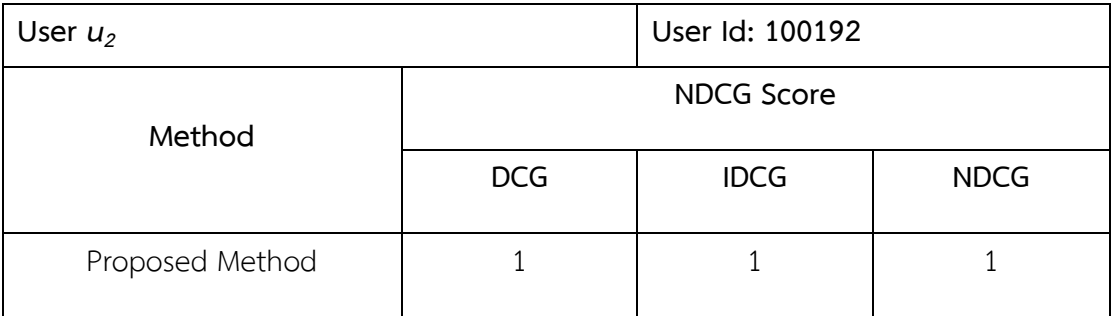

| User $u_3$ |             |                | User Id: 100315 |      |
|------------|-------------|----------------|-----------------|------|
| Rank       | Location id | Rating         | Frequency       | Gain |
| 1.         | 30471       | $\overline{2}$ | 3               | 3    |
| 2.         | 390881      | 0              | 3               |      |
| 3.         | 512551      | $\Omega$       | $\overline{2}$  |      |
| 4.         | 1003206     | Ω              |                 |      |
| 5.         | 104246      |                |                 |      |
|            |             |                |                 |      |

Table 36 The table ranking of user *u<sup>3</sup>*

Table 37 The table of DCG and IDCG score of user *u<sup>3</sup>*

| User $u_3$                                            |             |                | User Id: 100315               |             |
|-------------------------------------------------------|-------------|----------------|-------------------------------|-------------|
| Rank                                                  | Location id | Gain           | <b>DCG</b>                    | <b>IDCG</b> |
| 1.                                                    | 30471       | 3              | 3                             | 3           |
| 2.                                                    | 390881      | ∩              | ∩                             |             |
| 3.                                                    | 512551      | $\overline{0}$ | 0                             |             |
| 4.                                                    | 1003206     | $\Omega$       | ∩                             |             |
| 5.                                                    | 104246      | $\Omega$       | 0                             |             |
| จุฬาลงกรณมห <del>า</del> งtal<br><b>IIII ALAMAIAN</b> |             |                | าลัย<br>3<br><b>MINEDCITY</b> | 3           |

Table 38 The table of NDCG score of user *u<sup>3</sup>*

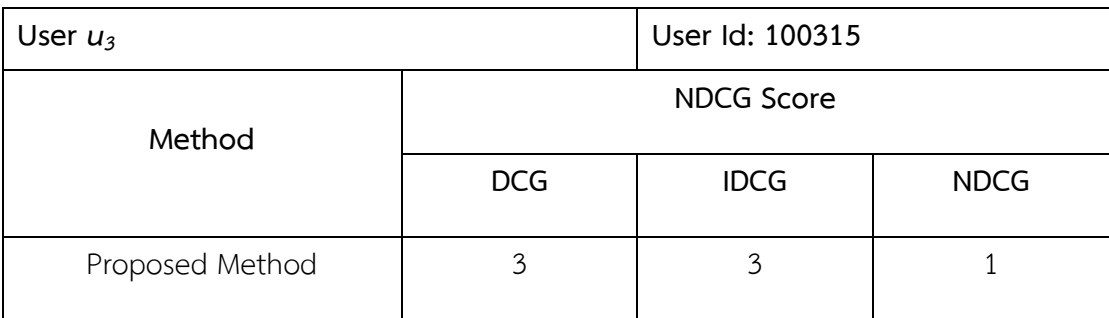

| User $u_4$ |             |         | User Id: 1004273 |      |  |
|------------|-------------|---------|------------------|------|--|
| Rank       | Location id | Rating  | Frequency        | Gain |  |
| 1.         | 26125       | 1.13335 | 2                | 2    |  |
| 2.         | 758476      | 0.88109 | 9                | 9    |  |
| 3.         | 23852       | 0.75557 |                  |      |  |
| 4.         | 7135543     | 0.75556 | 1                |      |  |
| 5.         | 18535       | 0.62742 |                  |      |  |
|            |             |         |                  |      |  |

Table 39 The ranking of user *u<sup>4</sup>*

Table 40 The DCG and IDCG score of user *u<sup>4</sup>*

| User $u_4$ |                                                |                | User Id: 1004273 |             |
|------------|------------------------------------------------|----------------|------------------|-------------|
| Rank       | Location id                                    | Gain           | <b>DCG</b>       | <b>IDCG</b> |
| 1.         | 26125                                          | $\overline{2}$ | $\overline{2}$   | 9           |
| 2.         | 758476                                         | 9              | 9                | 2           |
| 3.         | 23852                                          |                | 0.63093          | 0.63093     |
| 4.         | 7135543                                        |                | 0.5              | 0.5         |
| 5.         | 18535                                          |                | 0.43068          | 0.43068     |
|            | หาลงกรณมห<br>Total<br><b>IIIII ALAMAIZADNI</b> |                |                  | 12.56161    |

Table 41 The NDCG score of user *u<sup>4</sup>*

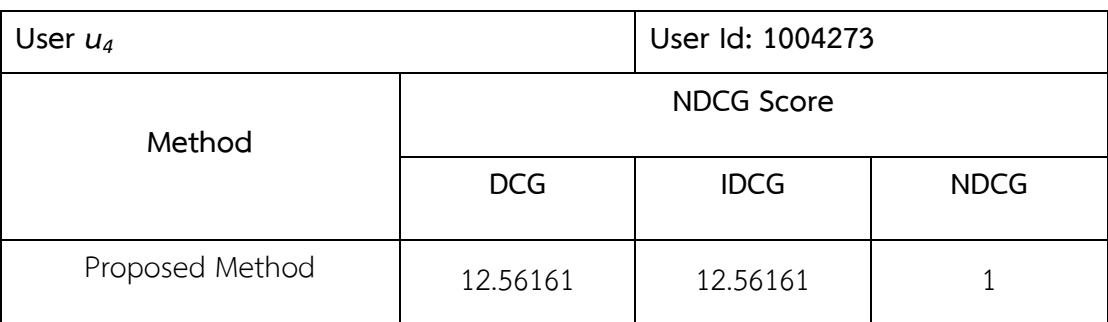

| User $u_5$ |             |        | User Id: 100533 |      |
|------------|-------------|--------|-----------------|------|
| Rank       | Location id | Rating | Frequency       | Gain |
| 1.         | 337468      | Ω      |                 |      |
| 2.         |             | Ω      | Λ               |      |
| 3.         |             | 0      | 0               |      |
| 4.         | -           | Ω      | Ω               |      |
| 5.         |             |        |                 |      |
|            |             |        |                 |      |

Table 42 The ranking of user *u<sup>5</sup>*

Table 43 The DCG and IDCG score of user *u<sup>5</sup>*

| User $u_5$                                                 |             |          | User Id: 100533             |             |
|------------------------------------------------------------|-------------|----------|-----------------------------|-------------|
| Rank                                                       | Location id | Gain     | <b>DCG</b>                  | <b>IDCG</b> |
| 1.                                                         | 337468      | $\Omega$ | C                           |             |
| 2.                                                         |             | Ω        |                             |             |
| 3.                                                         |             | 0        |                             |             |
| 4.                                                         |             | 0        |                             |             |
| 5.                                                         |             | 0        | C                           |             |
| จุฬาลงกรณมหา <sub>otal</sub><br><b>ITTLE AT AN AIGHART</b> |             |          | ยาลัย<br><b>H</b> MINGDOITY |             |

Table 44 The NDCG score of user *u<sup>5</sup>*

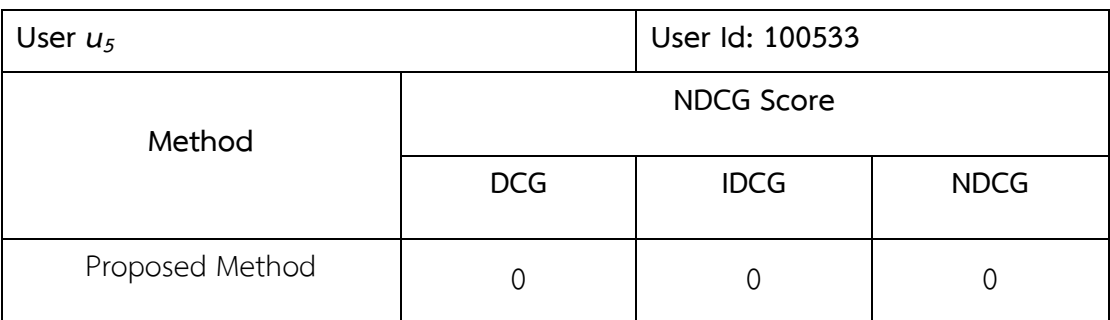

| User $u_6$ |             |         | User Id: 100543 |      |
|------------|-------------|---------|-----------------|------|
| Rank       | Location id | Rating  | Frequency       | Gain |
| 1.         | 47426       | 0.97362 |                 |      |
| 2.         | 17329       | 0.72713 | J.              |      |
| 3.         | 20536       | 0.493   | 1               |      |
| 4.         | 29236       | 0.02638 | $\overline{2}$  | っ    |
| 5.         | 411810      |         | 12              |      |
|            |             |         |                 |      |

Table 45 The ranking of user *u<sup>6</sup>*

Table 46 The DCG and IDCG score of user *u<sup>6</sup>*

| User $u_6$ |             |                   | User Id: 10054 |             |
|------------|-------------|-------------------|----------------|-------------|
| Rank       | Location id | Gain              | <b>DCG</b>     | <b>IDCG</b> |
| 1.         | 47426       |                   |                | 2           |
| 2.         | 17329       |                   | 1              |             |
| 3.         | 20536       |                   | 0.63093        | 0.63093     |
| 4.         | 29236       | 2                 | 1              | 0.5         |
| 5.         | 411810      | 0                 | 0              |             |
|            | งกรณมห      | 13 S I<br>3.63093 | 4.13093        |             |

Table 47 The NDCG score of user *u<sup>6</sup>*

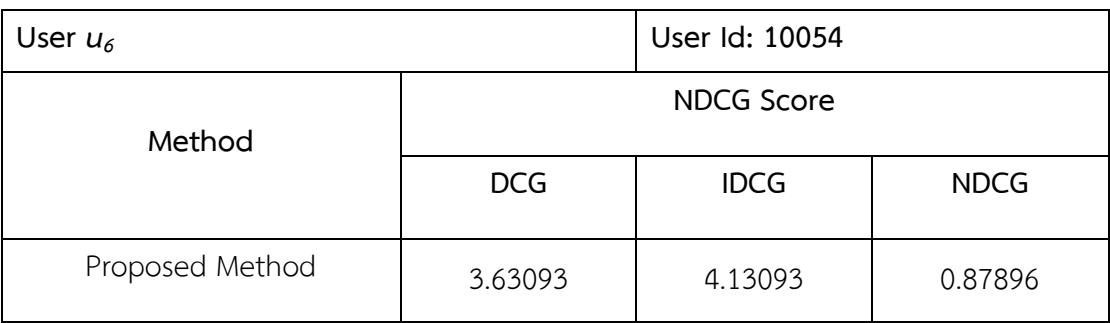

| User $u_7$ |             |        | User Id: 1006167 |      |  |
|------------|-------------|--------|------------------|------|--|
| Rank       | Location id | Rating | Frequency        | Gain |  |
| 1.         | 1379036     | O      |                  |      |  |
| 2.         | 1404129     | Ω      | T                |      |  |
| 3.         | 349034      | ი      |                  |      |  |
| 4.         | 6421803     | 0      |                  |      |  |
| 5.         | -           |        |                  |      |  |
|            |             |        |                  |      |  |

Table 48 The ranking of user *u<sup>7</sup>*

Table 49 The DCG and IDCG score of user *u<sup>7</sup>*

| User $u_7$ |             |          | User Id: 1006167 |             |
|------------|-------------|----------|------------------|-------------|
| Rank       | Location id | Gain     | <b>DCG</b>       | <b>IDCG</b> |
| 1.         | 1379036     | $\Omega$ | 0                |             |
| 2.         | 1404129     | 0        | C                |             |
| 3.         | 349034      | 0        | 0                |             |
| 4.         | 6421803     | $\Omega$ | O                |             |
| 5.         |             | 0        | 0                |             |
|            | หาลงกรณมห   | าลย<br>C |                  |             |

Table 50 The NDCG score of user *u<sup>7</sup>*

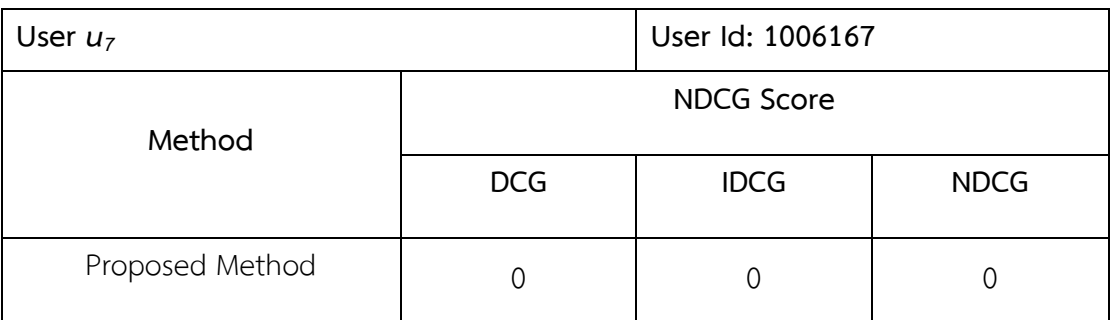

| User $u_8$ |             |                | User Id: 1006227 |      |
|------------|-------------|----------------|------------------|------|
| Rank       | Location id | Rating         | Frequency        | Gain |
| 1.         | 134259      | $\overline{2}$ |                  |      |
| 2.         | 211912      |                |                  |      |
| 3.         | 1316126     | ∩              | 7                |      |
| 4.         | 4038903     | Λ              | 5                |      |
| 5.         | 3398266     |                | 3                |      |
|            |             |                |                  |      |

Table 51 The ranking of user *u<sup>8</sup>*

Table 52 The DCG and IDCG score of user *u<sup>8</sup>*

| User $u_8$                                             |             |          | User Id: 1006227                            |               |
|--------------------------------------------------------|-------------|----------|---------------------------------------------|---------------|
| Rank                                                   | Location id | Gain     | <b>DCG</b>                                  | <b>IDCG</b>   |
| 1.                                                     | 134259      |          |                                             |               |
| 2.                                                     | 211912      |          |                                             |               |
| 3.                                                     | 1316126     | 0        | 0                                           |               |
| 4.                                                     | 4038903     | $\Omega$ | O                                           |               |
| 5.                                                     | 3398266     | ∩        | O                                           |               |
| หาลงกรณมหา <sub>dd</sub><br><b>ITTLE AT AN ALAMANY</b> |             |          | ุบาลย<br>$\overline{2}$<br><b>INDEDCITY</b> | $\mathcal{P}$ |

Table 53 The NDCG score of user *u<sup>8</sup>*

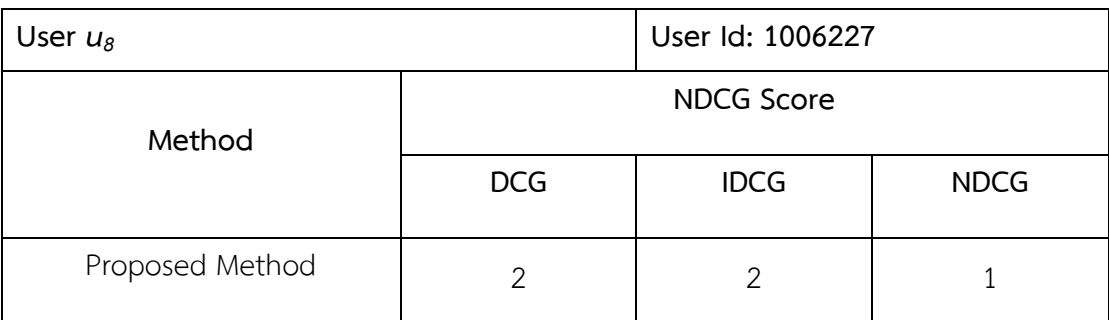

| User $u9$ |             |             | User Id: 101846 |      |  |
|-----------|-------------|-------------|-----------------|------|--|
| Rank      | Location id | Rating      | Frequency       | Gain |  |
| 1.        | 23261       | 4.384862321 |                 |      |  |
| 2.        | 136217      | 0.102911803 |                 |      |  |
| 3.        | 49555       | 0.026685554 |                 |      |  |
| 4.        | 84064       | O           | 3               |      |  |
| 5.        | 274956      |             | $\overline{2}$  |      |  |
|           |             |             |                 |      |  |

Table 54 The ranking of user *u<sup>9</sup>*

Table 55 The DCG and IDCG score of user *u<sup>9</sup>*

| User $u9$ |             |       | User Id: 101846 |             |
|-----------|-------------|-------|-----------------|-------------|
| Rank      | Location id | Gain  | <b>DCG</b>      | <b>IDCG</b> |
| 1.        | 23261       |       |                 |             |
| 2.        | 136217      |       | 1               |             |
| 3.        | 49555       |       | 0.63093         | 0.63093     |
| 4.        | 84064       | 0     | 0               | Ω           |
| 5.        | 274956      |       | <b>าลย</b><br>0 |             |
|           |             | Total | 2.63093         | 2.63093     |

Table 56 The NDCG score of user *u<sup>9</sup>*

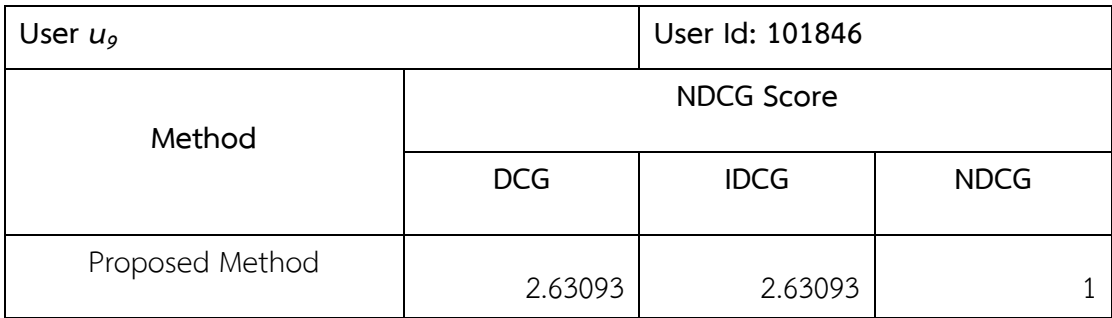

| User $u_{10}$ |             |          | User Id: 103951 |      |
|---------------|-------------|----------|-----------------|------|
| Rank          | Location id | Rating   | Frequency       | Gain |
| 1.            | 137887      | 26.39716 | 4               | 4    |
| 2.            | 21555       | 10.86942 | 13              | 13   |
| 3.            | 13215       | 2.48444  | 10              | 10   |
| 4.            | 219561      | 2.48444  | 7               |      |
| 5.            | 33610       | 2.48444  |                 |      |

Table 57 The ranking of user  $u_{10}$ 

Table 58 The DCG and IDCG score of user *u<sup>10</sup>*

| User $u_{10}$ |             |                   | User Id: 103951 |             |
|---------------|-------------|-------------------|-----------------|-------------|
| Rank          | Location id | Gain              | <b>DCG</b>      | <b>IDCG</b> |
| 1.            | 137887      | $\overline{a}$    | 4               | 13          |
| 2.            | 21555       | 13<br><b>GOOD</b> | 13              | 10          |
| 3.            | 13215       | 10                | 6.3093          | 4.416508275 |
| 4.            | 219561      | 7                 | 3.5             | 2           |
| 5.            | 33610       |                   | 0.43068<br>ì a  | 0.430676558 |
| Total         |             |                   | 27.24           | 29.84718    |

Table 59 The NDCG score of user *u<sup>10</sup>*

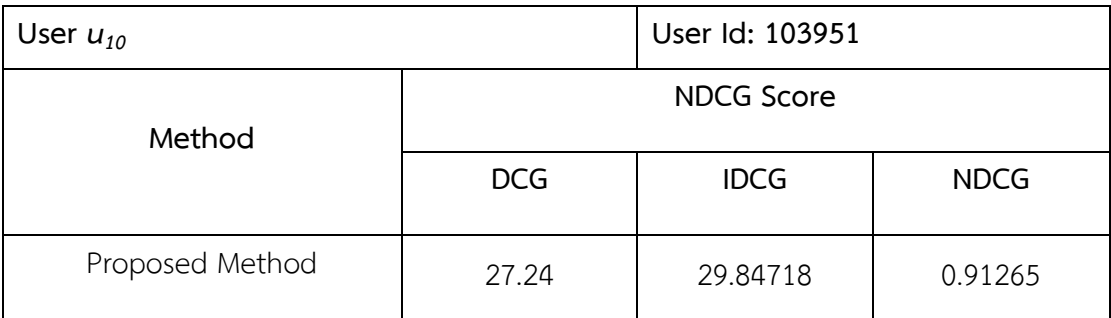

| User $u_{11}$ |             |          | User Id: 106384 |      |  |
|---------------|-------------|----------|-----------------|------|--|
| Rank          | Location id | Rating   | Frequency       | Gain |  |
| 1.            | 1371687     | 0        | 20              |      |  |
| 2.            | 788954      | $\Omega$ | 17              |      |  |
| 3.            | 995183      | $\Omega$ | 16              |      |  |
| 4.            | 995132      | 0        | 15              |      |  |
| 5.            | 1453915     |          | 10              |      |  |
|               |             |          |                 |      |  |

Table 60 The ranking of user *u<sup>11</sup>*

Table 61 The DCG and IDCG score of user *u<sup>11</sup>*

| User $u_{11}$                                          |             |          | User Id: 106384              |             |
|--------------------------------------------------------|-------------|----------|------------------------------|-------------|
| Rank                                                   | Location id | Gain     | <b>DCG</b>                   | <b>IDCG</b> |
| 1.                                                     | 1371687     | $\Omega$ | 0                            |             |
| 2.                                                     | 788954      | $\Omega$ | 0                            |             |
| 3.                                                     | 995183      | 0        | 0                            | Ω           |
| 4.                                                     | 995132      | $\Omega$ | 0                            |             |
| 5.                                                     | 1453915     | ∩        | 0                            |             |
| หาลงกรณมห<br>Total<br><b>ANAIADAN</b><br><b>ALL MA</b> |             |          | <b>าลัย</b><br><b>THOLLY</b> |             |

Table 62 The NDCG score of user *u<sup>11</sup>*

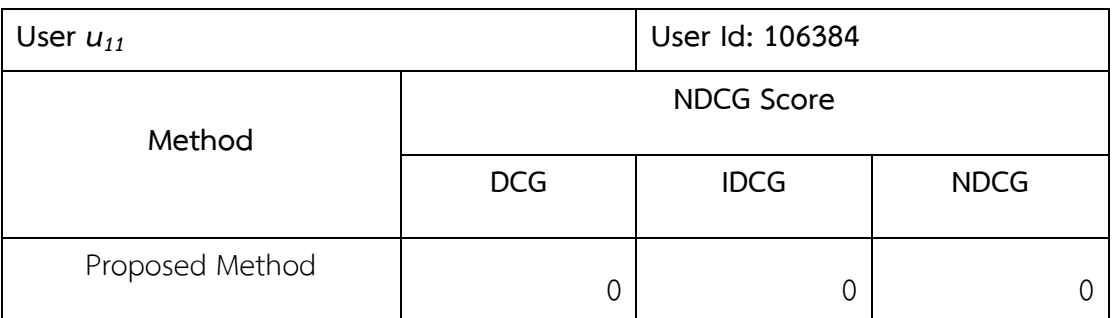

| User $u_{12}$ |             |         | User Id: 108643 |      |  |
|---------------|-------------|---------|-----------------|------|--|
| Rank          | Location id | Rating  | Frequency       | Gain |  |
| 1.            | 11368       | 5.34941 |                 |      |  |
| 2.            | 17831       | 4.56194 | 5               | 5    |  |
| 3.            | 9410        | 3.16741 | 1               |      |  |
| 4.            | 9246        | 3.13145 | $\overline{2}$  | 2    |  |
| 5.            | 99753       | 3.05712 | 4               | 4    |  |
|               |             |         |                 |      |  |

Table 63 The ranking of user *u<sup>12</sup>*

Table 64 The DCG and IDCG score of user *u<sup>12</sup>*

| User $u_{12}$ |             |      | User Id: 108643                                 |             |
|---------------|-------------|------|-------------------------------------------------|-------------|
| Rank          | Location id | Gain | <b>DCG</b>                                      | <b>IDCG</b> |
| 1.            | 11368       | 1    | 1                                               | 5           |
| 2.            | 17831       | 5    | 5                                               | 4           |
| 3.            | 9410        | T    | 0.63093                                         | 1.26186     |
| 4.            | 9246        | 2    | 1                                               | 0.5         |
| 5.            | 99753       | 4    | 1.72271                                         | 0.43068     |
| รณม<br>Total  |             |      | าล ย<br>9.35364<br><b>ALL THE VALUE OF REAL</b> | 11.19254    |

Table 65 The NDCG score of user *u<sup>12</sup>*

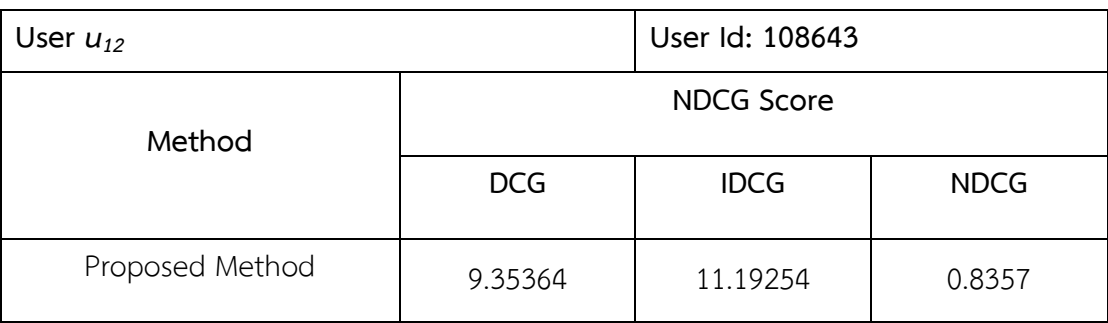

| User $u_{13}$ |             |         | User Id: 111477 |      |  |  |
|---------------|-------------|---------|-----------------|------|--|--|
| Rank          | Location id | Rating  | Frequency       | Gain |  |  |
| 1.            | 116347      | 7.85332 |                 |      |  |  |
| 2.            | 758476      | 2.12944 | 3               | 3    |  |  |
| 3.            | 66626       | 0.45465 | 2               | 2    |  |  |
| 4.            | 18535       | 0.28695 |                 |      |  |  |
| 5.            | 32773       | 0.28695 |                 |      |  |  |
|               |             |         |                 |      |  |  |

Table 66 The ranking of user *u<sup>13</sup>*

Table 67 The DCG and IDCG score of user *u<sup>13</sup>*

| User $u_{13}$ |             |                                       | User Id: 111477                 |             |
|---------------|-------------|---------------------------------------|---------------------------------|-------------|
| Rank          | Location id | Gain                                  | <b>DCG</b>                      | <b>IDCG</b> |
| 1.            | 116347      | 1                                     |                                 | 3           |
| 2.            | 758476      | 3                                     | 3                               | 2           |
| 3.            | 66626       | $\overline{2}$                        | 1.26186                         | 0.63093     |
| 4.            | 18535       |                                       | 0.5                             | 0.5         |
| 5.            | 32773       |                                       | 0.43068                         | 0.43068     |
|               |             | ิลงกรณมห<br>Total<br><b>ALONOVODN</b> | าลย<br>6.19254<br><b>THOMAS</b> | 6.56162     |

Table 68 The NDCG score of user *u<sup>13</sup>*

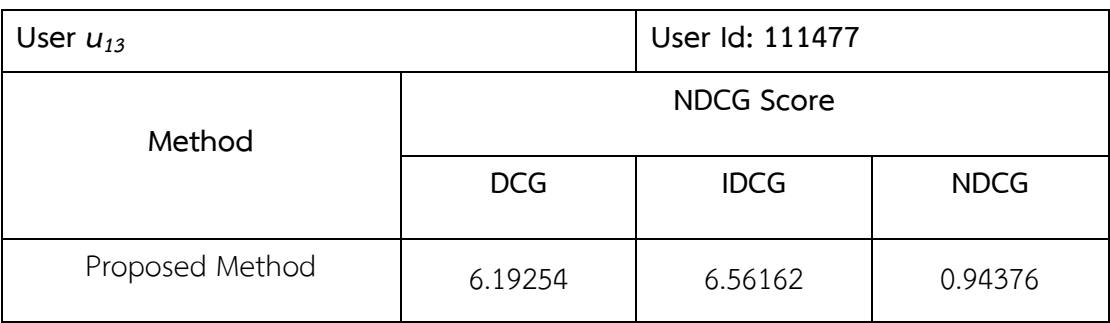

| User $u_{14}$ |             |         | User Id: 112942 |      |  |
|---------------|-------------|---------|-----------------|------|--|
| Rank          | Location id | Rating  | Frequency       | Gain |  |
| 1.            | 19542       | 2.40521 | 2               | 2    |  |
| 2.            | 9410        | 1.85755 | $\overline{2}$  | っ    |  |
| 3.            | 10190       | 1.33791 |                 |      |  |
| 4.            | 12505       | 0.34255 | 1               |      |  |
| 5.            | 709919      | 0.29061 |                 |      |  |
|               |             |         |                 |      |  |

Table 69 The ranking of user *u<sup>14</sup>*

Table 70 The DCG and IDCG score of user *u<sup>14</sup>*

| User $u_{14}$ |             |                                                | User Id: 112942                 |             |
|---------------|-------------|------------------------------------------------|---------------------------------|-------------|
| Rank          | Location id | Gain                                           | <b>DCG</b>                      | <b>IDCG</b> |
| 1.            | 19542       | $\overline{2}$                                 | 2                               | 2           |
| 2.            | 9410        | $\mathcal{P}$                                  | $\overline{2}$                  | 2           |
| 3.            | 10190       | T                                              | 0.63093                         | 0.63093     |
| 4.            | 12505       |                                                | 0.5                             | 0.5         |
| 5.            | 709919      |                                                | 0.43068                         | 0.43068     |
|               |             | หาลงกรณมห<br>Total<br><b>IIIII ALAMAIZADNI</b> | าลย<br>5.56161<br><b>EDOLTV</b> | 5.56161     |

Table 71 The NDCG score of user *u<sup>14</sup>*

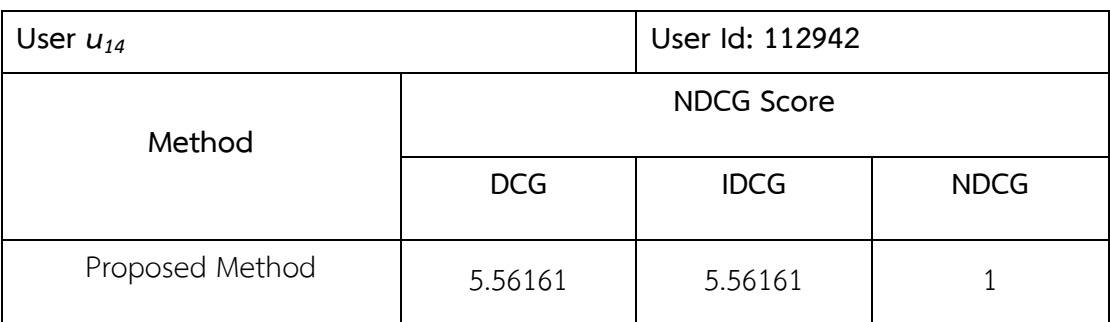

| User $u_{15}$ |             |         | User Id: 11365 |      |  |
|---------------|-------------|---------|----------------|------|--|
| Rank          | Location id | Rating  | Frequency      | Gain |  |
| 1.            | 19542       | 2.8794  |                |      |  |
| 2.            | 83235       | 1.1931  |                |      |  |
| 3.            | 15700       | 0.20109 | 3              | 3    |  |
| 4.            | 40497       | 0.08643 |                |      |  |
| 5.            | 40971       | 0.07153 |                |      |  |
|               |             |         |                |      |  |

Table 72 The ranking of user *u<sup>15</sup>*

Table 73 The DCG and IDCG score of user *u<sup>15</sup>*

| User $u_{15}$ |             |              | User Id: 11365                  |             |
|---------------|-------------|--------------|---------------------------------|-------------|
| Rank          | Location id | Gain         | <b>DCG</b>                      | <b>IDCG</b> |
| 1.            | 19542       | 1            | 1                               | 3           |
| 2.            | 83235       |              | 1                               |             |
| 3.            | 15700       | 3            | 1.89279                         | 0.63093     |
| 4.            | 40497       |              | 0.5                             | 0.5         |
| 5.            | 40971       |              | 0.43068                         | 0.43068     |
|               |             | รณม<br>Total | 133<br>4.82347<br><b>FRAITY</b> | 5.56161     |

Table 74 The NDCG score of user *u<sup>15</sup>*

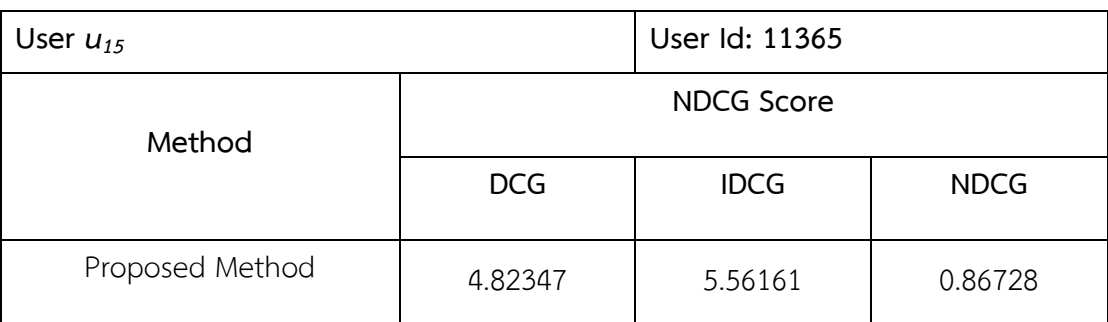

| User $u_{16}$ |             |                | User Id: 1141687 |               |
|---------------|-------------|----------------|------------------|---------------|
| Rank          | Location id | Rating         | Frequency        | Gain          |
| 1.            | 163035      | 6              | ┸                |               |
| 2.            | 324373      | 4              | T                |               |
| 3.            | 5702214     | $\overline{2}$ | $\overline{2}$   | $\mathcal{P}$ |
| 4.            | 4497953     | $\overline{2}$ | T                |               |
| 5.            | 462314      | っ              | 1                |               |
|               |             |                |                  |               |

Table 75 The ranking of user *u<sup>16</sup>*

Table 76 The DCG and IDCG score of user *u<sup>16</sup>*

| User $u_{16}$ |             |                                                | User Id: 1141687                |             |
|---------------|-------------|------------------------------------------------|---------------------------------|-------------|
| Rank          | Location id | Gain                                           | <b>DCG</b>                      | <b>IDCG</b> |
| 1.            | 163035      | 1                                              |                                 | 2           |
| 2.            | 324373      |                                                |                                 |             |
| 3.            | 5702214     | 2                                              | 1.26186                         | 0.63093     |
| 4.            | 4497953     |                                                | 0.5                             | 0.5         |
| 5.            | 462314      |                                                | 0.43068                         | 0.43068     |
|               |             | หาลงกรณมห<br>Total<br><b>IIIII AI ANAIZADN</b> | າລ ຍ<br>4.19254<br><b>CHITM</b> | 4.56161     |

Table 77 The NDCG score of user *u<sup>16</sup>*

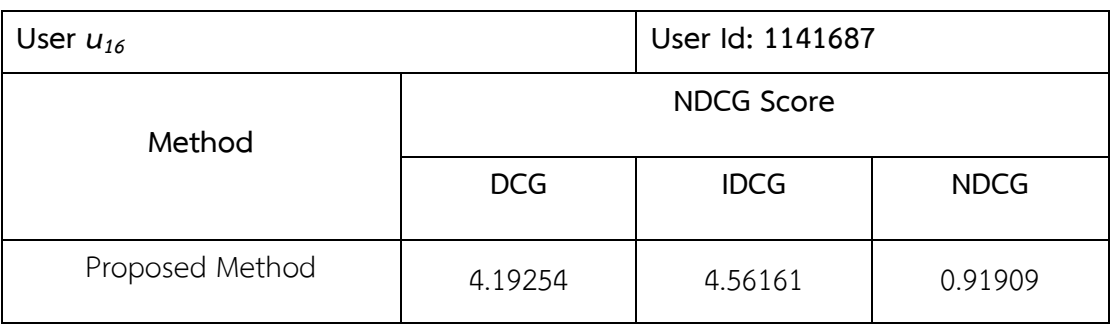

| User $u_{17}$ |             |         | User Id: 1148785 |      |  |
|---------------|-------------|---------|------------------|------|--|
| Rank          | Location id | Rating  | Frequency        | Gain |  |
| 1.            | 63743       | 2.31401 |                  |      |  |
| 2.            | 37286       | 0.66094 | 1                |      |  |
| 3.            | 14151       | 0.4513  | 1                |      |  |
| 4.            | 134420      | 0.16732 |                  |      |  |
| 5.            | 3718479     |         | 6                |      |  |
|               |             |         |                  |      |  |

Table 78 The ranking of user u*<sup>17</sup>*

Table 79 The DCG and IDCG score of user *u<sup>17</sup>*

| User $u_{17}$ |             |       | User Id: 1148785 |             |
|---------------|-------------|-------|------------------|-------------|
| Rank          | Location id | Gain  | <b>DCG</b>       | <b>IDCG</b> |
| 1.            | 63743       | 1     |                  |             |
| 2.            | 37286       |       |                  |             |
| 3.            | 14151       |       | 0.63093          | 0.63093     |
| 4.            | 134420      |       | 0.5              | 0.5         |
| 5.            | 3718479     | Ω     | 0                |             |
|               |             | Total | 3.13093          | 3.13093     |

Table 80 The NDCG score of user *u<sup>17</sup>*

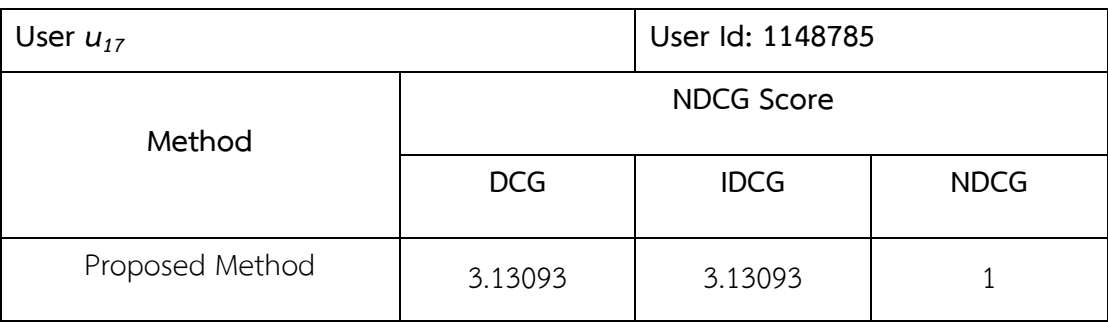

| User $u_{18}$ |             |        | User Id: 1180690 |      |
|---------------|-------------|--------|------------------|------|
| Rank          | Location id | Rating | Frequency        | Gain |
| 1.            | 4115406     |        |                  |      |
| 2.            |             |        |                  |      |
| 3.            |             |        | C                |      |
| 4.            |             |        | C                |      |
| 5.            |             |        |                  |      |

Table 81 The ranking of user u*<sup>18</sup>*

Table 82 The DCG and IDCG score of user *u<sup>18</sup>*

| User $u_{18}$ |             |                | User Id: 1180690 |             |
|---------------|-------------|----------------|------------------|-------------|
| Rank          | Location id | Gain           | <b>DCG</b>       | <b>IDCG</b> |
| 1.            | 4115406     | $\Omega$       | Ω                |             |
| 2.            |             | $\overline{0}$ | Ω                |             |
| 3.            |             | $\overline{0}$ | Ω                |             |
| 4.            |             | $\Omega$       | 0                |             |
| 5.            |             | $\overline{0}$ | Ω                |             |
|               |             | Total          | ⋂                |             |

Table 83 The NDCG score of user *u<sup>18</sup>*

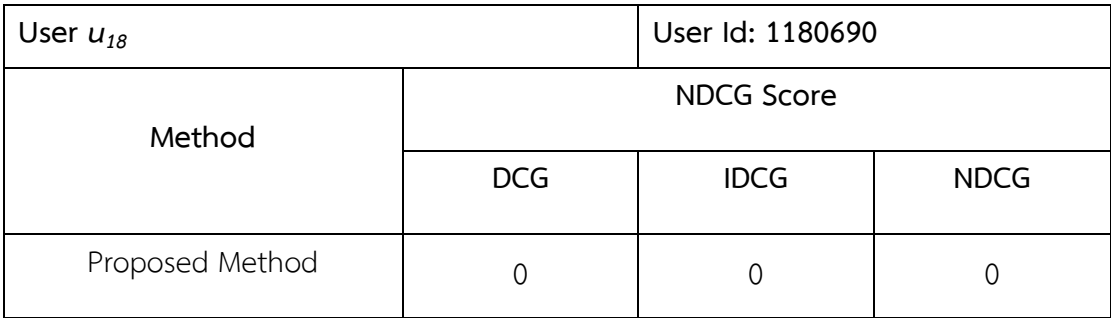

| User $u_{19}$ |             |         | User Id: 1180690 |      |
|---------------|-------------|---------|------------------|------|
| Rank          | Location id | Rating  | Frequency        | Gain |
| 1.            | 10259       | 4.61112 |                  |      |
| 2.            | 19542       | 4.40752 | $\overline{2}$   | 2    |
| 3.            | 33472       | 1.98376 | 7                |      |
| 4.            | 32818       | 1.62485 |                  |      |
| 5.            | 62666       | 1.57607 | 4                | 4    |
|               |             |         |                  |      |

Table 84 The ranking of user u*<sup>19</sup>*

Table 85 The DCG and IDCG score of user *u<sup>19</sup>*

| User $u_{19}$ |             |                | User Id: 1180690 |             |
|---------------|-------------|----------------|------------------|-------------|
| Rank          | Location id | Gain           | <b>DCG</b>       | <b>IDCG</b> |
| 1.            | 10259       | 1              |                  |             |
| 2.            | 19542       | $\overline{2}$ | $\overline{2}$   | 4           |
| 3.            | 33472       |                | 4.41651          | 1.26186     |
| 4.            | 32818       | 1              | 0.5              | 0.5         |
| 5.            | 62666       | $\overline{4}$ | 1.72271          | 0.43068     |
|               | Total       |                |                  | 13.19254    |

Table 86 The NDCG score of user *u<sup>19</sup>*

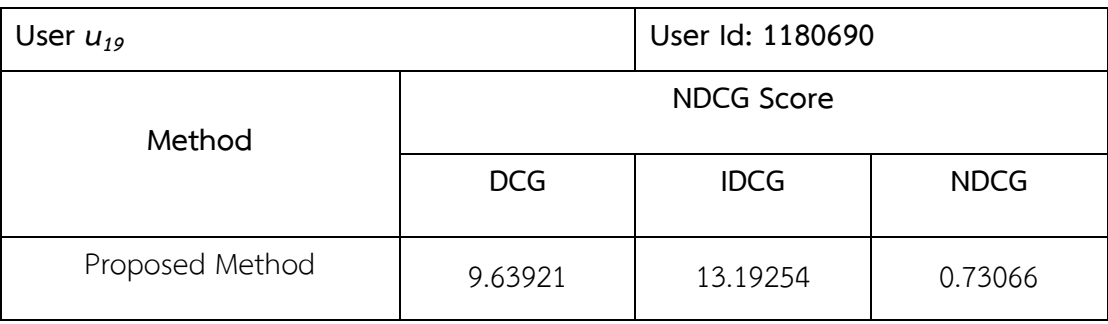

| User $u_{20}$ |             |         | User Id: 124343 |      |  |
|---------------|-------------|---------|-----------------|------|--|
| Rank          | Location id | Rating  | Frequency       | Gain |  |
| 1.            | 10075       | 0.85277 |                 |      |  |
| 2.            | 42769       | 0.58293 | 3               | 3    |  |
| 3.            | 873361      | 0.56851 | 1               |      |  |
| 4.            | 9883        | 0.28426 | 1               |      |  |
| 5.            | 991117      | 0.28426 |                 |      |  |
|               |             |         |                 |      |  |

Table 87 The ranking of user *u<sup>20</sup>*

Table 88 The DCG and IDCG score of user *u<sup>20</sup>*

| User $u_{20}$ |             |       | User Id: 124343        |             |
|---------------|-------------|-------|------------------------|-------------|
| Rank          | Location id | Gain  | <b>DCG</b>             | <b>IDCG</b> |
| 1.            | 10259       | 1     | 1                      | 3           |
| 2.            | 19542       | 3     | 3                      |             |
| 3.            | 33472       | T     | 0.63093                | 0.63093     |
| 4.            | 32818       |       | 0.5                    | 0.5         |
| 5.            | 62666       |       | 0.43068                | 0.43068     |
|               |             | Total | 5.56161<br><u>raar</u> | 5.56161     |

Table 89 The NDCG score of user *u<sup>20</sup>*

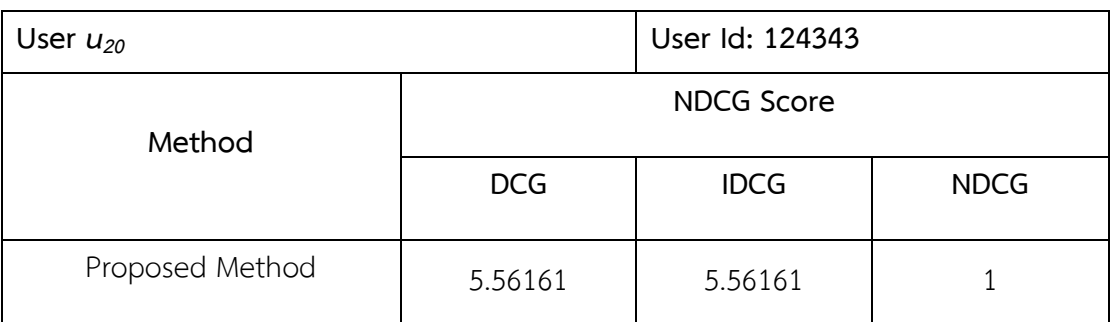

| User $u_{21}$ |             |          | User Id: 133064 |      |  |
|---------------|-------------|----------|-----------------|------|--|
| Rank          | Location id | Rating   | Frequency       | Gain |  |
| 1.            | 59342       | 0.03901  | $\overline{2}$  | っ    |  |
| 2.            | 158879      | $\Omega$ | 15              |      |  |
| 3.            | 113138      | $\Omega$ | 8               |      |  |
| 4.            | 7087779     | 0        | 8               |      |  |
| 5.            | 6156954     |          | 7               |      |  |
|               |             |          |                 |      |  |

Table 90 The ranking of user *u<sup>21</sup>*

Table 91 The DCG and IDCG score of user *u<sup>21</sup>*

| User $u_{21}$                         |             |                | User Id: 133064                            |               |
|---------------------------------------|-------------|----------------|--------------------------------------------|---------------|
| Rank                                  | Location id | Gain           | <b>DCG</b>                                 | <b>IDCG</b>   |
| 1.                                    | 59342       | $\overline{2}$ | $\overline{2}$                             | $\mathcal{P}$ |
| 2.                                    | 158879      | $\Omega$       | ∩                                          |               |
| 3.                                    | 113138      | 0              | ∩                                          |               |
| 4.                                    | 7087779     | $\Omega$       | ∩                                          |               |
| 5.                                    | 6156954     | Ω              | ∩                                          |               |
| หาลงกรณมห<br>Total<br><b>ONDIZION</b> |             |                | าลย<br>$\mathcal{P}$<br><b>MINTED CITY</b> | $\mathcal{P}$ |

Table 92 The NDCG score of user *u<sup>21</sup>*

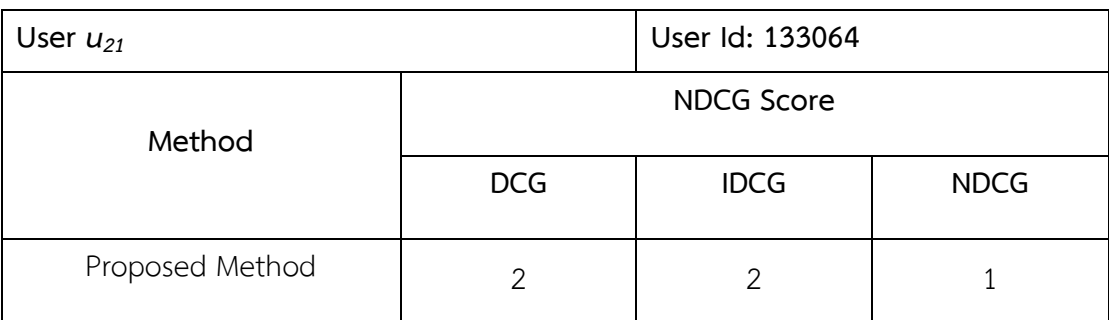

| User $u_{22}$ |             |         | User Id: 134413 |      |  |
|---------------|-------------|---------|-----------------|------|--|
| Rank          | Location id | Rating  | Frequency       | Gain |  |
| 1.            | 9410        | 2.50146 | 4               | 4    |  |
| 2.            | 420315      | 2.24587 | 1               |      |  |
| 3.            | 17831       | 2.13411 | 4               | 4    |  |
| 4.            | 11368       | 1.73792 | 12              | 12   |  |
| 5.            | 9246        | 1.61648 | 7               |      |  |
|               |             |         |                 |      |  |

Table 93 The ranking of user *u<sup>22</sup>*

Table 94 The DCG and IDCG score of user *u<sup>22</sup>*

| User $u_{22}$ |             |                | User Id: 134413                   |             |
|---------------|-------------|----------------|-----------------------------------|-------------|
| Rank          | Location id | Gain           | <b>DCG</b>                        | <b>IDCG</b> |
| 1.            | 9410        | $\overline{4}$ | 4                                 | 12          |
| 2.            | 420315      |                | 1                                 |             |
| 3.            | 17831       | 4              | 2.52372                           | 2.52372     |
| 4.            | 11368       | 12             | 6                                 | 2           |
| 5.            | 9246        | 7              | 3.01474                           | 0.43068     |
| Total         |             |                | าล ย<br>16.5385<br><b>CALLERY</b> | 23.9544     |

Table 95 The NDCG score of user *u<sup>22</sup>*

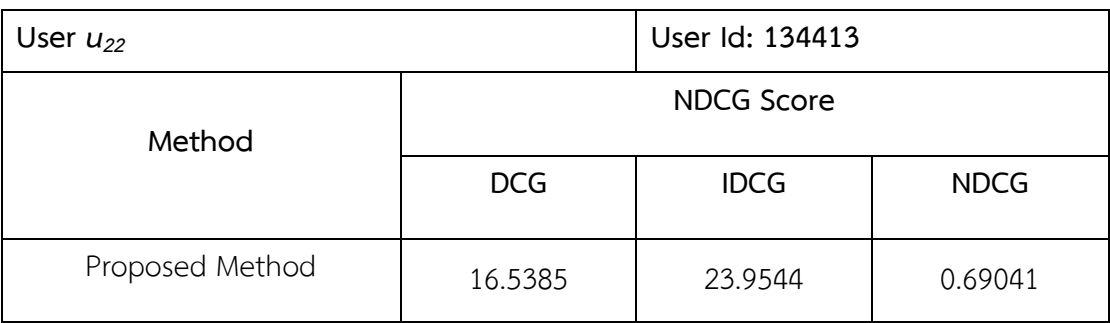

| User $u_{23}$ |             |         | User Id: 139658 |                |  |
|---------------|-------------|---------|-----------------|----------------|--|
| Rank          | Location id | Rating  | Frequency       | Gain           |  |
| 1.            | 42769       | 1.81197 |                 |                |  |
| 2.            | 24767       | 0.32804 | 4               | 4              |  |
| 3.            | 23275       | 0.32804 | $\overline{2}$  | $\overline{2}$ |  |
| 4.            | 53393       | 0.06797 | $\overline{2}$  | っ              |  |
| 5.            | 46638       | 0.06797 |                 |                |  |
|               |             |         |                 |                |  |

Table 96 The ranking of user *u<sup>23</sup>*

Table 97 The DCG and IDCG score of user *u<sup>23</sup>*

| User $u_{23}$ |               |                | User Id: 139658 |             |
|---------------|---------------|----------------|-----------------|-------------|
| Rank          | Location id   | Gain           | <b>DCG</b>      | <b>IDCG</b> |
| 1.            | 42769         | 1              | 1               | 4           |
| 2.            | 24767         | 4              | 4               | 2           |
| 3.            | 23275         | $\overline{2}$ | 1.26186         | 1.26186     |
| 4.            | 53393         | 2              |                 | 0.5         |
| 5.            | 46638         |                | 0.43068         | 0.43068     |
|               | กรณม<br>Total |                |                 | 8.19254     |

Table 98 The NDCG score of user *u<sup>23</sup>*

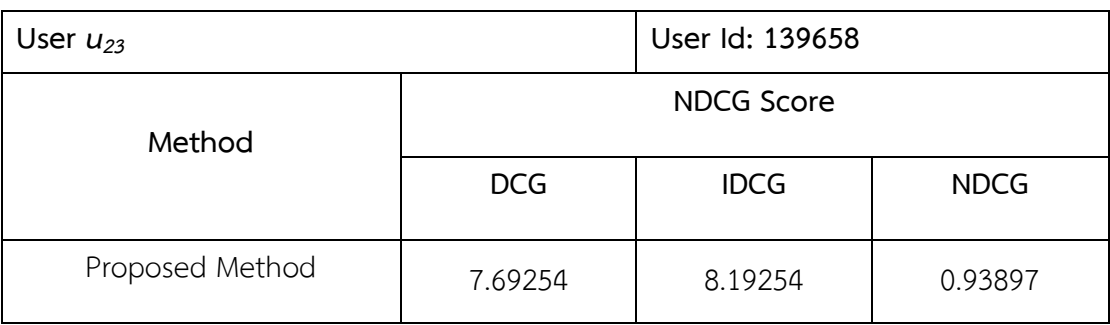

| User $u_{24}$ |             |        | User Id: 1405020 |      |
|---------------|-------------|--------|------------------|------|
| Rank          | Location id | Rating | Frequency        | Gain |
| 1.            | 134420      |        |                  |      |
| 2.            | 5358143     | 0      | 8                |      |
| 3.            | 6449807     | 0      | 6                |      |
| 4.            | 317370      | Ω      | 3                |      |
| 5.            | 4944012     |        | 3                |      |
|               |             |        |                  |      |

Table 99 The ranking of user *u<sup>24</sup>*

Table 100 The DCG and IDCG score of user *u<sup>24</sup>*

| User $u_{24}$ |             |                                   | User Id: 1405020         |             |
|---------------|-------------|-----------------------------------|--------------------------|-------------|
| Rank          | Location id | Gain                              | <b>DCG</b>               | <b>IDCG</b> |
| 1.            | 134420      |                                   |                          |             |
| 2.            | 5358143     | 0                                 | 0                        |             |
| 3.            | 6449807     | 0                                 | 0                        |             |
| 4.            | 317370      | $\Omega$                          | 0                        |             |
| 5.            | 4944012     | Λ                                 | 0                        |             |
|               |             | หาลงกรณมห<br>Total<br>AL ON OVODE | าลัย<br><b>MINEDOITY</b> |             |

Table 101 The NDCG score of user *u<sup>24</sup>*

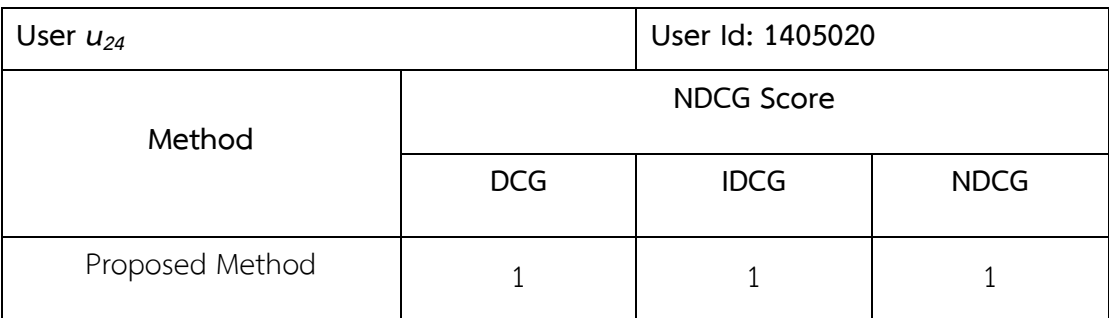

| User $u_{25}$ |             |         | User Id: 141154 |      |  |
|---------------|-------------|---------|-----------------|------|--|
| Rank          | Location id | Rating  | Frequency       | Gain |  |
| 1.            | 9410        | 2.37907 | 3               | 3    |  |
| 2.            | 9225        | 2.08517 |                 |      |  |
| 3.            | 9246        | 2.03987 |                 |      |  |
| 4.            | 19542       | 1.8289  | $\overline{2}$  | 2    |  |
| 5.            | 9335        | 1.81742 |                 |      |  |
|               |             |         |                 |      |  |

Table 102 The ranking of user *u<sup>25</sup>*

Table 103 The DCG and IDCG score of user *u<sup>25</sup>*

| User $u_{25}$                                  |             |               | User Id: 141154                     |             |
|------------------------------------------------|-------------|---------------|-------------------------------------|-------------|
| Rank                                           | Location id | Gain          | <b>DCG</b>                          | <b>IDCG</b> |
| 1.                                             | 9410        | 3             | 3                                   | 3           |
| 2.                                             | 9225        |               |                                     | 2           |
| 3.                                             | 9246        | T             | 0.63093                             | 0.63093     |
| 4.                                             | 19542       | $\mathcal{P}$ |                                     | 0.5         |
| 5.                                             | 9335        |               | 0.43068                             | 0.43068     |
| หาลงกรณมห<br>Total<br><b>IIIII ALAMAIZADNI</b> |             |               | าล ย<br>6.06161<br><b>ITING ITM</b> | 6.56161     |

Table 104 The NDCG score of user *u<sup>25</sup>*

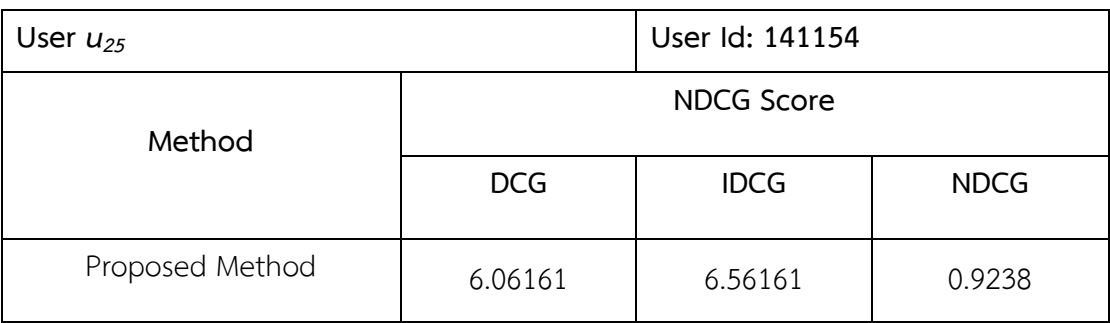

| User $u_{26}$ |             |         | User Id: 148584 |      |  |
|---------------|-------------|---------|-----------------|------|--|
| Rank          | Location id | Rating  | Frequency       | Gain |  |
| 1.            | 9410        | 1.98793 | 4               | 4    |  |
| 2.            | 9246        | 1.70022 | 4               | 4    |  |
| 3.            | 11368       | 1.57989 | 10              | 10   |  |
| 4.            | 420315      | 1.45869 |                 |      |  |
| 5.            | 9220        | 1.45727 | 4               | 4    |  |
|               |             |         |                 |      |  |

Table 105 The ranking of user *u<sup>26</sup>*

Table 106 The DCG and IDCG score of user *u<sup>26</sup>*

| User $u_{26}$ |             |                | User Id: 148584                  |             |
|---------------|-------------|----------------|----------------------------------|-------------|
| Rank          | Location id | Gain           | <b>DCG</b>                       | <b>IDCG</b> |
| 1.            | 9410        | $\overline{4}$ | 4                                | 10          |
| 2.            | 9246        | 4              | 4                                | 4           |
| 3.            | 11368       | 10             | 6.3093                           | 2.52372     |
| 4.            | 420315      |                | 0.5                              | 2           |
| 5.            | 9220        | 4              | 1.72271                          | 0.43068     |
| Total         |             |                | าล ย<br>16.532<br><b>CONTROL</b> | 18.9544     |

Table 107 The NDCG score of user *u<sup>26</sup>*

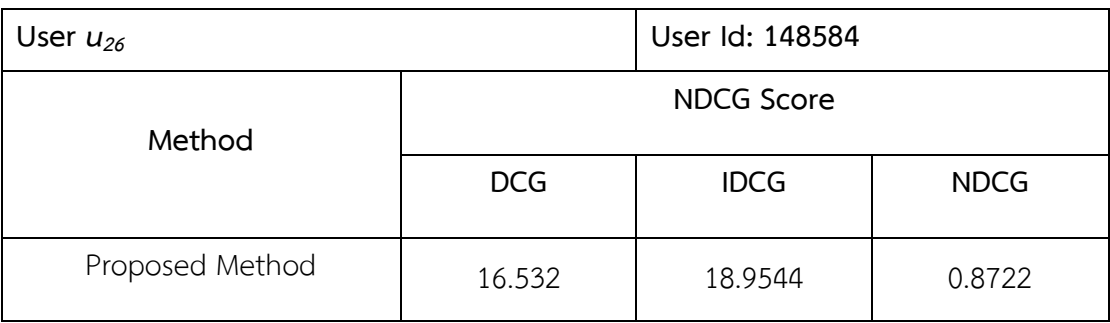

| User $u_{27}$ |             |         | User Id: 17183 |      |  |
|---------------|-------------|---------|----------------|------|--|
| Rank          | Location id | Rating  | Frequency      | Gain |  |
| 1.            | 1336784     | 26.4812 | T              |      |  |
| 2.            | 1006598     | 21.4848 | T              |      |  |
| 3.            | 19542       | 12.8097 | 3              | 3    |  |
| 4.            | 28959       | 8.99362 |                |      |  |
| 5.            | 39361       | 7.49468 |                |      |  |
|               |             |         |                |      |  |

Table 108 The ranking of user *u<sup>27</sup>*

Table 109 The DCG and IDCG score of user *u<sup>27</sup>*

| User $u_{27}$ |             |              | User Id: 17183           |             |
|---------------|-------------|--------------|--------------------------|-------------|
| Rank          | Location id | Gain         | <b>DCG</b>               | <b>IDCG</b> |
| 1.            | 1336784     | 1            | 1                        | 3           |
| 2.            | 1006598     |              |                          |             |
| 3.            | 19542       | 3            | 1.89279                  | 0.63093     |
| 4.            | 28959       |              | 0.5                      | 0.5         |
| 5.            | 39361       |              | 0.43068                  | 0.43068     |
|               |             | รณม<br>Total | 4.82347<br><b>FRAITY</b> | 5.56161     |

Table 110 The NDCG score of user *u<sup>27</sup>*

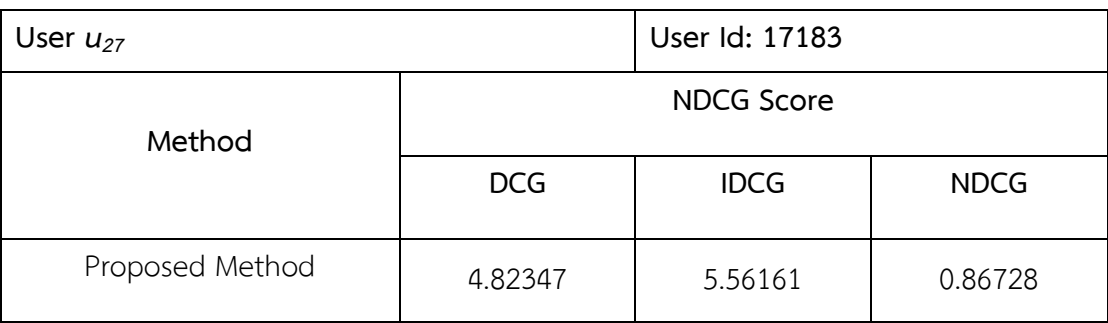

| User $u_{28}$ |             |         | User Id: 175688 |      |  |
|---------------|-------------|---------|-----------------|------|--|
| Rank          | Location id | Rating  | Frequency       | Gain |  |
| 1.            | 23372       | 1.05466 | ┸               |      |  |
| 2.            | 266339      | 0.10852 |                 |      |  |
| 3.            | 933440      | 0       | 3               |      |  |
| 4.            | 31191       | 0       | $\overline{2}$  |      |  |
| 5.            | 682968      | 0       | $\overline{2}$  |      |  |
|               |             |         |                 |      |  |

Table 111 The ranking of user *u<sup>28</sup>*

Table 112 The DCG and IDCG score of user *u<sup>28</sup>*

| User $u_{28}$ |             |                                                 | User Id: 175688                                    |               |
|---------------|-------------|-------------------------------------------------|----------------------------------------------------|---------------|
| Rank          | Location id | Gain                                            | <b>DCG</b>                                         | <b>IDCG</b>   |
| 1.            | 23372       |                                                 |                                                    |               |
| 2.            | 266339      |                                                 |                                                    |               |
| 3.            | 933440      | 0                                               | 0                                                  |               |
| 4.            | 31191       | 0                                               | O                                                  |               |
| 5.            | 682968      | ∩                                               | O                                                  |               |
|               |             | หาลงกรณมหา <sub>Total</sub><br><b>ALONOVODE</b> | <b>บาลย</b><br>$\overline{2}$<br><b>INDEPROPER</b> | $\mathcal{P}$ |

Table 113 The NDCG score of user *u<sup>28</sup>*

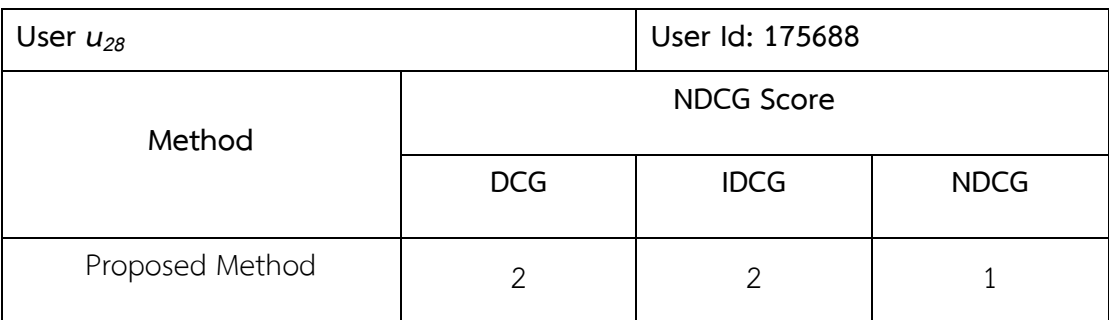

| User $u_{29}$ |             |         | User Id: 18166 |                |
|---------------|-------------|---------|----------------|----------------|
| Rank          | Location id | Rating  | Frequency      | Gain           |
| 1.            | 420315      | 2.08053 | 2              | 2              |
| 2.            | 19542       | 1.90886 | 4              | 4              |
| 3.            | 9410        | 1.78798 | 3              | $\mathfrak{Z}$ |
| 4.            | 23256       | 1.24285 |                |                |
| 5.            | 9246        | 1.08647 | 2              | っ              |
|               |             |         |                |                |

Table 114 The ranking of user *u<sup>29</sup>*

Table 115 The DCG and IDCG score of user *u<sup>29</sup>*

| User $u_{29}$ |             |                | User Id: 18166          |             |
|---------------|-------------|----------------|-------------------------|-------------|
| Rank          | Location id | Gain           | <b>DCG</b>              | <b>IDCG</b> |
| 1.            | 420315      | $\overline{2}$ | $\overline{2}$          | 4           |
| 2.            | 19542       | 4              | 4                       | 3           |
| 3.            | 9410        | 3              | 1.89279                 | 1.26186     |
| 4.            | 23256       |                | 0.5                     |             |
| 5.            | 9246        | $\mathcal{P}$  | 0.86135                 | 0.43068     |
|               |             | Total          | 9.25414<br><b>FRAIT</b> | 9.69254     |

Table 116 The NDCG score of user *u<sup>29</sup>*

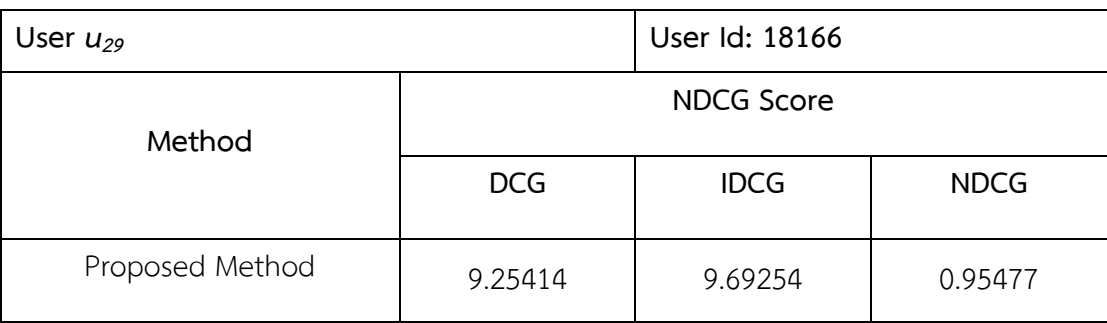

| User $u_{30}$ |             |         | User Id: 185867 |      |  |
|---------------|-------------|---------|-----------------|------|--|
| Rank          | Location id | Rating  | Frequency       | Gain |  |
| 1.            | 9410        | 2.89971 | 3               | 3    |  |
| 2.            | 11368       | 2.56804 | $\overline{2}$  | 2    |  |
| 3.            | 17831       | 2.17675 | 1               |      |  |
| 4.            | 15590       | 2.01257 | 2               | っ    |  |
| 5.            | 9225        | 1.91226 |                 |      |  |
|               |             |         |                 |      |  |

Table 117 The ranking of user *u<sup>30</sup>*

Table 118 The DCG and IDCG score of user *u<sup>30</sup>*

| User $u_{30}$                                 |             |                | User Id: 185867                   |               |
|-----------------------------------------------|-------------|----------------|-----------------------------------|---------------|
| Rank                                          | Location id | Gain           | <b>DCG</b>                        | <b>IDCG</b>   |
| 1.                                            | 9410        | 3              | 3                                 | 3             |
| 2.                                            | 11368       | $\overline{2}$ | $\overline{2}$                    | $\mathcal{P}$ |
| 3.                                            | 17831       |                | 0.63093                           | 1.26186       |
| 4.                                            | 15590       | 2              | 1                                 | 0.5           |
| 5.                                            | 9225        | 1              | 0.43068                           | 0.43068       |
| จหาลงกรณมห<br>Total<br><b>ITTLE AT ANALON</b> |             |                | าลย<br>7.06161<br><b>NUMEROUT</b> | 7.19254       |

Table 119 The NDCG score of user *u<sup>30</sup>*

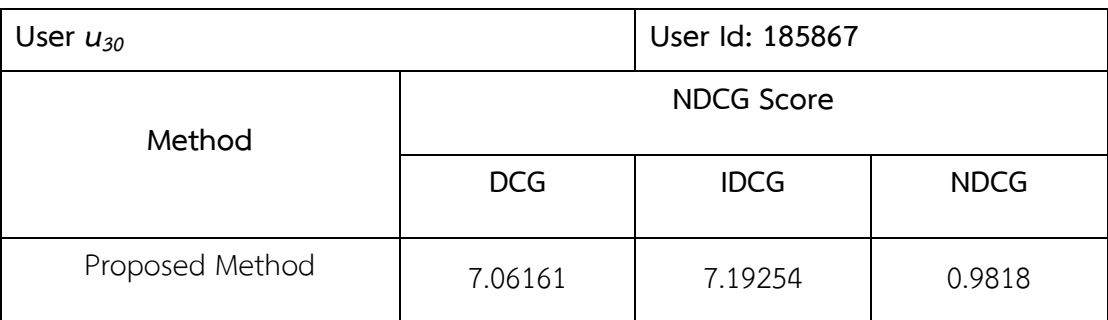

| User $u_{31}$ |             |         | User Id: 19006 |      |
|---------------|-------------|---------|----------------|------|
| Rank          | Location id | Rating  | Frequency      | Gain |
| 1.            | 420315      | 2.105   | 2              | 2    |
| 2.            | 9410        | 1.99763 |                |      |
| 3.            | 21714       | 1.3771  | 3              | 3    |
| 4.            | 9246        | 1.3482  | 1<br>Ŧ         |      |
| 5.            | 23261       | 1.17178 | $\overline{2}$ | 2    |
|               |             |         |                |      |

Table 120 The ranking of user *u<sup>31</sup>*

Table 121 The DCG and IDCG score of user *u<sup>31</sup>*

| User $u_{31}$ |             |                                                  | User Id: 19006                      |             |
|---------------|-------------|--------------------------------------------------|-------------------------------------|-------------|
| Rank          | Location id | Gain                                             | <b>DCG</b>                          | <b>IDCG</b> |
| 1.            | 420315      | $\overline{2}$                                   | $\overline{2}$                      | 3           |
| 2.            | 9410        |                                                  | 1                                   | 2           |
| 3.            | 21714       | 3                                                | 1.89279                             | 1.26186     |
| 4.            | 9246        |                                                  | 0.5                                 | 0.5         |
| 5.            | 23261       | $\mathcal{P}$                                    | 0.86135                             | 0.43068     |
|               |             | หาลงกรณมห<br>Total<br><b>ITTLE AT AN ALAMANY</b> | าล ย<br>6.25414<br><b>MINERAITY</b> | 7.19254     |

Table 122 The NDCG score of user *u<sup>31</sup>*

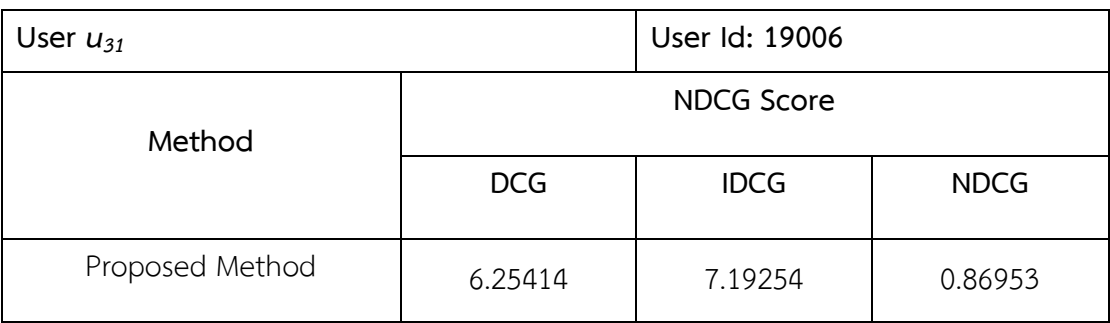

| User $u_{32}$ |             |        | User Id: 2091561 |      |
|---------------|-------------|--------|------------------|------|
| Rank          | Location id | Rating | Frequency        | Gain |
| 1.            | 4776798     | Ω      | $\overline{2}$   |      |
| 2.            | 3486572     | 0      |                  |      |
| 3.            |             | 0      |                  |      |
| 4.            |             | 0      |                  |      |
| 5.            |             | Ω      |                  |      |
|               |             |        |                  |      |

Table 123 The ranking of user *u<sup>32</sup>*

Table 124 The DCG and IDCG score of user *u<sup>32</sup>*

| User $u_{32}$                             |             |          | User Id: 2091561           |             |
|-------------------------------------------|-------------|----------|----------------------------|-------------|
| Rank                                      | Location id | Gain     | <b>DCG</b>                 | <b>IDCG</b> |
| 1.                                        | 4776798     | $\Omega$ | $\bigcap$                  |             |
| 2.                                        | 3486572     | $\Omega$ | O                          |             |
| 3.                                        |             | 0        | C                          |             |
| 4.                                        |             | $\Omega$ | Ω                          |             |
| 5.                                        |             | Ω        | C                          |             |
| หาลงกรณมหา <sub>dd</sub><br><b>CHICLO</b> |             |          | ุบาลัย<br><b>INDEPROTE</b> |             |

Table 125 The NDCG score of user *u<sup>32</sup>*

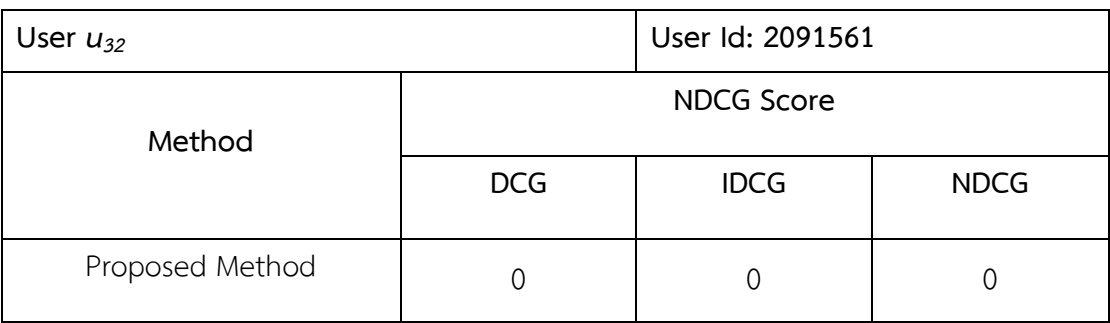

| User $u_{33}$ |             |          | User Id: 2102618 |      |
|---------------|-------------|----------|------------------|------|
| Rank          | Location id | Rating   | Frequency        | Gain |
| 1.            | 153204      |          | 7                |      |
| 2.            | 95034       |          | 5                | 5    |
| 3.            | 670703      | $\Omega$ | 54               |      |
| 4.            | 1263397     | 0        | 34               |      |
| 5.            | 970411      |          | 20               |      |
|               |             |          |                  |      |

Table 126 The ranking of user *u<sup>33</sup>*

Table 127 The DCG and IDCG score of user *u<sup>33</sup>*

| User $u_{33}$                         |             |          | User Id: 2102618       |             |
|---------------------------------------|-------------|----------|------------------------|-------------|
| Rank                                  | Location id | Gain     | <b>DCG</b>             | <b>IDCG</b> |
| 1.                                    | 153204      |          | 7                      |             |
| 2.                                    | 95034       | 5        | 5                      | 5           |
| 3.                                    | 670703      | 0        | 0                      |             |
| 4.                                    | 1263397     | $\Omega$ | 0                      |             |
| 5.                                    | 970411      | Λ        | 0                      |             |
| หาลงกรณมห<br>Total<br><b>ANAI/ARN</b> |             |          | าลย<br>12<br>NIVERCITY | 12          |

Table 128 The NDCG score of user *u<sup>33</sup>*

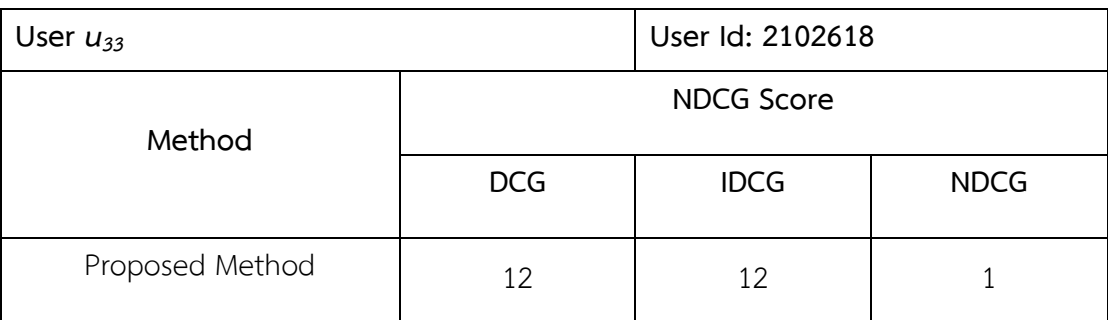
| User $u_{34}$ |             |        | User Id: 2105048 |      |
|---------------|-------------|--------|------------------|------|
| Rank          | Location id | Rating | Frequency        | Gain |
| 1.            | 6464760     |        | 3                |      |
| 2.            | 7183680     | 0      | 3                |      |
| 3.            | 358048      | 0      | $\overline{2}$   |      |
| 4.            | 6864438     | 0      | $\overline{2}$   |      |
| 5.            | 6929356     |        | $\overline{2}$   |      |
|               |             |        |                  |      |

Table 129 The ranking of user *u<sup>34</sup>*

Table 130 The DCG and IDCG score of user *u<sup>34</sup>*

| User $u_{34}$ |             |                                       | User Id: 2105048              |             |
|---------------|-------------|---------------------------------------|-------------------------------|-------------|
| Rank          | Location id | Gain                                  | <b>DCG</b>                    | <b>IDCG</b> |
| 1.            | 6464760     | $\Omega$                              | 0                             |             |
| 2.            | 7183680     | 0                                     | 0                             |             |
| 3.            | 358048      | 0                                     | 0                             |             |
| 4.            | 6864438     | $\Omega$                              | 0                             |             |
| 5.            | 6929356     | Λ                                     | 0                             |             |
|               |             | หาลงกรณมห<br>Total<br><b>ANAI/ARN</b> | าลัย<br>Ω<br><b>MIVEDQITV</b> |             |

Table 131 The NDCG score of user *u<sup>34</sup>*

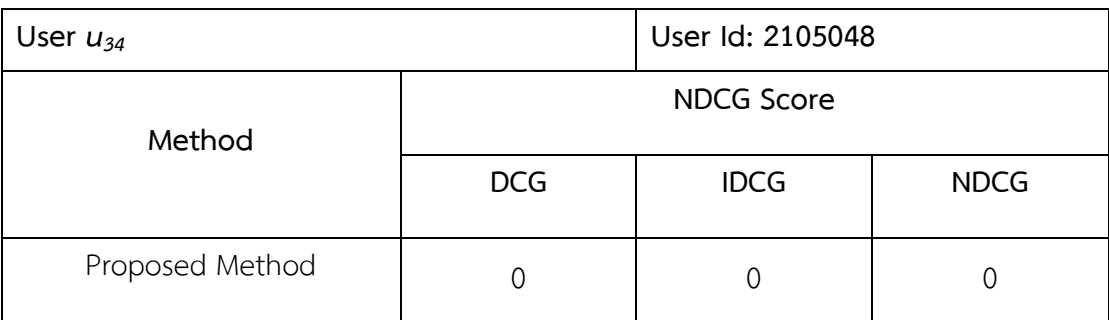

| User $u_{35}$ |             |          | User Id: 2124576 |      |  |
|---------------|-------------|----------|------------------|------|--|
| Rank          | Location id | Rating   | Frequency        | Gain |  |
| 1.            | 6485067     | $\cap$   | 38               |      |  |
| 2.            | 6476244     | ∩        | 22               |      |  |
| 3.            | 6568453     | $\Omega$ | 21               |      |  |
| 4.            | 7140512     | Ω        | 6                |      |  |
| 5.            | 6552265     |          | 5                |      |  |
|               |             |          |                  |      |  |

Table 132 The ranking of user *u<sup>35</sup>*

Table 133 The DCG and IDCG score of user *u<sup>35</sup>*

| User $u_{35}$ |             |                    | User Id: 2124576                |             |
|---------------|-------------|--------------------|---------------------------------|-------------|
| Rank          | Location id | Gain               | <b>DCG</b>                      | <b>IDCG</b> |
| 1.            | 6485067     | $\Omega$           | 0                               |             |
| 2.            | 6476244     | Ω                  | 0                               |             |
| 3.            | 6568453     | 0                  | 0                               |             |
| 4.            | 7140512     | $\Omega$           | Ω                               |             |
| 5.            | 6552265     | 0                  | 0                               |             |
|               |             | หาลงกรณมห<br>Total | าลย<br>∩<br><b>NUMBER OF TW</b> |             |

Table 134 The NDCG score of user *u<sup>35</sup>*

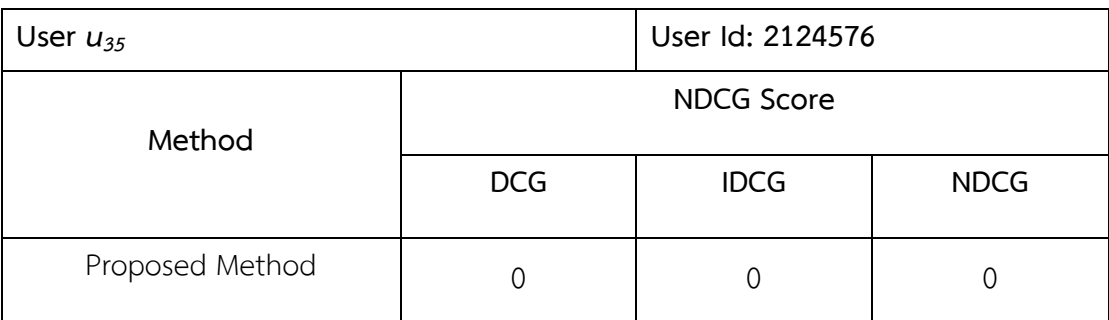

| User $u_{36}$ |             |          | User Id: 2171565 |      |
|---------------|-------------|----------|------------------|------|
| Rank          | Location id | Rating   | Frequency        | Gain |
| 1.            | 698718      |          | 4                |      |
| 2.            | 13883       | ∩        | 3                |      |
| 3.            | 534772      | $\Omega$ | $\overline{2}$   |      |
| 4.            | 560114      |          | $\overline{2}$   |      |
| 5.            | 565351      |          | $\overline{2}$   |      |
|               |             |          |                  |      |

Table 135 The ranking of user *u<sup>36</sup>*

Table 136 The DCG and IDCG score of user *u<sup>36</sup>*

| User $u_{36}$ |             |                                       | User Id: 2171565            |             |
|---------------|-------------|---------------------------------------|-----------------------------|-------------|
| Rank          | Location id | Gain                                  | <b>DCG</b>                  | <b>IDCG</b> |
| 1.            | 698718      | $\Omega$                              | 0                           |             |
| 2.            | 13883       | 0                                     | 0                           |             |
| 3.            | 534772      | 0                                     | 0                           |             |
| 4.            | 560114      | $\Omega$                              | 0                           |             |
| 5.            | 565351      | Λ                                     | 0                           |             |
|               |             | หาลงกรณมห<br>Total<br><b>ANAI/ARN</b> | าลย<br>Ω<br><b>NUMEROUT</b> |             |

Table 137 The NDCG score of user *u<sup>36</sup>*

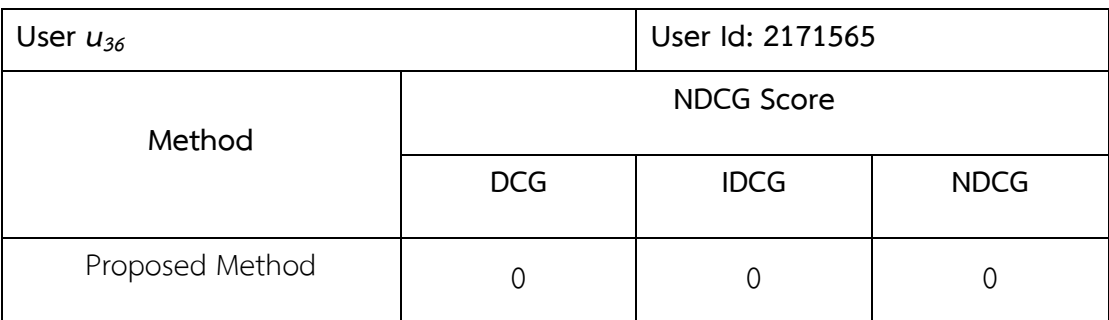

| User $u_{37}$ |             |        | User Id: 2177481 |      |  |
|---------------|-------------|--------|------------------|------|--|
| Rank          | Location id | Rating | Frequency        | Gain |  |
| 1.            | 6345374     |        | 3                |      |  |
| 2.            | 6781050     |        | 3                |      |  |
| 3.            | 4557339     | 0      | $\overline{2}$   |      |  |
| 4.            | 6542944     |        | $\overline{2}$   |      |  |
| 5.            | 6570012     |        | $\overline{2}$   |      |  |
|               |             |        |                  |      |  |

Table 138 The ranking of user *u<sup>37</sup>*

Table 139 The DCG and IDCG score of user *u<sup>37</sup>*

| User $u_{37}$                           |             |          | User Id: 2177481             |             |
|-----------------------------------------|-------------|----------|------------------------------|-------------|
| Rank                                    | Location id | Gain     | <b>DCG</b>                   | <b>IDCG</b> |
| 1.                                      | 6345374     | $\Omega$ | Ω                            |             |
| 2.                                      | 6781050     | 0        | Λ                            |             |
| 3.                                      | 4557339     | 0        | Ω                            |             |
| 4.                                      | 6542944     | $\Omega$ | Ω                            |             |
| 5.                                      | 6570012     | 0        | ∩                            |             |
| หาลงกรณมห<br>Total<br><b>ALONOVODNI</b> |             |          | าลย<br>Λ<br><b>LUBEDCITY</b> |             |

Table 140 The NDCG score of user *u<sup>37</sup>*

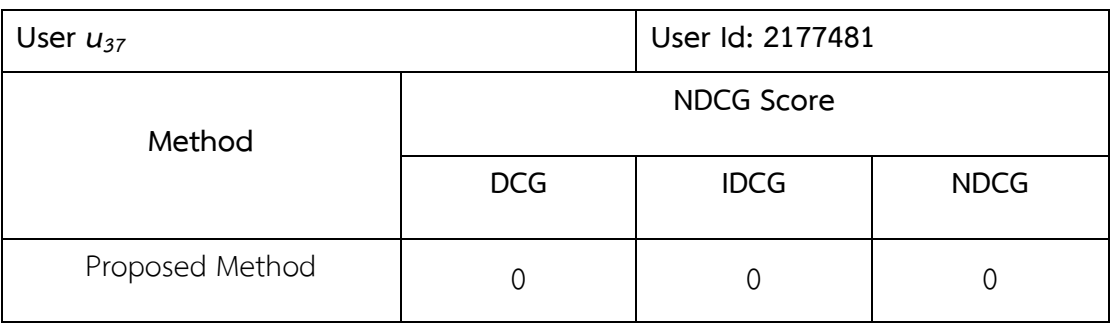

| User $u_{38}$ |             |        | User Id: 220508 |      |  |
|---------------|-------------|--------|-----------------|------|--|
| Rank          | Location id | Rating | Frequency       | Gain |  |
| 1.            | 908807      | Ω      | 14              |      |  |
| 2.            | 926052      | 0      | 10              |      |  |
| 3.            | 167815      | Ω      | 5               |      |  |
| 4.            | 460022      | Ω      | 5               |      |  |
| 5.            | 1097565     |        | 4               |      |  |
|               |             |        |                 |      |  |

Table 141 The ranking of user *u<sup>38</sup>*

Table 142 The DCG and IDCG score of user *u<sup>38</sup>*

| User $u_{38}$                         |             |          | User Id: 220508              |             |
|---------------------------------------|-------------|----------|------------------------------|-------------|
| Rank                                  | Location id | Gain     | <b>DCG</b>                   | <b>IDCG</b> |
| 1.                                    | 908807      | $\Omega$ | 0                            |             |
| 2.                                    | 926052      | 0        | 0                            |             |
| 3.                                    | 167815      | 0        | 0                            |             |
| 4.                                    | 460022      | $\Omega$ | 0                            |             |
| 5.                                    | 1097565     | Λ        | 0                            |             |
| หาลงกรณมห<br>Total<br><b>ANAI/ARN</b> |             |          | าลย<br>Ω<br><b>NIVERCITY</b> |             |

Table 143 The NDCG score of user *u<sup>38</sup>*

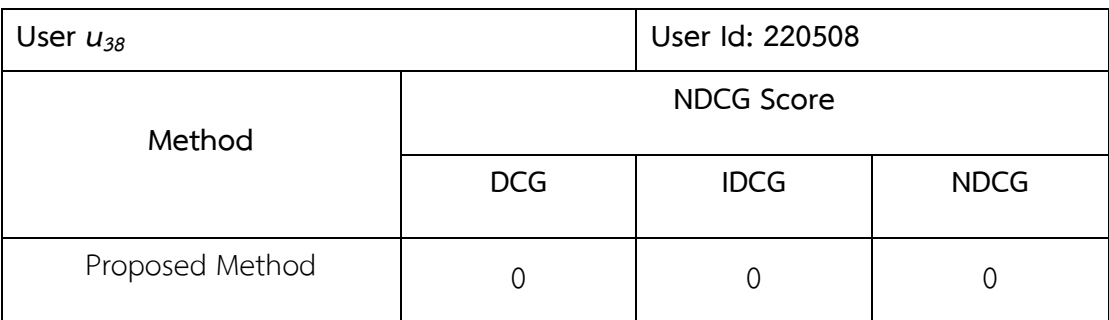

| User $u_{39}$ |             |         | User Id: 2265351 |      |  |
|---------------|-------------|---------|------------------|------|--|
| Rank          | Location id | Rating  | Frequency        | Gain |  |
| 1.            | 11844       | 1.67566 | $\overline{2}$   | 2    |  |
| 2.            | 22639       | 1.45063 |                  |      |  |
| 3.            | 650823      | 0.25785 | $\overline{2}$   | 2    |  |
| 4.            | 278870      |         | 25               |      |  |
| 5.            | 6548538     |         | 13               |      |  |
|               |             |         |                  |      |  |

Table 144 The ranking of user *u<sup>39</sup>*

Table 145 The DCG and IDCG score of user *u<sup>39</sup>*

| User $u_{39}$ |                |                | User Id: 2265351 |             |
|---------------|----------------|----------------|------------------|-------------|
| Rank          | Location id    | Gain           | <b>DCG</b>       | <b>IDCG</b> |
| 1.            | 11844          | $\overline{2}$ | $\overline{2}$   | 2           |
| 2.            | 22639          |                |                  | 2           |
| 3.            | 650823         | $\mathbf{2}$   | 1.26186          | 0.63093     |
| 4.            | 278870         | $\Omega$       | 0                |             |
| 5.            | 6548538        | $\Omega$       | 0                |             |
|               | เกรณน<br>Total |                |                  | 4.63093     |

Table 146 The NDCG score of user *u<sup>39</sup>*

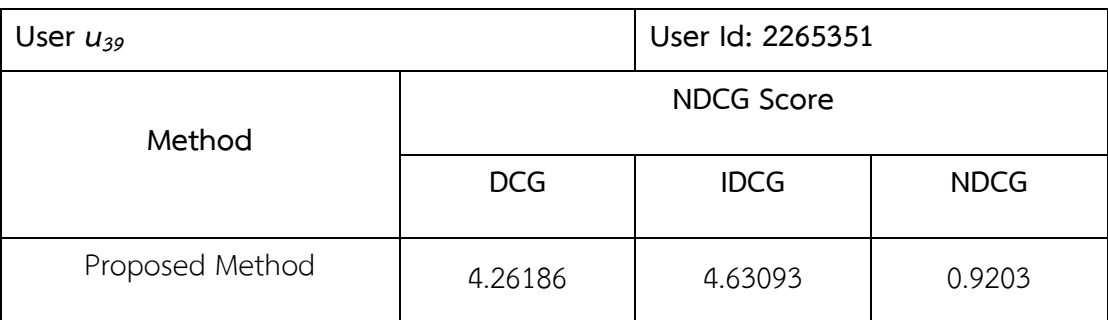

| User $u_{40}$ |             |        | User Id: 2296420 |      |  |
|---------------|-------------|--------|------------------|------|--|
| Rank          | Location id | Rating | Frequency        | Gain |  |
| 1.            | 571942      | ∩      | 5                |      |  |
| 2.            | 6641066     | Ω      | 5                |      |  |
| 3.            | 1096237     | N      | 3                |      |  |
| 4.            | 301547      | Ω      | 3                |      |  |
| 5.            | 4048231     |        | 2                |      |  |
|               |             |        |                  |      |  |

Table 147 The ranking of user *u<sup>40</sup>*

Table 148 The DCG and IDCG score of user *u<sup>40</sup>*

| User $u_{40}$     |             |          | User Id: 2296420           |             |
|-------------------|-------------|----------|----------------------------|-------------|
| Rank              | Location id | Gain     | <b>DCG</b>                 | <b>IDCG</b> |
| 1.                | 571942      | $\Omega$ | 0                          |             |
| 2.                | 6641066     | ∩        | 0                          | ∩           |
| 3.                | 1096237     | 0        | 0                          |             |
| 4.                | 301547      | $\Omega$ | 0                          |             |
| 5.                | 4048231     | $\Omega$ | 0                          |             |
| าลงกรณมา<br>Total |             |          | าลย<br>0<br><b>CALLERY</b> |             |

Table 149 The NDCG score of user *u<sup>40</sup>*

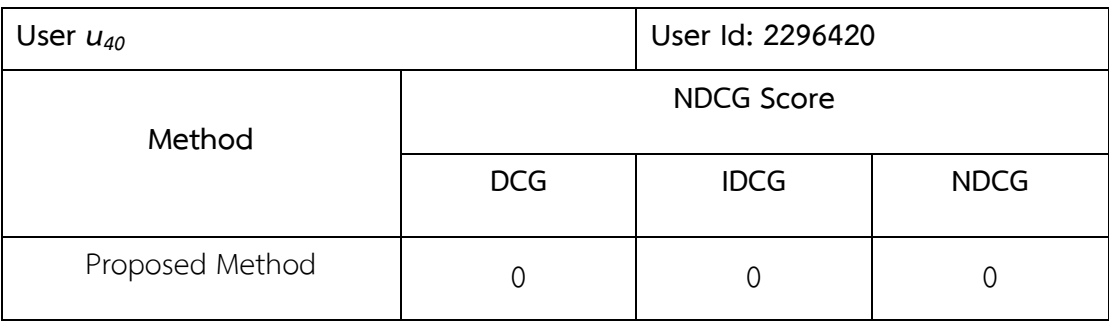

| User $u_{41}$ |             |         | User Id: 2336983 |      |  |
|---------------|-------------|---------|------------------|------|--|
| Rank          | Location id | Rating  | Frequency        | Gain |  |
| 1.            | 9410        | 2.64504 | 2                | っ    |  |
| 2.            | 420315      | 2.49688 | 4                | 4    |  |
| 3.            | 11368       | 1.88597 |                  |      |  |
| 4.            | 21714       | 1.7136  | 1                |      |  |
| 5.            | 9225        | 1.70865 |                  |      |  |
|               |             |         |                  |      |  |

Table 150 The ranking of user *u<sup>41</sup>*

Table 151 The DCG and IDCG score of user *u<sup>41</sup>*

| User $u_{41}$ |                  |                | User Id: 2336983 |             |
|---------------|------------------|----------------|------------------|-------------|
| Rank          | Location id      | Gain           | <b>DCG</b>       | <b>IDCG</b> |
| 1.            | 9410             | $\overline{2}$ | $\overline{2}$   | 4           |
| 2.            | 420315           | 4              | 4                | 2           |
| 3.            | 11368            |                | 0.63093          | 0.63093     |
| 4.            | 21714            |                | 0.5              | 0.5         |
| 5.            | 9225             | 1              | 0.43068          | 0.430677    |
|               | ลงกรณมห<br>Total |                |                  | 7.56161     |

Table 152 The NDCG score of user *u<sup>41</sup>*

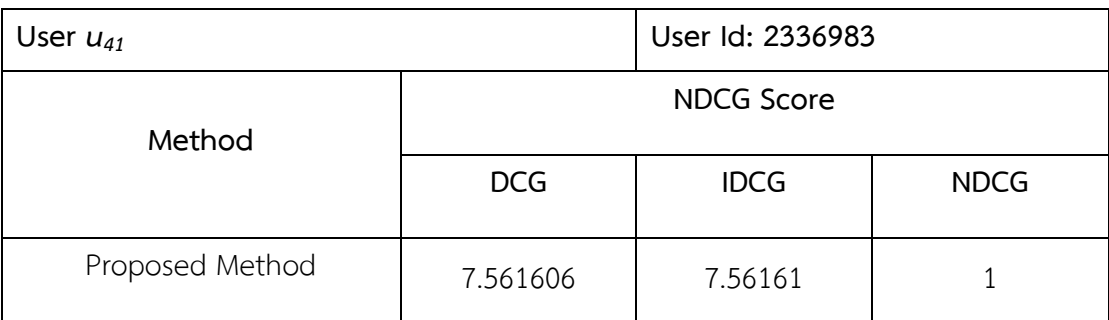

| User $u_{42}$ |             |        | User Id: 283510 |      |  |
|---------------|-------------|--------|-----------------|------|--|
| Rank          | Location id | Rating | Frequency       | Gain |  |
| 1.            | 63743       | 0.6228 | 6               | 6    |  |
| 2.            | 59342       | 0.5945 | $\overline{2}$  | 2    |  |
| 3.            | 23253       | 0.1599 |                 |      |  |
| 4.            | 508737      | 0      | 54              |      |  |
| 5.            | 2039210     |        | 20              |      |  |
|               |             |        |                 |      |  |

Table 153 The ranking of user *u<sup>42</sup>*

Table 154 The DCG and IDCG score of user *u<sup>42</sup>*

| User $u_{42}$  |             |               | User Id: 283510               |             |
|----------------|-------------|---------------|-------------------------------|-------------|
| Rank           | Location id | Gain          | <b>DCG</b>                    | <b>IDCG</b> |
| 1.             | 63743       | 6             | 6                             | 6           |
| 2.             | 59342       | $\mathcal{P}$ | $\overline{2}$                | 2           |
| 3.             | 23253       | T             | 0.63093                       | 0.63093     |
| 4.             | 508737      | $\Omega$      | 0                             |             |
| 5.             | 2039210     | Ω             | 0                             |             |
| งกรณม<br>Total |             |               | าลย<br>8.6309<br><b>FRAIT</b> | 8.63093     |

Table 155 The NDCG score of user *u<sup>42</sup>*

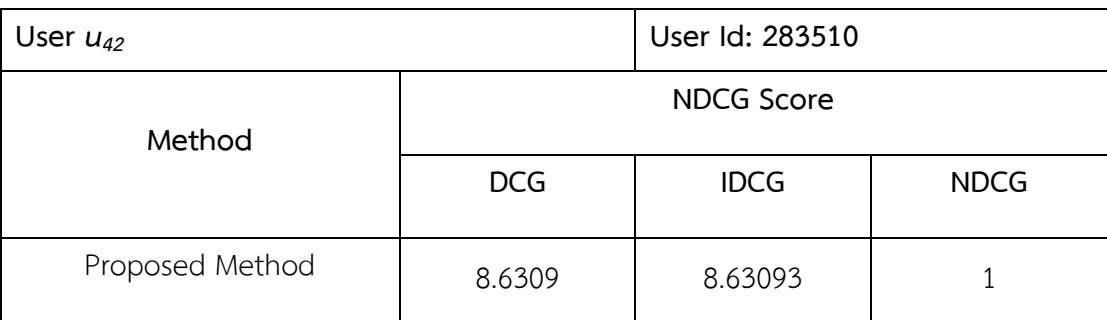

| User $u_{43}$ |             |         | User Id: 319104 |      |  |
|---------------|-------------|---------|-----------------|------|--|
| Rank          | Location id | Rating  | Frequency       | Gain |  |
| 1.            | 19542       | 4.84902 |                 |      |  |
| 2.            | 23743       | 0.93622 |                 |      |  |
| 3.            | 11319       | 0.8351  |                 |      |  |
| 4.            | 267716      | 0.69173 |                 |      |  |
| 5.            | 785194      | 0.55394 |                 |      |  |
|               |             |         |                 |      |  |

Table 156 The ranking of user *u<sup>43</sup>*

Table 157 The DCG and IDCG score of user *u<sup>43</sup>*

| User $u_{43}$ |             |              | User Id: 319104          |             |
|---------------|-------------|--------------|--------------------------|-------------|
| Rank          | Location id | Gain         | <b>DCG</b>               | <b>IDCG</b> |
| 1.            | 19542       | 1            |                          |             |
| 2.            | 23743       |              |                          |             |
| 3.            | 11319       |              | 0.63093                  | 0.63093     |
| 4.            | 267716      |              | 0.5                      | 0.5         |
| 5.            | 785194      |              | 0.43068                  | 0.43068     |
|               |             | รณม<br>Total | 3.56161<br><b>FRAITY</b> | 3.56161     |

Table 158 The NDCG score of user *u<sup>43</sup>*

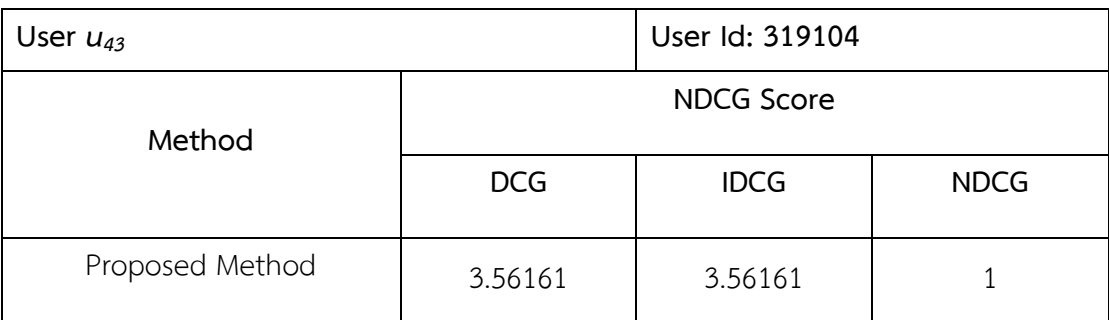

| User $u_{44}$ |             |         | User Id: 330282 |      |  |  |
|---------------|-------------|---------|-----------------|------|--|--|
| Rank          | Location id | Rating  | Frequency       | Gain |  |  |
| 1.            | 153204      | 2.68406 |                 |      |  |  |
| 2.            | 95034       | 1.91719 |                 |      |  |  |
| 3.            | 5702214     | 0.6908  | $\overline{2}$  | 2    |  |  |
| 4.            | 10190       | 0.59268 |                 |      |  |  |
| 5.            | 163035      | 0.3454  | 6               | 6    |  |  |
|               |             |         |                 |      |  |  |

Table 159 The ranking of user *u<sup>44</sup>*

Table 160 The DCG and IDCG score of user *u<sup>44</sup>*

| User $u_{44}$ |                                                |      | User Id: 330282 |             |
|---------------|------------------------------------------------|------|-----------------|-------------|
| Rank          | Location id                                    | Gain | <b>DCG</b>      | <b>IDCG</b> |
| 1.            | 153204                                         | 1    |                 | 6           |
| 2.            | 95034                                          |      | 1               | 2           |
| 3.            | 5702214                                        | 2    | 1.26186         | 0.63093     |
| 4.            | 10190                                          |      | 0.5             | 0.5         |
| 5.            | 163035                                         | 6    | 2.58406         | 0.43068     |
|               | หาลงกรณมห<br>Total<br><b>IIIII ALAMAIZADNI</b> |      |                 | 9.56161     |

Table 161 The NDCG score of user *u<sup>44</sup>*

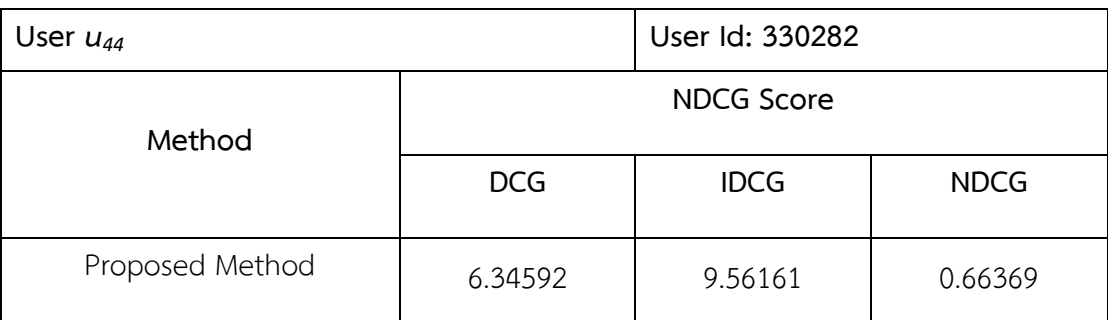

| User $u_{45}$ |             |         | User Id: 4931  |      |  |
|---------------|-------------|---------|----------------|------|--|
| Rank          | Location id | Rating  | Frequency      | Gain |  |
| 1.            | 9410        | 1.61235 |                |      |  |
| 2.            | 23261       | 1.53411 | $\overline{2}$ | 2    |  |
| 3.            | 19542       | 1.47197 |                |      |  |
| 4.            | 9225        | 1.3791  |                |      |  |
| 5.            | 9335        | 0.69465 |                |      |  |
|               |             |         |                |      |  |

Table 162 The ranking of user *u<sup>45</sup>*

Table 163 The DCG and IDCG score of user *u<sup>45</sup>*

| User $u_{45}$ |             |                | <b>User Id: 4931</b>            |             |
|---------------|-------------|----------------|---------------------------------|-------------|
| Rank          | Location id | Gain           | <b>DCG</b>                      | <b>IDCG</b> |
| 1.            | 9410        | 1              | 1                               |             |
| 2.            | 23261       | $\overline{2}$ | $\overline{2}$                  | 2           |
| 3.            | 19542       |                | 0.63093                         | 0.63093     |
| 4.            | 9225        |                | 0.5                             | 0.5         |
| 5.            | 9335        | 1              | 0.43068                         | 0.43068     |
|               |             | รณม<br>Total   | 18 9<br>4.56161<br><b>FRAIT</b> | 4.56161     |

Table 164 The NDCG score of user *u<sup>45</sup>*

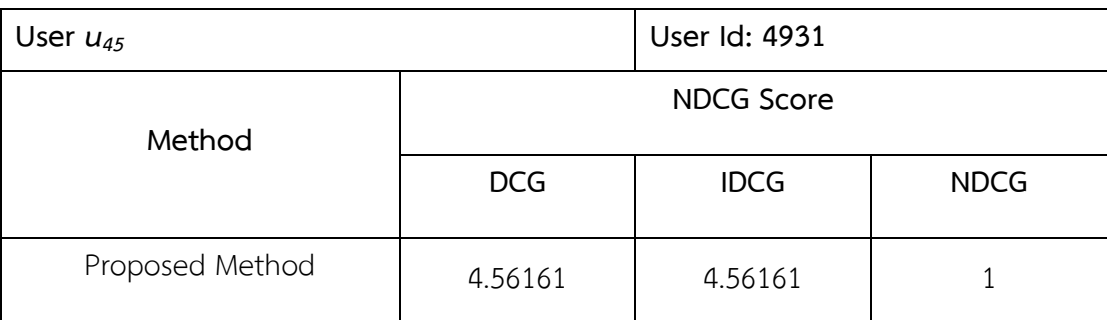

| User $u_{46}$ |             |         | User Id: 5659 |      |
|---------------|-------------|---------|---------------|------|
| Rank          | Location id | Rating  | Frequency     | Gain |
| 1.            | 17831       | 1.4932  |               |      |
| 2.            | 9410        | 1.48852 |               |      |
| 3.            | 9246        | 1.19156 |               |      |
| 4.            | 23261       | 1.05552 | 6             | 6    |
| 5.            | 9225        | 0.85865 | $\mathcal{P}$ | っ    |

Table 165 The ranking of user  $u_{46}$ 

Table 166 The DCG and IDCG score of user *u<sup>46</sup>*

| User $u_{46}$ |             |                          | User Id: 5659                |             |
|---------------|-------------|--------------------------|------------------------------|-------------|
| Rank          | Location id | Gain                     | <b>DCG</b>                   | <b>IDCG</b> |
| 1.            | 17831       | 1                        |                              | 6           |
| 2.            | 9410        |                          | 1                            | 2           |
| 3.            | 9246        |                          | 0.63093                      | 0.63093     |
| 4.            | 23261       | 6                        | $\overline{3}$               | 0.5         |
| 5.            | 9225        | $\overline{\mathcal{L}}$ | 0.86135<br>$\curvearrowleft$ | 0.43068     |
|               |             | 6.49228                  | 9.56161                      |             |

Table 167 The NDCG score of user *u<sup>46</sup>*

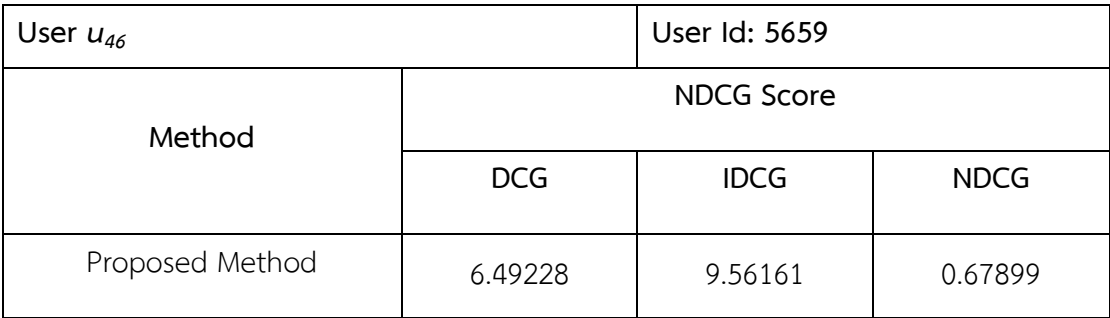

| User $u_{47}$ |             |         | User Id: 64063 |      |  |
|---------------|-------------|---------|----------------|------|--|
| Rank          | Location id | Rating  | Frequency      | Gain |  |
| 1.            | 12184       | 2.06277 | T              |      |  |
| 2.            | 225918      | 1.90686 | T              |      |  |
| 3.            | 37286       | 1.28467 | 1              |      |  |
| 4.            | 11824       | 1.28378 | 3              | 3    |  |
| 5.            | 12164       | 1.28378 | T              |      |  |
|               |             |         |                |      |  |

Table 168 The ranking of user *u<sup>47</sup>*

Table 169 The DCG and IDCG score of user *u<sup>47</sup>*

| User $u_{47}$                                  |             |      | User Id: 64063                  |             |
|------------------------------------------------|-------------|------|---------------------------------|-------------|
| Rank                                           | Location id | Gain | <b>DCG</b>                      | <b>IDCG</b> |
| 1.                                             | 12184       | 1    |                                 | 3           |
| 2.                                             | 225918      |      |                                 |             |
| 3.                                             | 37286       | 1    | 0.63093                         | 0.63093     |
| 4.                                             | 11824       | 3    | 1.5                             | 0.5         |
| 5.                                             | 12164       |      | 0.43068                         | 0.43068     |
| หาลงกรณมห<br>Total<br><b>IIIII ALAMAIZADNI</b> |             |      | าลย<br>4.56161<br><b>FROUTV</b> | 5.56161     |

Table 170 The NDCG score of user *u<sup>47</sup>*

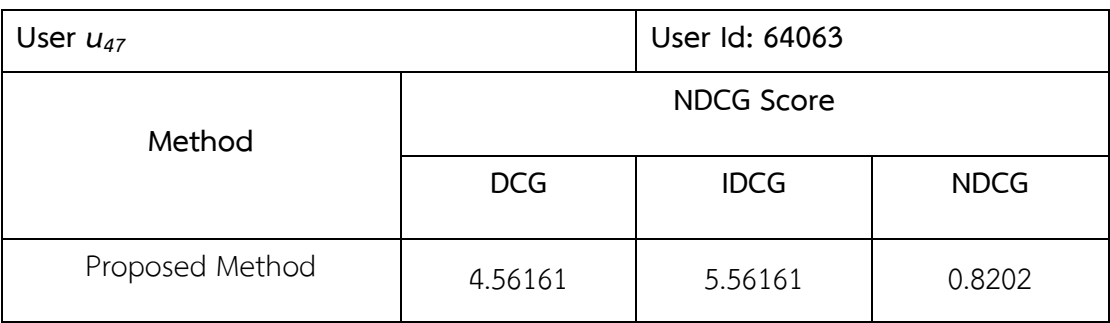

| User $u_{48}$ |             |         | User Id: 6647 |      |
|---------------|-------------|---------|---------------|------|
| Rank          | Location id | Rating  | Frequency     | Gain |
| 1.            | 31161       | 2.60988 | T             |      |
| 2.            | 47426       |         | T             |      |
| 3.            | 17820       | 0.86996 |               |      |
| 4.            | 22650       | 0.86996 |               |      |
| 5.            | 33859       | 0.86996 | T             |      |
|               |             |         |               |      |

Table 171 The ranking of user *u<sup>48</sup>*

Table 172 The DCG and IDCG score of user *u<sup>48</sup>*

| User $u_{48}$ |             |                                            | User Id: 6647                      |             |
|---------------|-------------|--------------------------------------------|------------------------------------|-------------|
| Rank          | Location id | Gain                                       | <b>DCG</b>                         | <b>IDCG</b> |
| 1.            | 31161       |                                            |                                    |             |
| 2.            | 47426       |                                            |                                    |             |
| 3.            | 17820       |                                            | 0.63093                            | 0.63093     |
| 4.            | 22650       |                                            | 0.5                                | 0.5         |
| 5.            | 33859       | 1                                          | 0.43068                            | 0.43068     |
|               |             | หาลงกรณมห<br>Total<br><b>HILLALOMOVODN</b> | าล ย<br>3.56161<br><b>NUMEROUT</b> | 3.56161     |

Table 173 The NDCG score of user *u<sup>48</sup>*

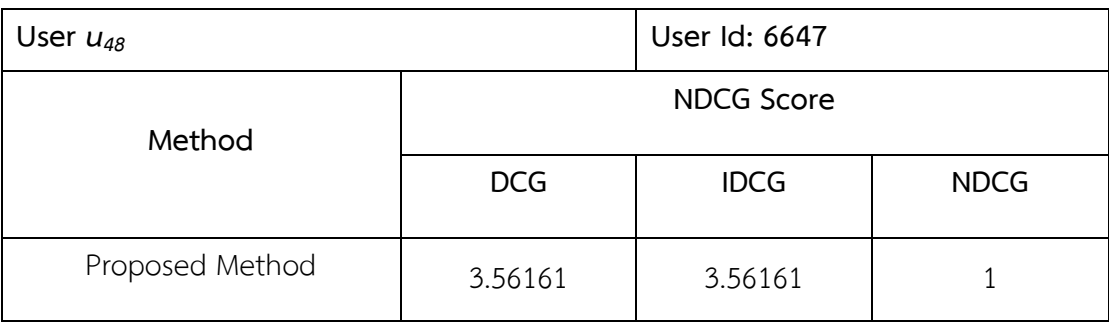

| User $u_{49}$ |             |         | User Id: 70030 |      |  |
|---------------|-------------|---------|----------------|------|--|
| Rank          | Location id | Rating  | Frequency      | Gain |  |
| 1.            | 23261       | 1.50519 | 2              | 2    |  |
| 2.            | 11824       | 1.19165 | $\overline{2}$ | 2    |  |
| 3.            | 12133       | 1.17161 |                |      |  |
| 4.            | 202215      | 1.17161 |                |      |  |
| 5.            | 34484       | 0.80112 |                |      |  |
|               |             |         |                |      |  |

Table 174 The ranking of user *u<sup>49</sup>*

Table 175 The DCG and IDCG score of user *u<sup>49</sup>*

| User $u_{49}$ |             |                | User Id: 70030          |             |
|---------------|-------------|----------------|-------------------------|-------------|
| Rank          | Location id | Gain           | <b>DCG</b>              | <b>IDCG</b> |
| 1.            | 23261       | $\overline{2}$ | $\overline{2}$          | 2           |
| 2.            | 11824       | $\overline{2}$ | $\overline{2}$          | 2           |
| 3.            | 12133       |                | 0.63093                 | 0.63093     |
| 4.            | 202215      |                | 0.5                     | 0.5         |
| 5.            | 34484       |                | 0.43068                 | 0.43068     |
|               |             | เกรณน<br>Total | 5.56161<br><b>FRAIT</b> | 5.56161     |

Table 176 The NDCG score of user *u<sup>49</sup>*

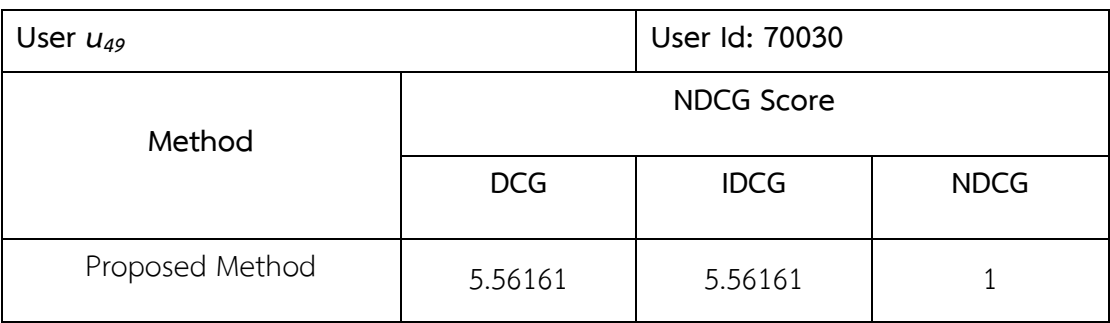

| User $u_{50}$ |             |          | User Id: 80188 |      |  |
|---------------|-------------|----------|----------------|------|--|
| Rank          | Location id | Rating   | Frequency      | Gain |  |
| 1.            | 86179       |          | $\overline{2}$ | っ    |  |
| 2.            | 326914      | 0        | 18             |      |  |
| 3.            | 344069      | $\Omega$ | 12             |      |  |
| 4.            | 1470197     | 0        | 7              |      |  |
| 5.            | 128424      | 0        | 5              |      |  |
|               |             |          |                |      |  |

Table 177 The ranking of user *u<sup>50</sup>*

Table 178 The DCG and IDCG score of user *u<sup>50</sup>*

| User $u_{50}$                         |             |                | User Id: 80188                            |               |
|---------------------------------------|-------------|----------------|-------------------------------------------|---------------|
| Rank                                  | Location id | Gain           | <b>DCG</b>                                | <b>IDCG</b>   |
| 1.                                    | 86179       | $\overline{2}$ | $\overline{2}$                            | 2             |
| 2.                                    | 326914      | 0              | 0                                         |               |
| 3.                                    | 344069      | 0              | 0                                         |               |
| 4.                                    | 1470197     | $\Omega$       | 0                                         |               |
| 5.                                    | 128424      | 0              | 0                                         |               |
| หาลงกรณมห<br>Total<br><b>ANAIADRE</b> |             |                | าลย<br>$\overline{2}$<br><b>INDEPROTE</b> | $\mathcal{P}$ |

Table 179 The NDCG score of user *u<sup>50</sup>*

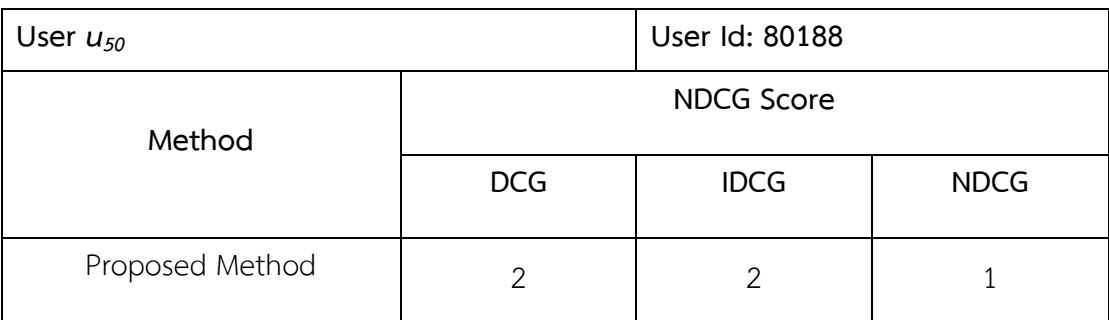

## Name: Sutarat Choenaksorn

Affiliation: Advanced Virtual and Intelligent Computing (AVIC) Center, Department of Mathematics and Computer Science, Faculty of Science, Chulalongkorn University.

**VITA**

Country: Thailand

Biography: Miss. Sutarat Choenaksorn was born on January,19 1988, in Samutsakhorn Province, Thailand. She received a Bachelor's Degree in Software Engineering from Bangkok University. Now she is a Master's degree student in Computer Science and Information Technology, Department of Mathematics and Computer Science, Faculty of Science, Chulalongkorn University.

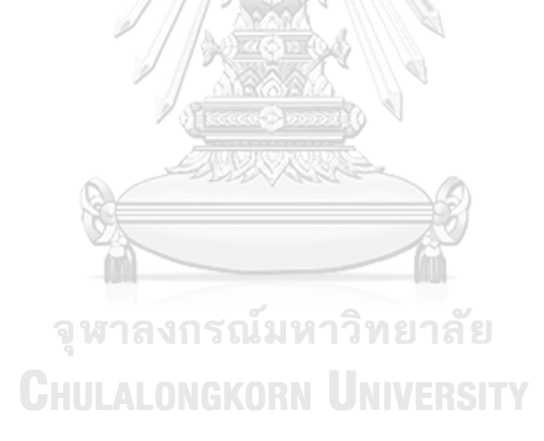

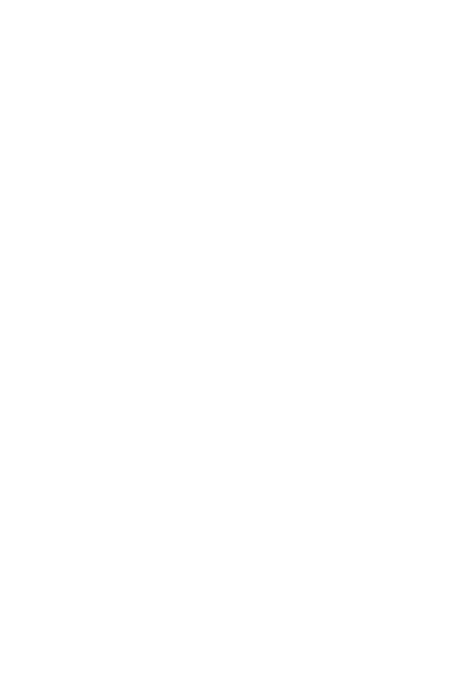

**CHULALONGKORN UNIVERSITY**